# **Principled Programming**

Introduction to Coding in Any Imperative Language

# Tim Teitelbaum

*Emeritus Professor Department of Computer Science Cornell University*

# **Running a Maze**

We present a systematic top-down development of an entire program to Run a Maze. We start from the beginning, but reference previous discussions from Chapters 1 and 4.

The main themes presented are:

- Use of a class to encapsulate a data representation.
- Consideration of alternative data representations.
- Structuring a program as two modules in a client/server relationship.
- The practice of information hiding.
- Incremental testing.
- Self-testing code.
- Exhaustive bounded testing of code.

**Background**. Define a maze to be a square two-dimensional grid of cells separated (or not) from adjacent cells by walls. One can move between adjacent cells if and only if no wall divides them. A solid wall surrounds the entire grid of cells, so there is no escape from the maze.

**Problem Statement**. Write a program that inputs a maze, and outputs a direct path from the upper-left cell to the lower-right cell if such a path exists, or outputs "Unreachable" otherwise. A path is direct if it never visits any cell more than once.

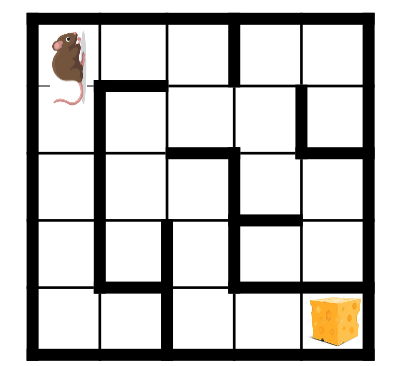

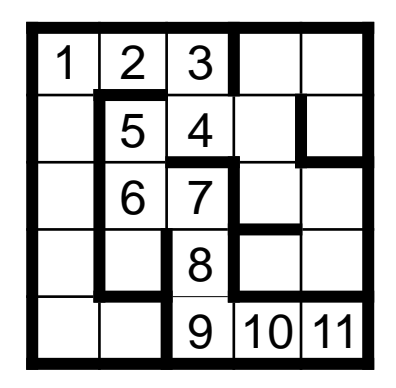

```
/* Rat running. See Chapter 15 of text. */
class RunMaze {
   } /* RunMaze */
```
<sup>☞</sup> **Program top-down, outside-in.**

```
/* Rat running. See Chapter 15 of text. */
class RunMaze {
   /* Run maze. */
    public static void main() {
      } /* main */
    } /* RunMaze */
```

```
☞ Program top-down, outside-in.
```

```
/* Rat running. See Chapter 15 of text. */
class RunMaze {
   /* Run maze. */ public static void main() {
       /* Input. */
       /* Compute. */
       /* Output. */
       } /* main */
    } /* RunMaze */
```

```
/* Rat running. See Chapter 15 of text. */
class RunMaze {
   /* Run a maze given as input, if possible. */
   public static void main() {
       /* Input a maze of arbitrary size, or output "malformed input"
          and stop if the input is improper. Input format: TBD.*/
       /* Compute a direct path through the maze, if one exists. */
       /* Output the direct path found, or "unreachable" if there is
          none. Output format: TBD. */
       } /* main */
    } /* RunMaze */
```
☞ **Repeatedly improve comments by relentless copy editing.**

```
/* Rat running. See Chapter 15 of text. */
class RunMaze {
   \gamma^* Run a maze given as input, if possible. \gamma public static void main() {
       /* Input a maze of arbitrary size, or output "malformed input"
          and stop if the input is improper. Input format: TBD.*/
          Input();
      /* Compute a direct path through the maze, if one exists. */ Solve();
       /* Output the direct path found, or "unreachable" if there is
          none. Output format: TBD. */
          Display();
      } /* main */
   \} /* RunMaze */
```
☞ **Many short procedures are better than large blocks of code.**

```
/* Rat running. See Chapter 15 of text. */
class RunMaze {
   \bullet\bullet\bullet /* Input a maze of arbitrary size, or output "malformed input"
       and stop if the input is improper. Input format: TBD. */
    private static void Input() { } /* Input */
   /* Compute a direct path through the maze, if one exists. */ private static void Solve() { } /* Solve */
    /* Output the direct path found, or "unreachable" if there is none.
       Output format: TBD. */
    private static void Output() { } /* Output */
    ...
 } /* RunMaze */
```
☞ **Don't type if you can avoid it; clone. Cut and paste, then adapt.**

Private and internal to RunMaze. No other class needs to know about them.

#### **Establish a framework:**

```
/* Rat running. See Chapter 15 of text. */
class RunMaze {
 ...
    /* Input a maze of arbitrary size, or output "malformed input"
       and stop if the input is improper. Input format: TBD. */
   private static void Input() { } /* Input */
   /* Compute a direct path through the maze, if one exists. */ private static void Solve() { } /* Solve */
    /* Output the direct path found, or "unreachable" if there is none.
       Output format: TBD. */
    private static void Output() { } /* Output */
    ...
 } /* RunMaze */
```
## ☞ **Practice information hiding.**

#### **Algorithm (from Chapter 4):**

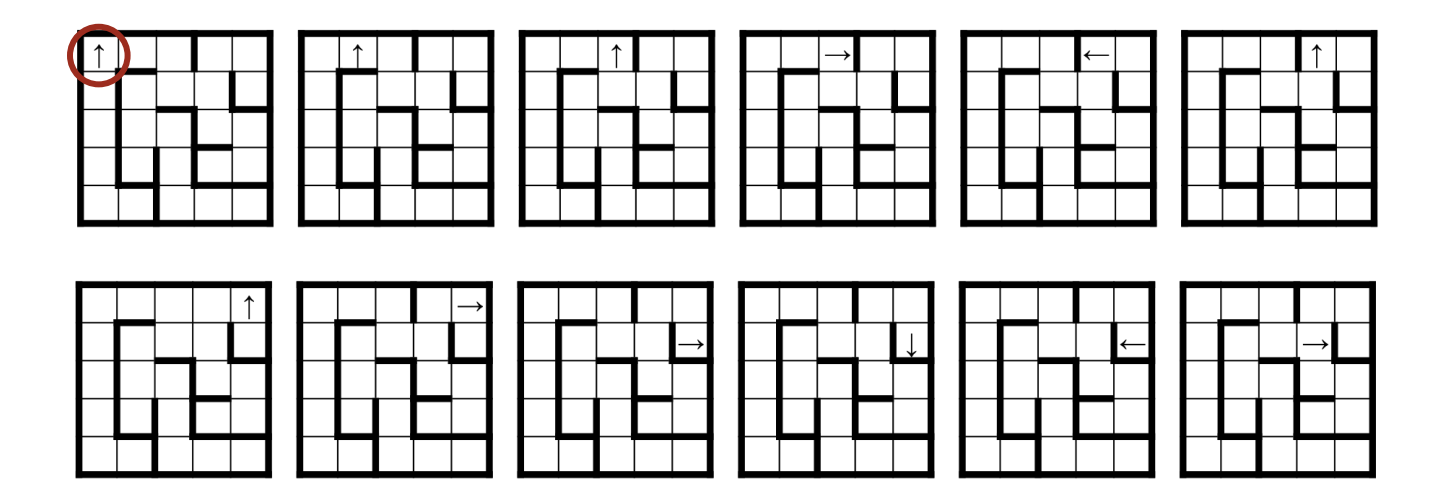

☞ **Seek algorithmic inspiration from experience. Hand-simulate an algorithm that is in your "wetware". Be introspective. Ask yourself: What am I doing?**

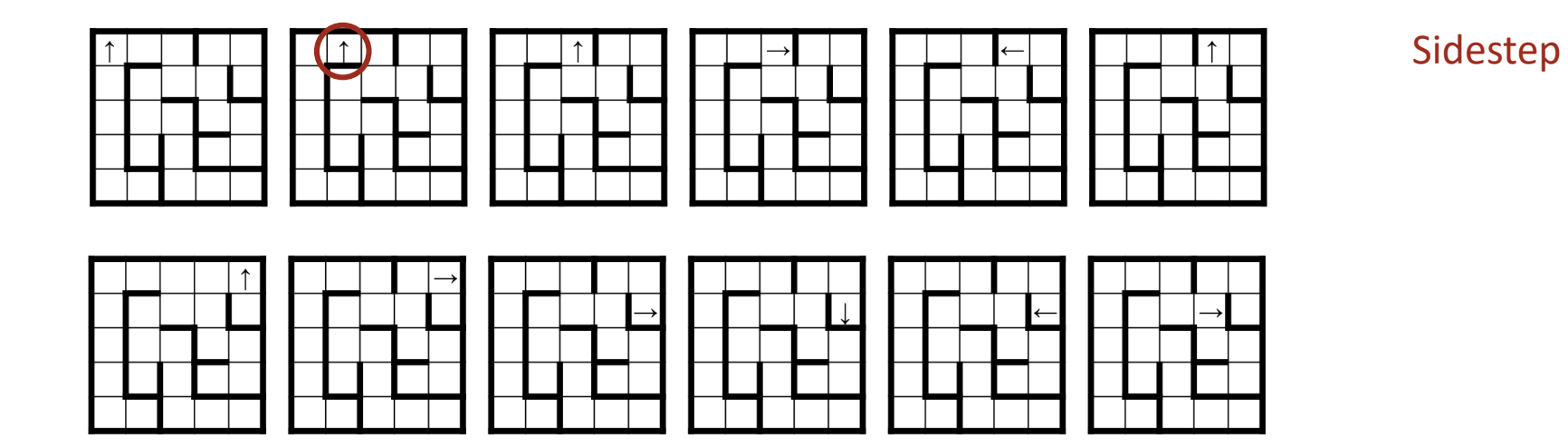

☞ **Seek algorithmic inspiration from experience. Hand-simulate an algorithm that is in your "wetware". Be introspective. Ask yourself: What am I doing?**

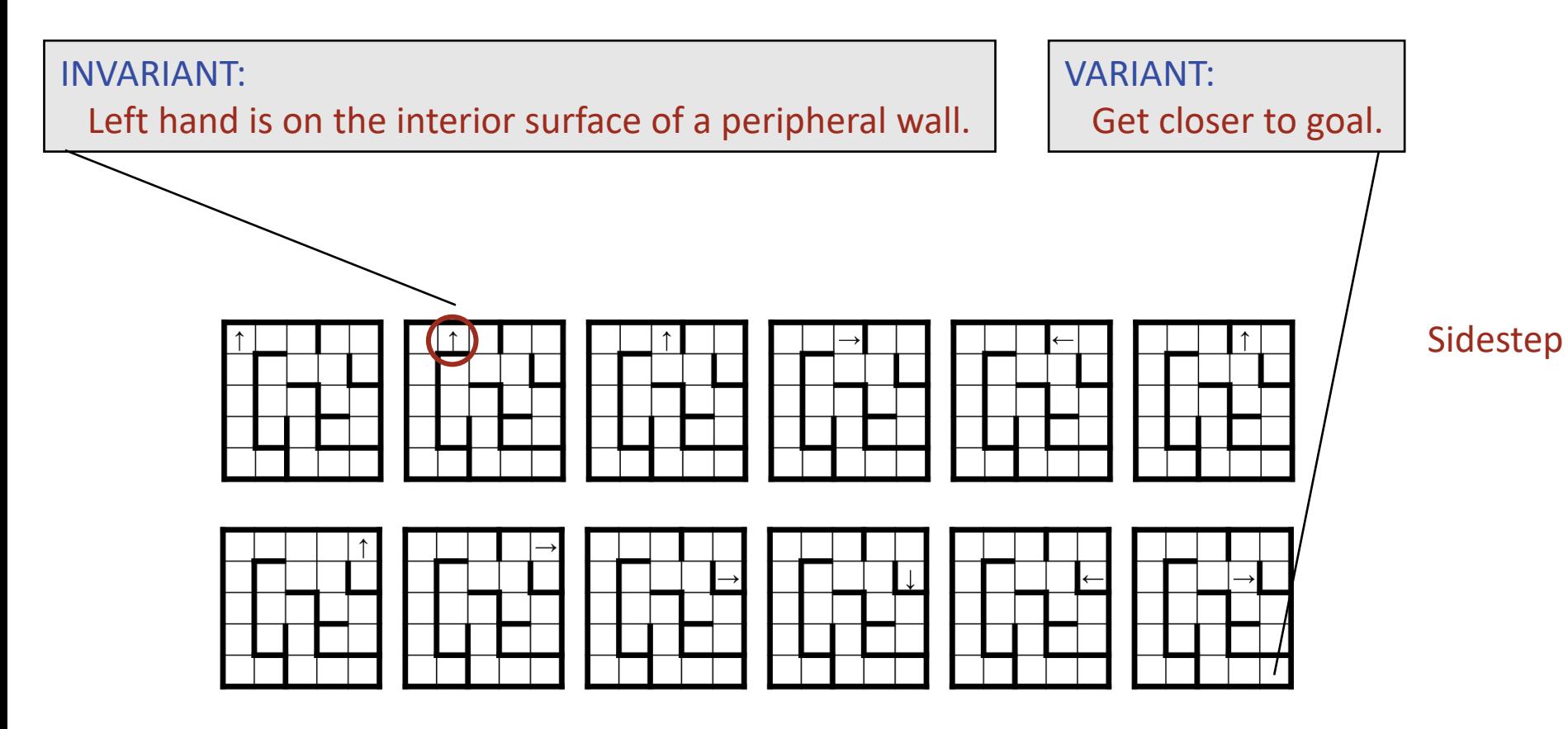

☞ **Seek algorithmic inspiration from experience. Hand-simulate an algorithm that is in your "wetware". Be introspective. Ask yourself: What am I doing?**

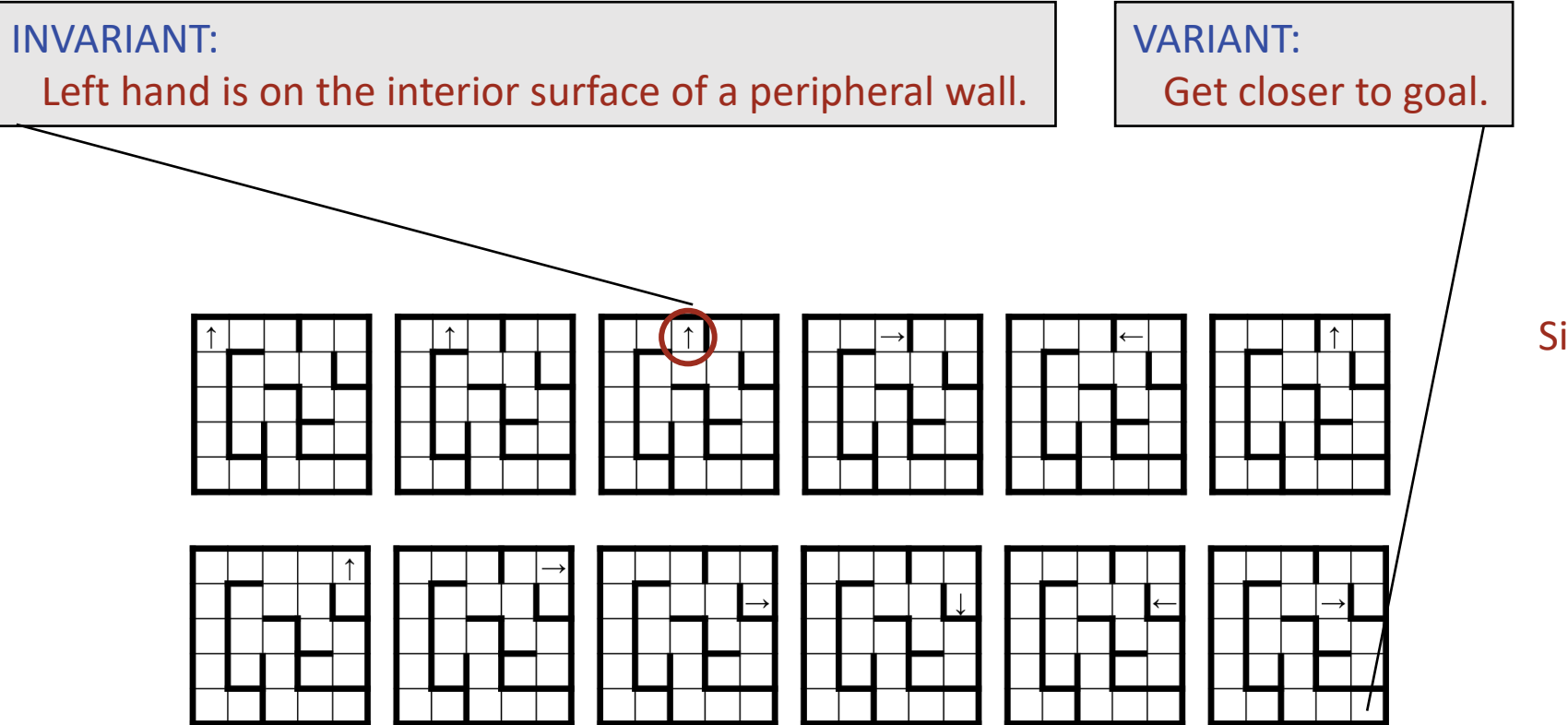

Sidestep

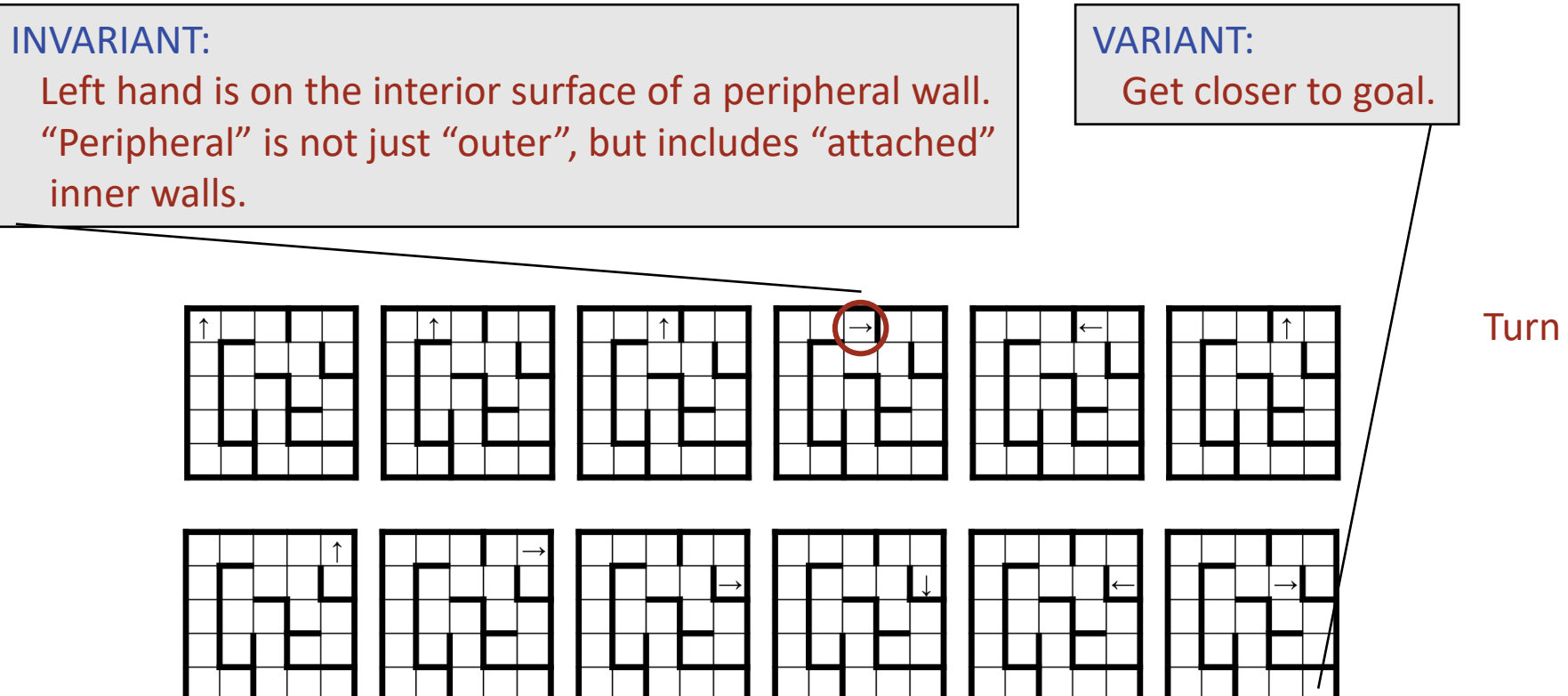

#### Turn convex corner

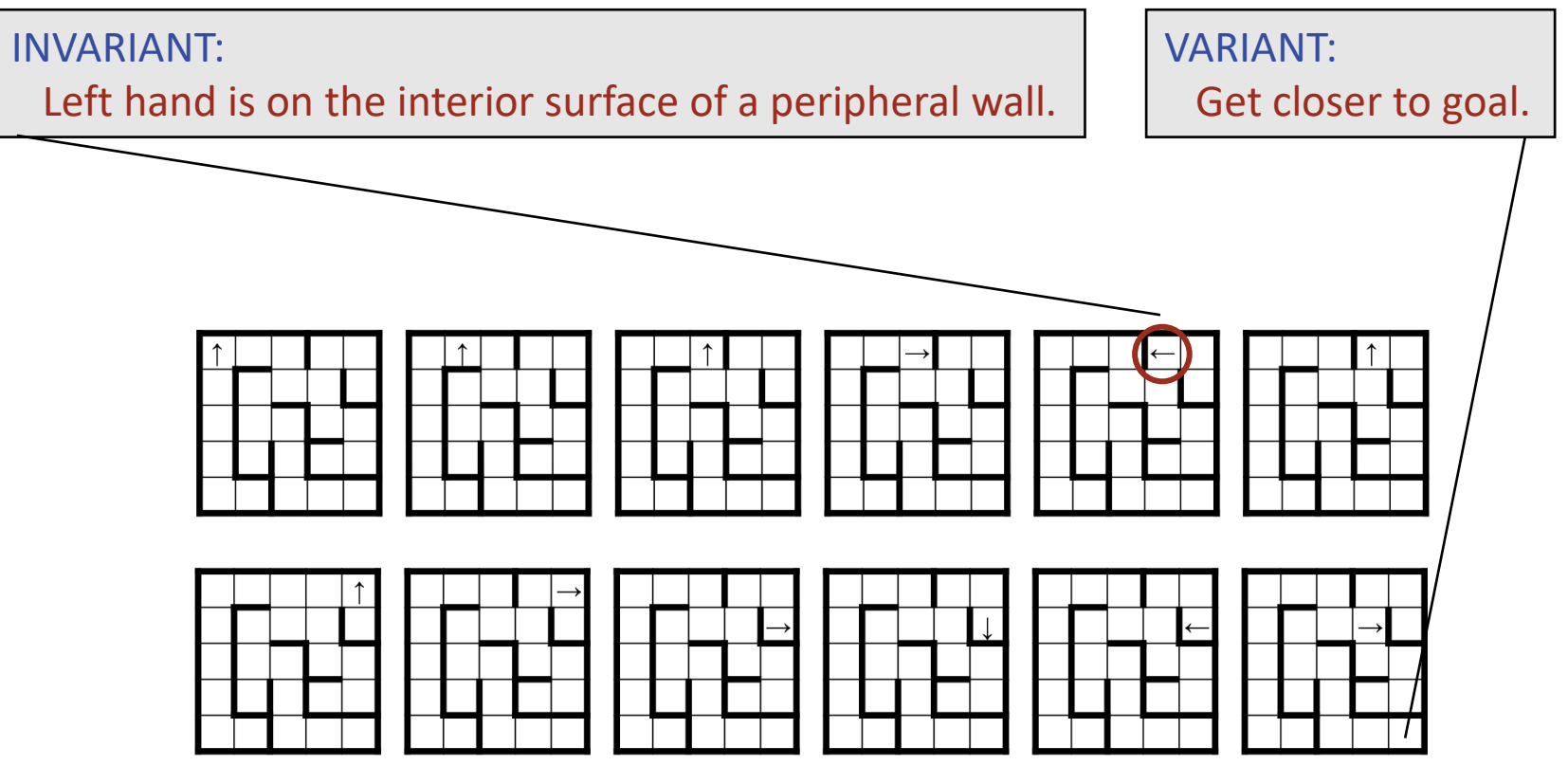

#### Pirouette to other side

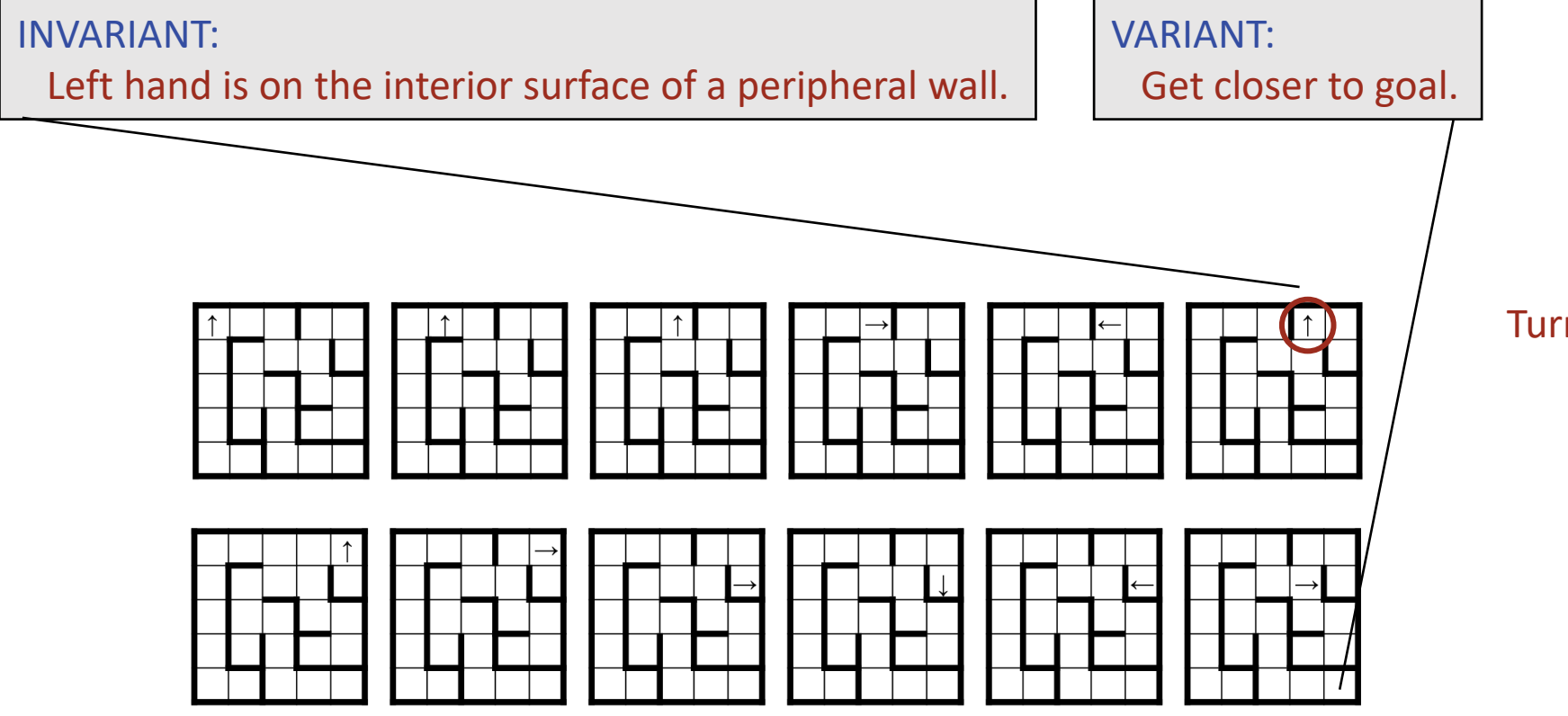

#### Turn convex corner

#### INVARIANT: Left hand is on the interior surface of a peripheral wall.

VARIANT: Get closer to goal.

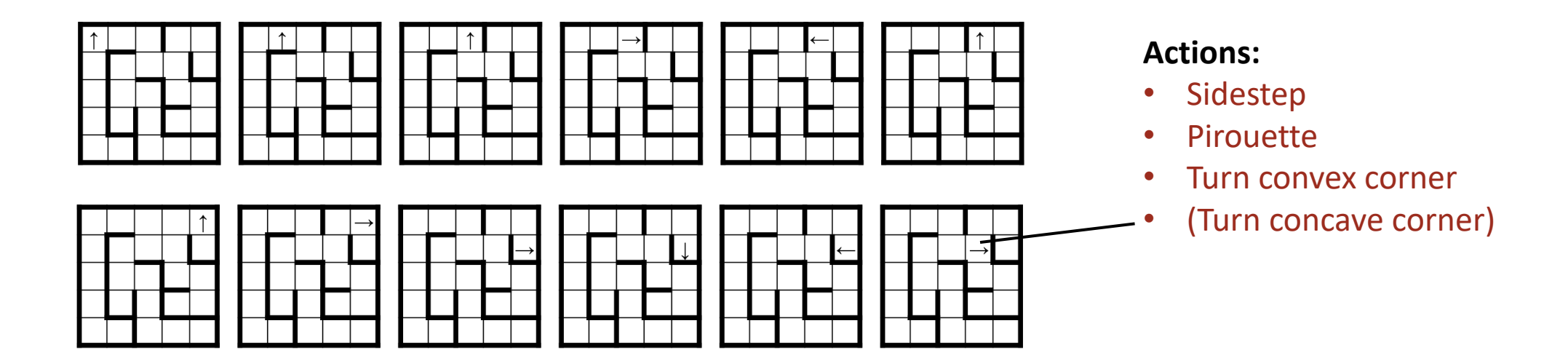

#### INVARIANT: Left hand is on the interior surface of a peripheral wall.

## VARIANT: Get closer to goal.

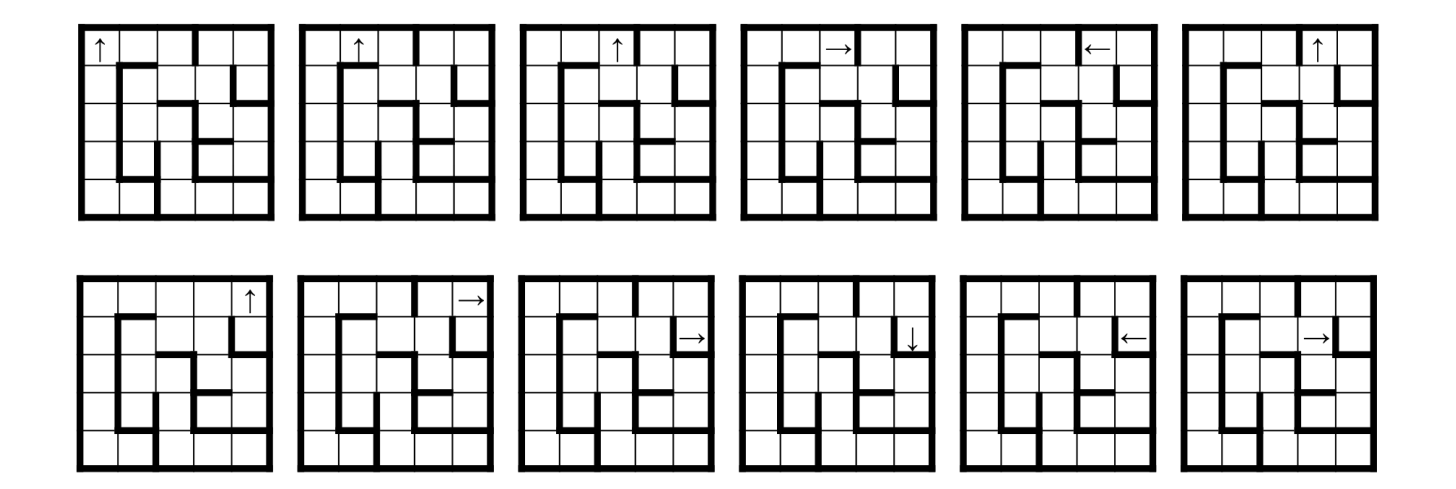

#### **Actions:**

- Sidestep
- Pirouette
- Turn convex corner
- (Turn concave corner)

#### **Query:**

• What action to perform?

#### INVARIANT: Left hand is on the interior surface of a peripheral wall.

## VARIANT: Get closer to goal.

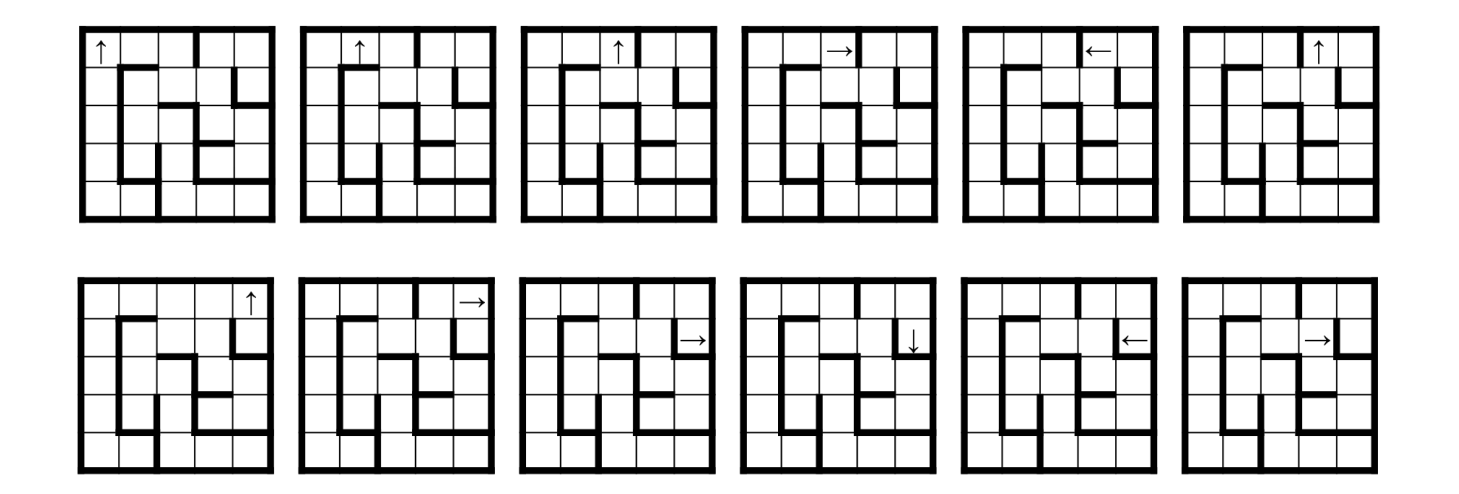

#### **Actions:**

- Sidestep
- Pirouette
- Turn convex corner
- (Turn concave corner)

#### **Query:**

- What action to perform? **Unit of progress:**
- 1 wall-segment-surface

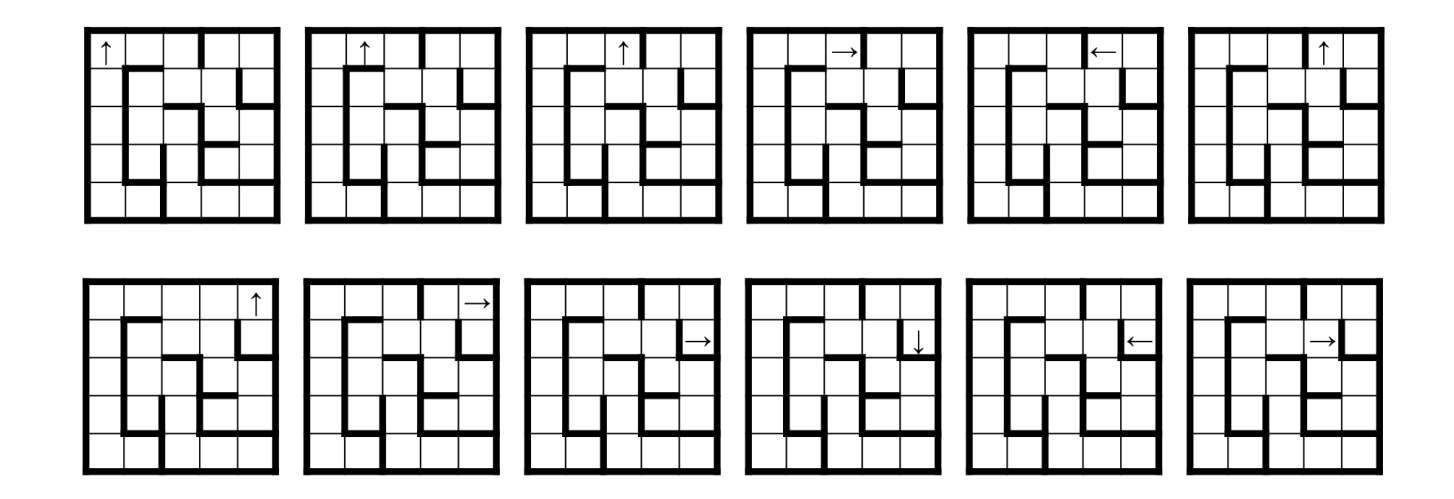

Physically, you don't need to distinguish cases, e.g., "just keep your hand on the wall and move to the right", but computationally, a case analysis must inspect the geometry, e.g.,

**if** ( \_\_\_\_\_\_\_\_\_ ) Sidestep **else** if (  $\qquad \qquad$  ) Pirouette **else if** (\_\_\_\_\_\_\_\_\_\_ ) Turn convex corner **else** Turn concave corner

(allow left-hand off wall if it is at a **door**) **INVARIANT:**

Left hand is on the interior surface of a peripheral wall, or at a door.

## **Actions:**

- Turn clockwise 90°
- Turn counterclockwise 90°
- Step forward

# **Query:**

- Facing a wall?
- **Unit of progress:**
- 1 wall-segment-surface-or-door

(allow left-hand off wall if it is at a **door**) **INVARIANT:**

Left hand is on the interior surface of a peripheral wall, or at a door.

## **Actions:**

- Turn clockwise 90°
- Turn counterclockwise 90°

Finer-grained actions.

• Step forward

# **Query:**

• Facing a wall?

# **Unit of progress:**

• 1 wall-segment-surface-or-door

(allow left-hand off wall if it is at a **door**) **INVARIANT:**

Left hand is on the interior surface of a peripheral wall, or at a door.

## **Actions:**

- Turn clockwise 90°
- Turn counterclockwise 90°

Finer-grained actions.

• Step forward

## **Query:**

• Facing a wall? -

Local query.

# **Unit of progress:**

• 1 wall-segment-surface-or-door

(allow left-hand off wall if it is at a **door**) **INVARIANT:**

Left hand is on the interior surface of a peripheral wall, or at a door.

#### **Actions:**

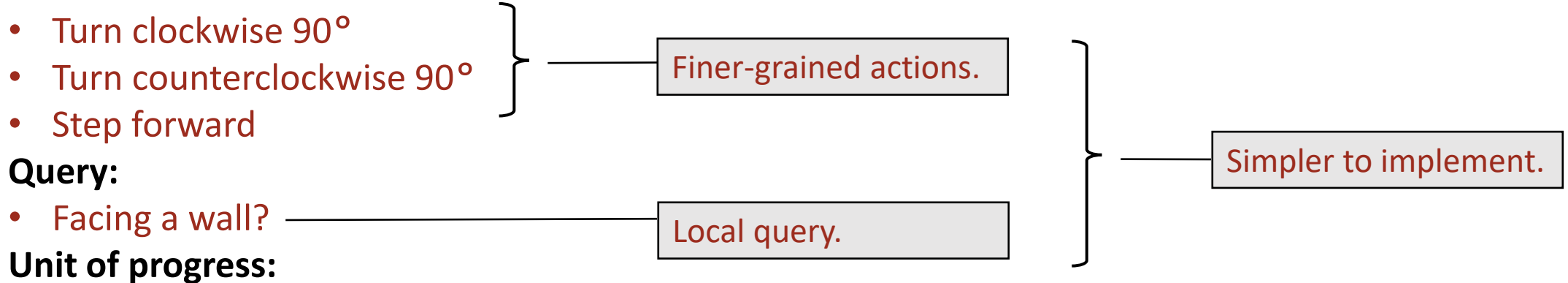

• 1 wall-segment-surface-or-door

**Alternative Formulation:** Pseudo-code, from Chapter 4.

```
/* Start in upper-left cell, facing up. */
while ( /* !in-lower-right && !in-upper-left-about-to-cycle */ )
    if ( /* facing-wall */ ) 
       /* Turn 90° clockwise. */
   else {
      /* Step forward. */
       /* Turn 90° counterclockwise. */
 }
```
#### INVARIANT:

Left hand is on the interior surface of a peripheral wall, or at a **door**.

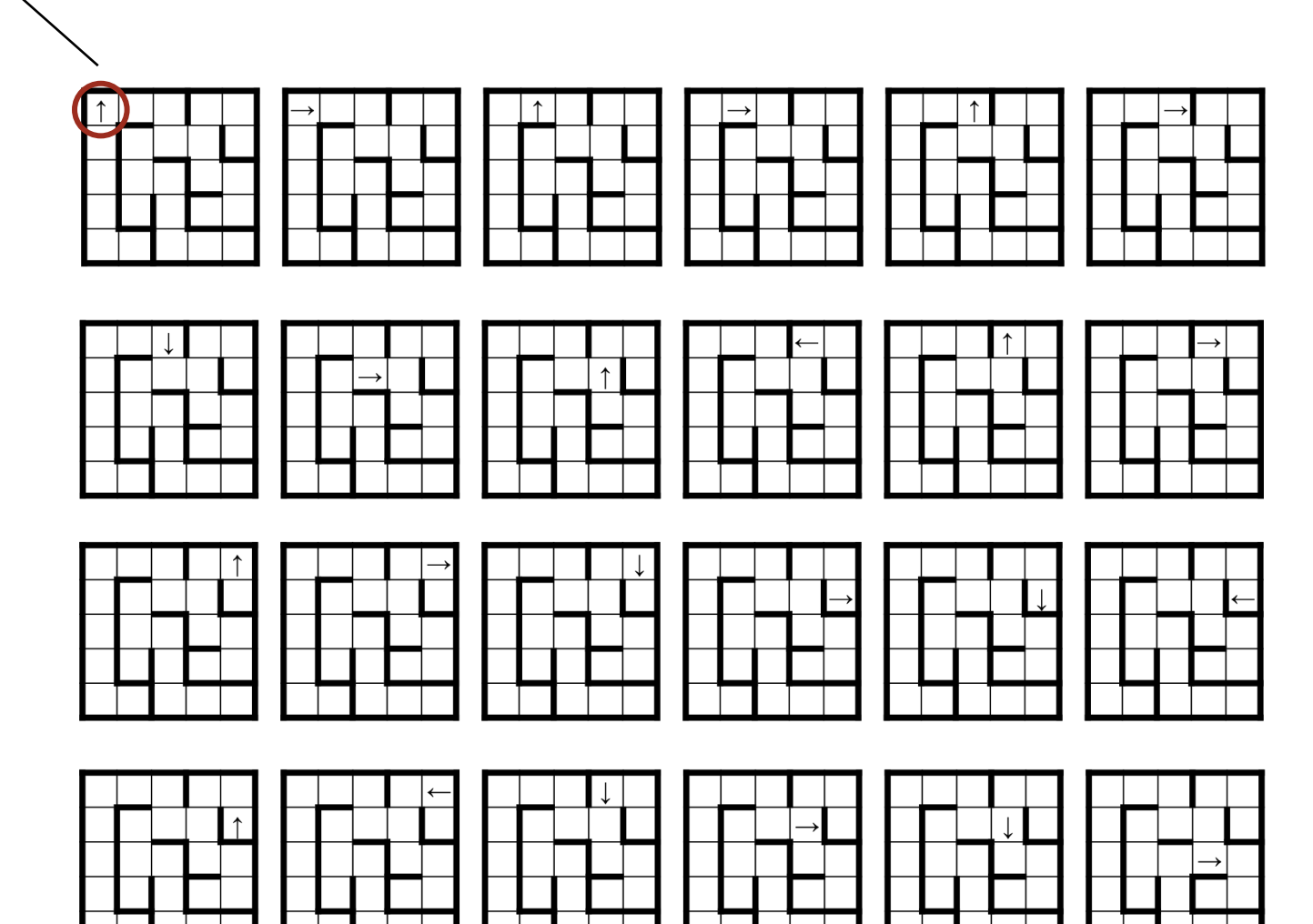

```
while ( /* !in-lower-right && !in-upper-left-about-to-cycle */ )
    if ( /* facing-wall */ ) 
       /* Turn 90° clockwise. */
    else {
      /* Step forward. */
       /* Turn 90° counterclockwise. */
       }
```
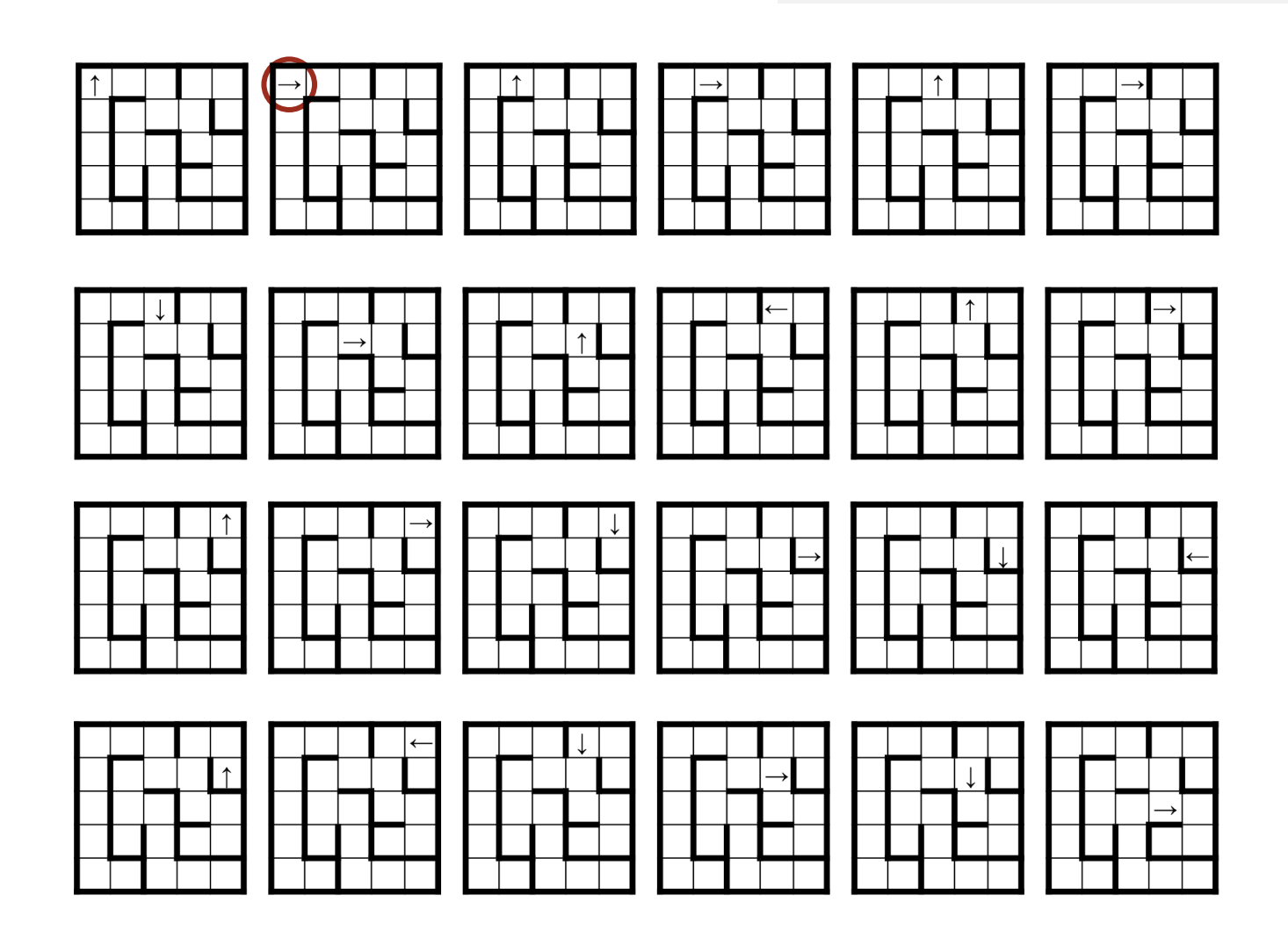

```
while ( /* !in-lower-right && !in-upper-left-about-to-cycle */ )
    if ( /* facing-wall */ ) 
       /* Turn 90° clockwise. */
    else {
       /* Step forward. */
       /* Turn 90° counterclockwise. */
       }
```
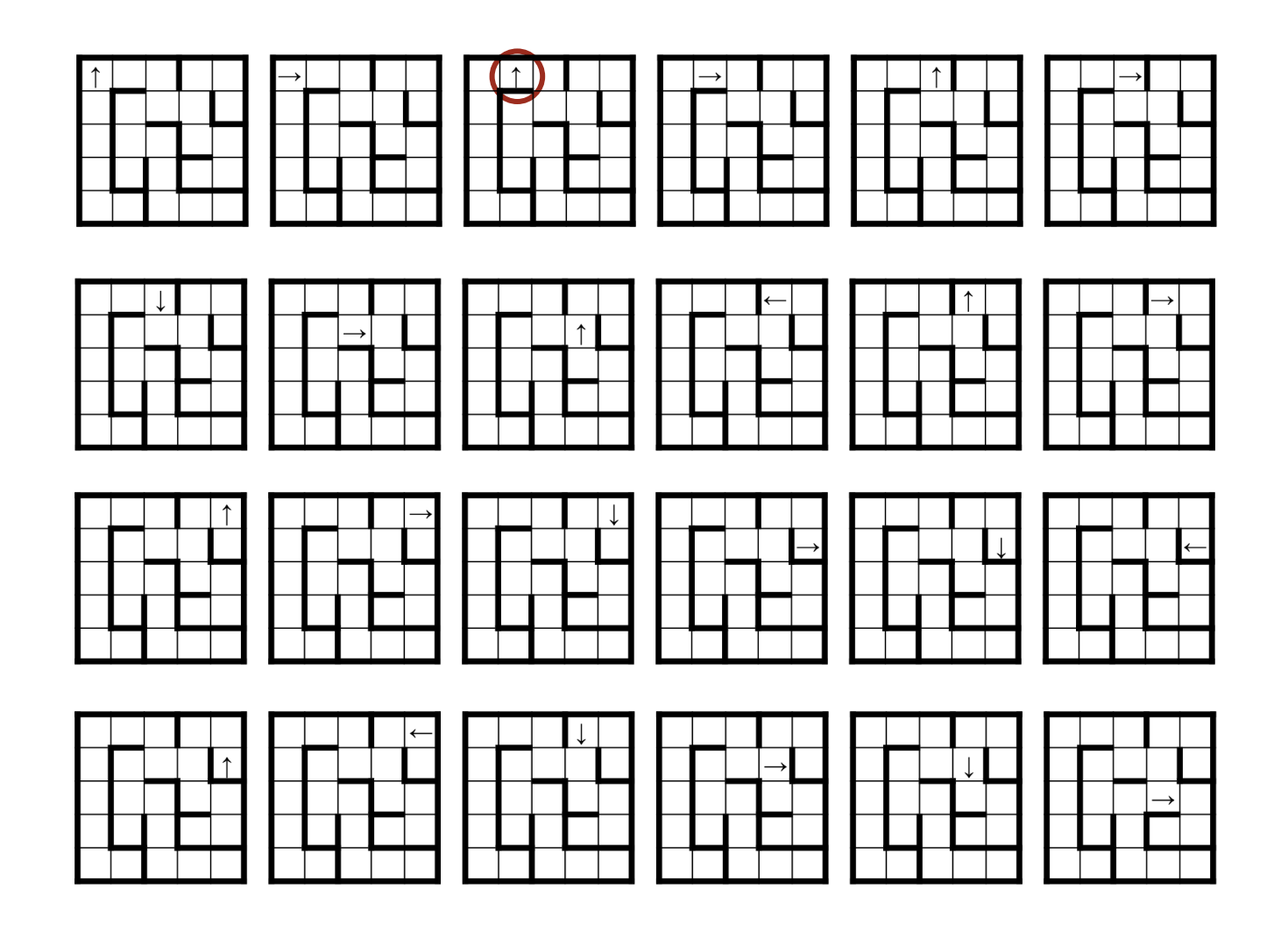

```
while ( /* !in-lower-right && !in-upper-left-about-to-cycle */ )
    if ( /* facing-wall */ ) 
       /* Turn 90° clockwise. */
    else {
       /* Step forward. */
       /* Turn 90° counterclockwise. */
       }
```
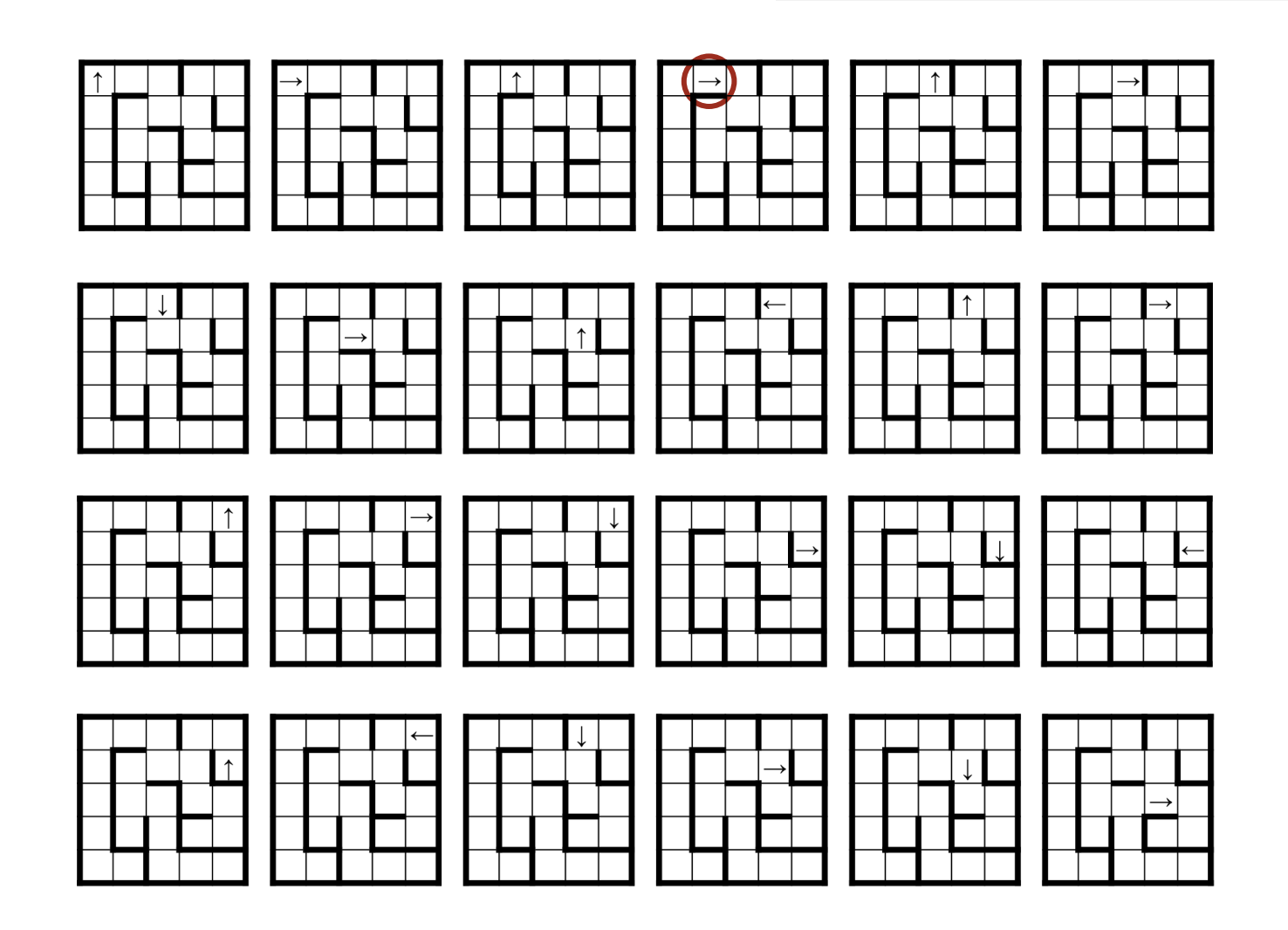

```
while ( /* !in-lower-right && !in-upper-left-about-to-cycle */ )
    if ( /* facing-wall */ ) 
       /* Turn 90° clockwise. */
    else {
       /* Step forward. */
       /* Turn 90° counterclockwise. */
       }
```
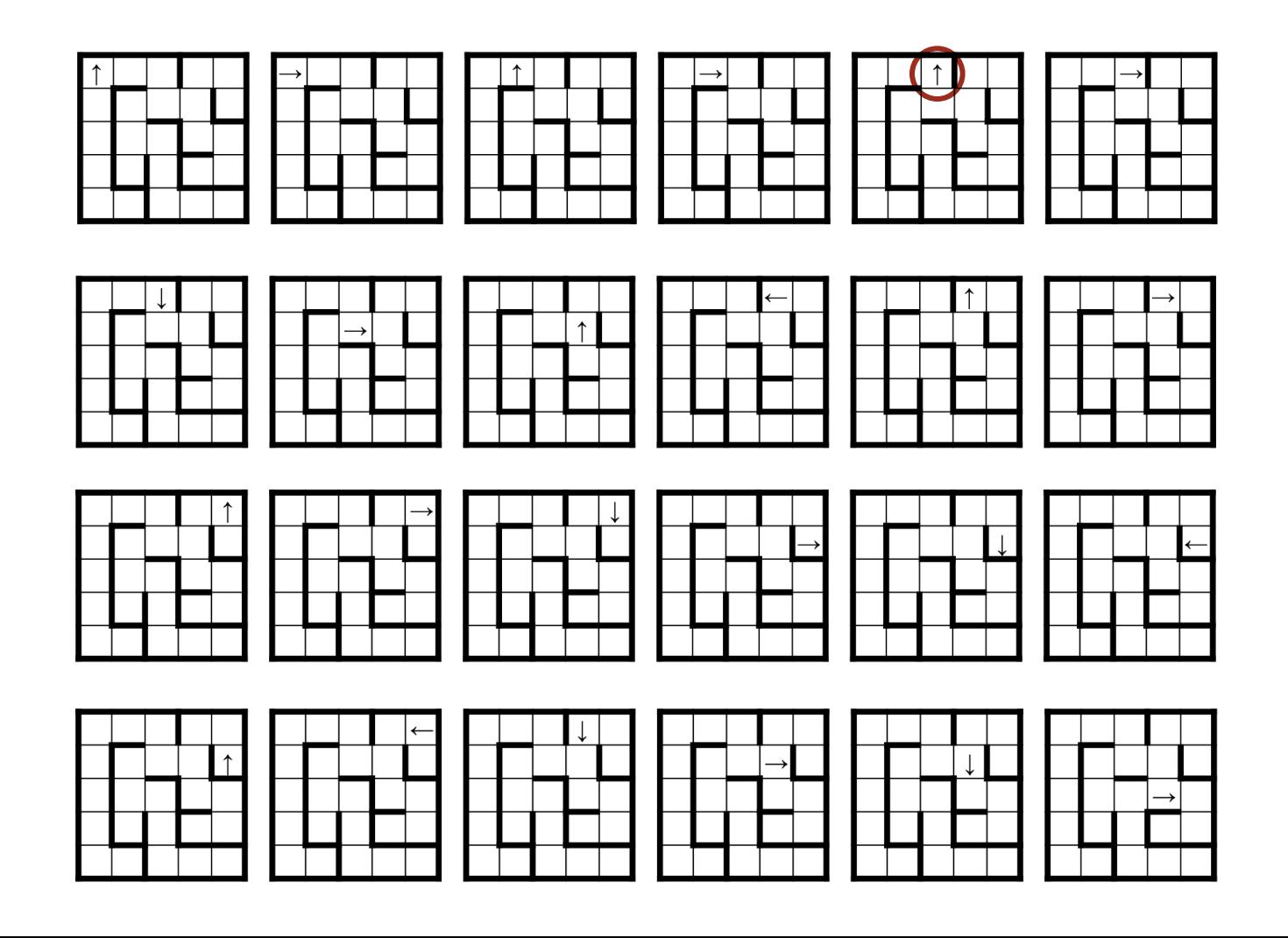

```
while ( /* !in-lower-right && !in-upper-left-about-to-cycle */ )
    if ( /* facing-wall */ ) 
       /* Turn 90° clockwise. */
    else {
       /* Step forward. */
       /* Turn 90° counterclockwise. */
       }
```
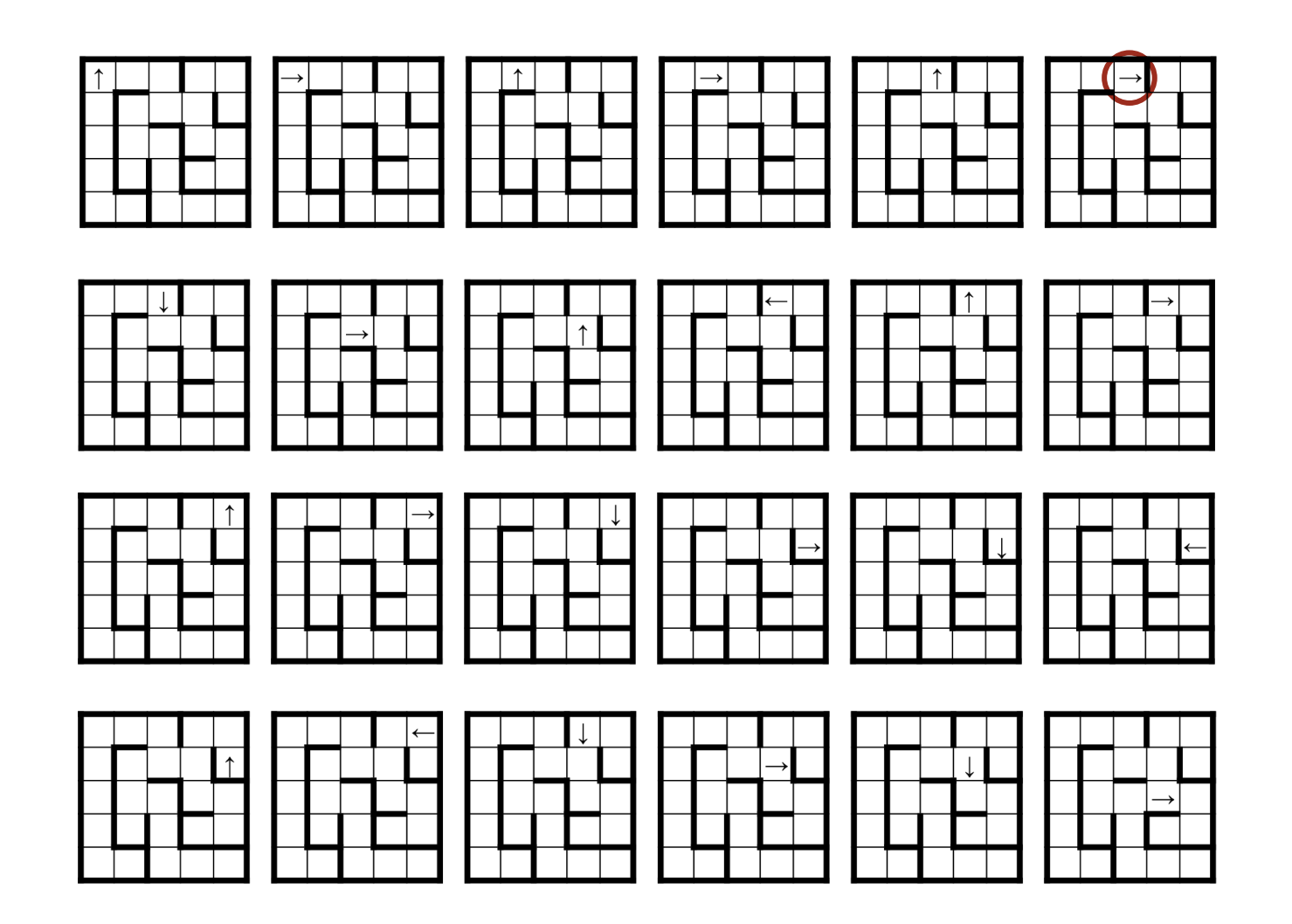

```
while ( /* !in-lower-right && !in-upper-left-about-to-cycle */ )
    if ( /* facing-wall */ ) 
       /* Turn 90° clockwise. */
    else {
       /* Step forward. */
       /* Turn 90° counterclockwise. */
       }
```
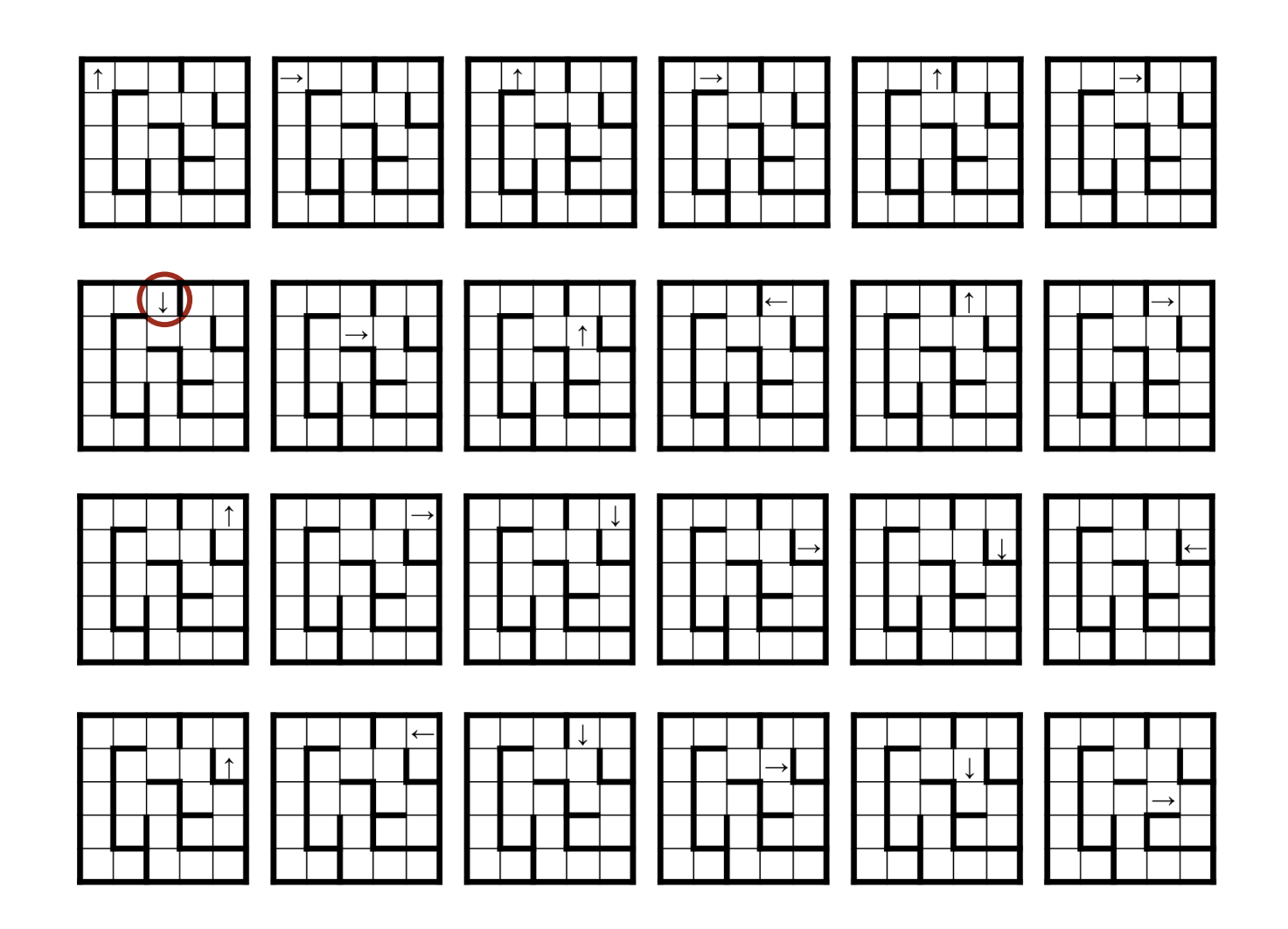

```
while ( /* !in-lower-right && !in-upper-left-about-to-cycle */ )
    if ( /* facing-wall */ ) 
       /* Turn 90° clockwise. */
    else {
       /* Step forward. */
       /* Turn 90° counterclockwise. */
       }
```
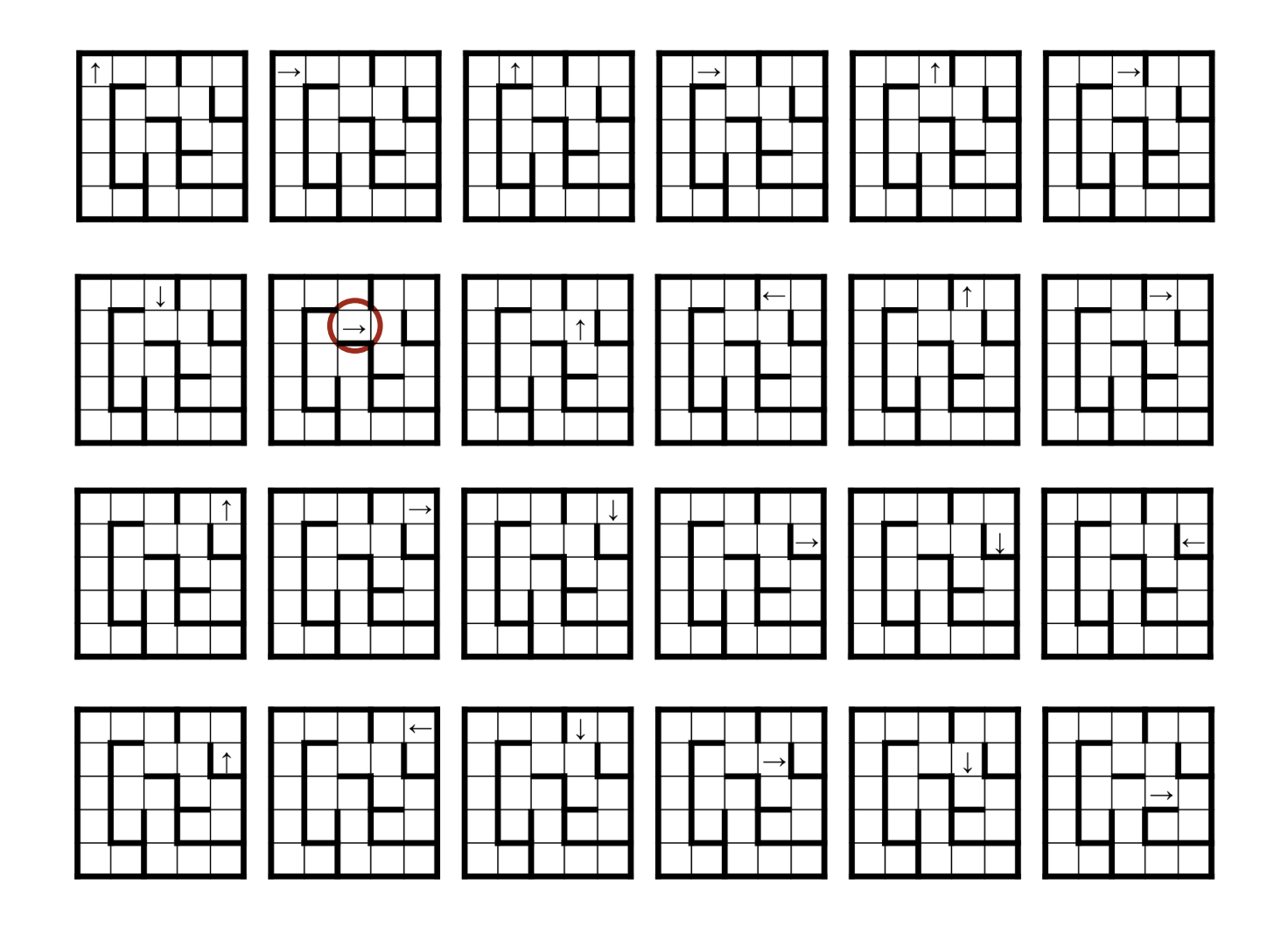

```
while ( /* !in-lower-right && !in-upper-left-about-to-cycle */ )
    if ( /* facing-wall */ ) 
       /* Turn 90° clockwise. */
    else {
       /* Step forward. */
       /* Turn 90° counterclockwise. */
       }
```
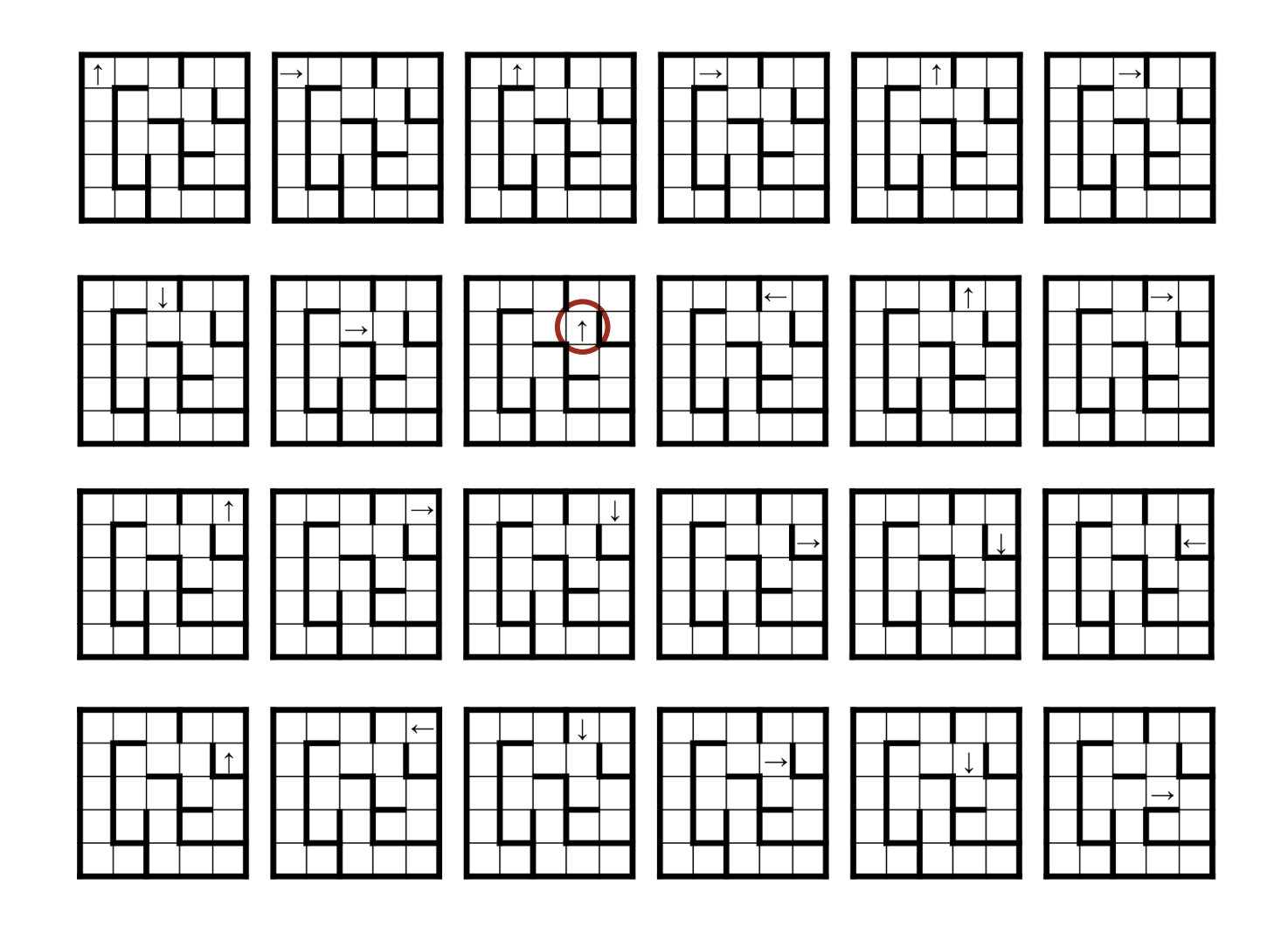

```
while ( /* !in-lower-right && !in-upper-left-about-to-cycle */ )
    if ( /* facing-wall */ ) 
       /* Turn 90° clockwise. */
    else {
       /* Step forward. */
       /* Turn 90° counterclockwise. */
       }
```
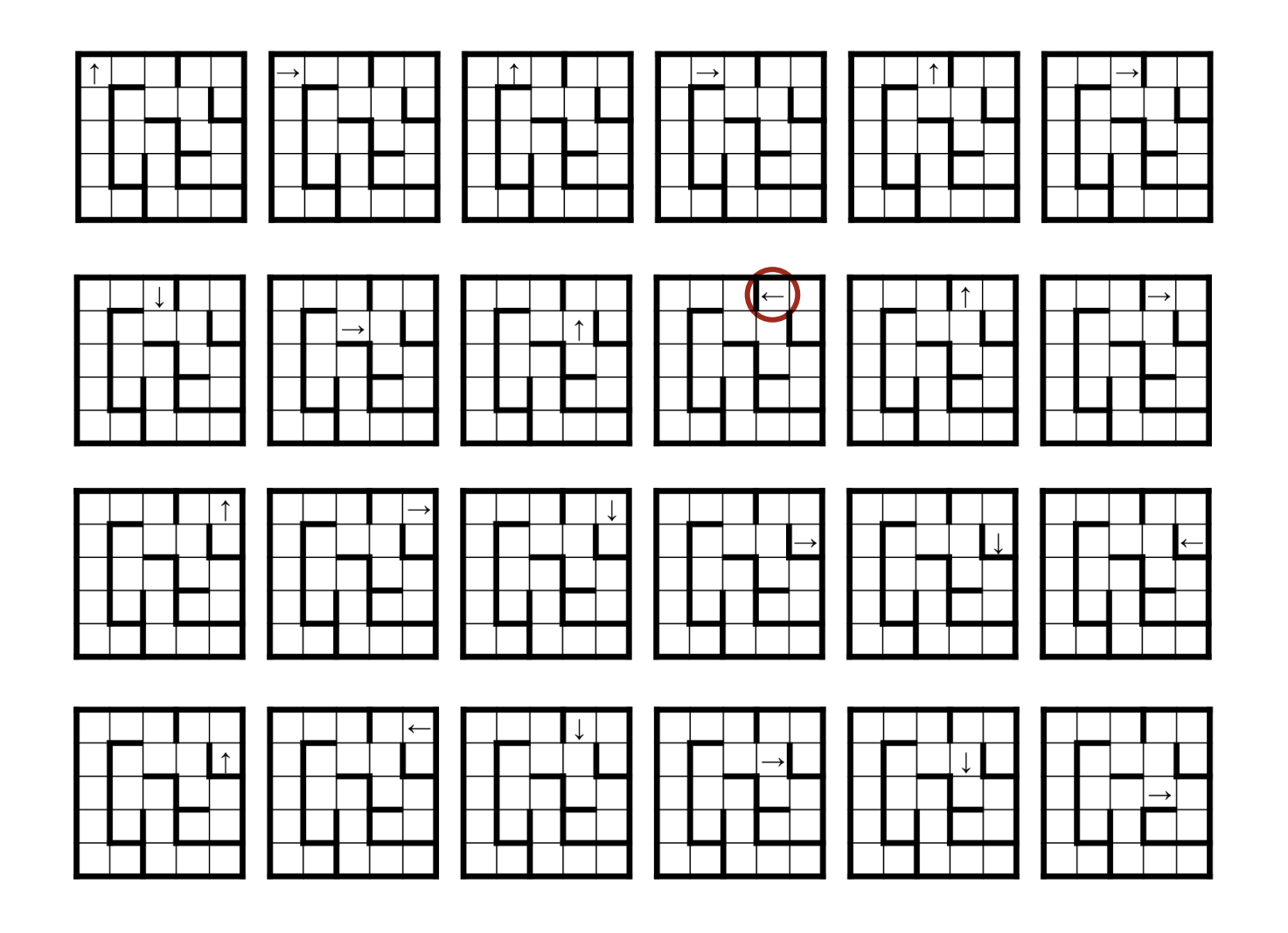
### INVARIANT:

 Left hand is on the interior surface of a peripheral wall, or at a **door**. Establish INVARIANT as part of initialization of state.

```
Algorithm: Drop code into RunMaze.
```

```
/* Rat running. See Chapter 15 of text. */
class RunMaze {
 ...
    /* Input a maze of arbitrary size, or output "malformed input"
       and stop if the input is improper. Input format: TBD. */
    private static void Input() {
       ⟨Obtain maze from input.⟩
       ⟨Start in upper-left cell, facing up.⟩ 
      } /* Input */
 ...
    } /* RunMaze */
```
#### INVARIANT:

 Left hand is on the interior surface of a peripheral wall, or at a **door**. Maintain INVARIANT and make progress in Solve.

**Algorithm:** Drop code into RunMaze, with pseudo-operations turned into method calls.

```
/* Rat running. See Chapter 15 of text. */
class RunMaze {
 ...
    /* Compute a direct path through the maze, if one exists. */
   private static void Solve() {
      while ( !isAtCheese() && !isAboutToRepeat() )
          if ( isFacingWall() ) TurnClockwise();
          else {
             StepForward();
             TurnCounterClockwise();
 }
       } /* Solve */
 ...
   } /* RunMaze */
```
**Modular program structure:** Separation of concerns.

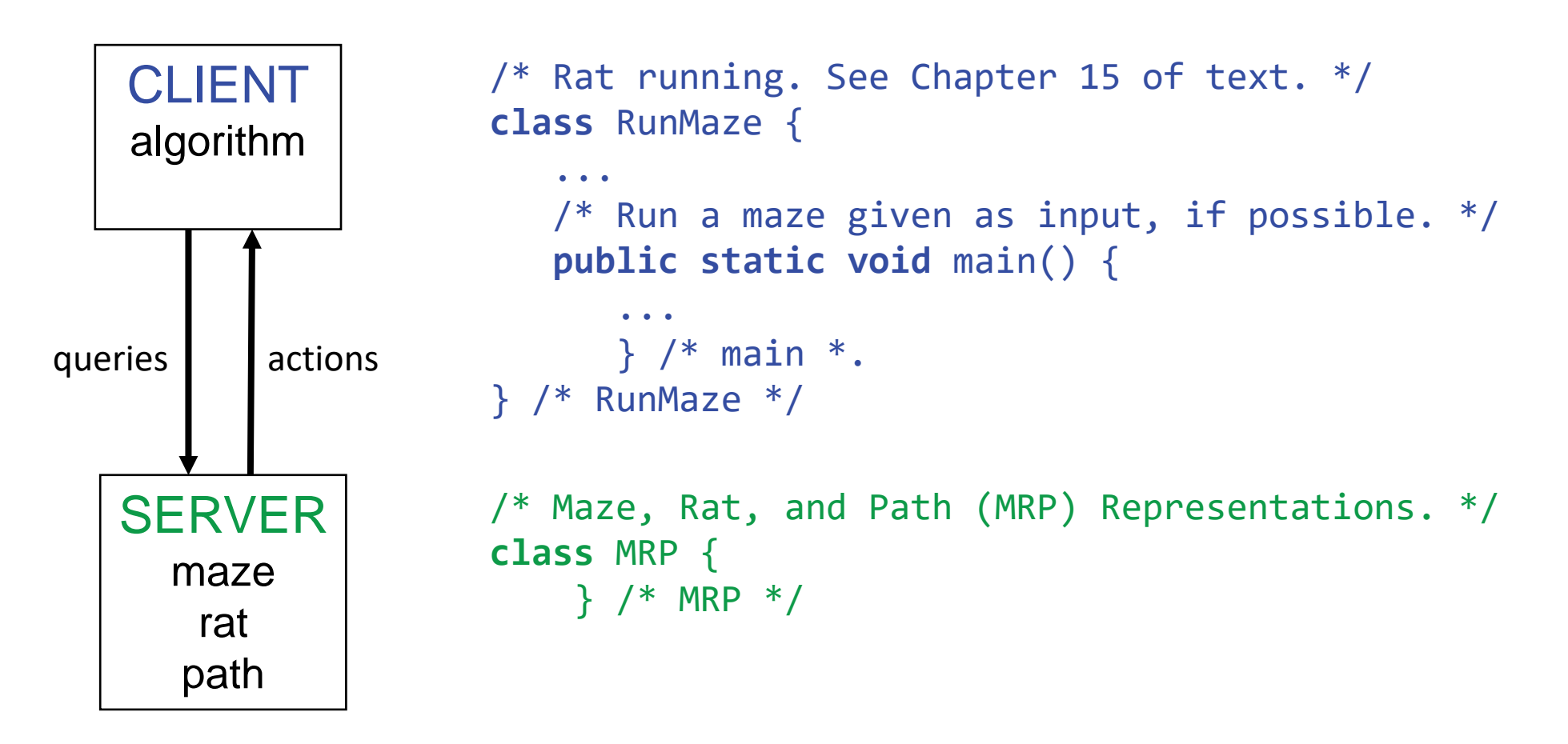

The algorithm is a client of services provided by class MRP.

**Algorithm (from Chapter 4):** Qualify names of methods of another class.

```
/* Rat running. See Chapter 15 of text. */
class RunMaze {
\setminus ...
   /* Compute a direct path through the maze, if one exists. */ private static void Solve() {
       while ( !MRP.isAtCheese() && !MRP.isAboutToRepeat() )
          if ( MRP.isFacingWall() ) MRP.TurnClockwise();
          else {
             MRP.StepForward();
             MRP.TurnCounterClockwise();
 }
       } /* Solve */
 ...
   } /* RunMaze */
```
## **Operations:**

```
/* Maze, Rat, and Path (MRP) Representations. */
class MRP {
   public static void TurnClockwise() { }
   public static void TurnCounterClockwise() { }
   public static void StepForward() { }
   public static boolean isFacingWall() { return ____; }
   public static boolean isAtCheese() { return ____; }
   public static boolean isAboutToRepeat() { return ____; }
    } /* MRP */
```

```
ata
Repres
entati
 O<br>D
```

```
Operations:
         /* Maze, Rat, and Path (MRP) Representations. */
        class MRP {
             public static void TurnClockwise() { }
             public static void TurnCounterClockwise() { }
             public static void StepForward() { }
             public static boolean isFacingWall() { return ____; }
             public static boolean isAtCheese() { return ____; }
             public static boolean isAboutToRepeat() { return ____; }
             } /* MRP */
Stubs provide signatures, i.e., types for return types, types for parameters (none), and visibility.
```
Public to client classes of MRP, e.g., RunMaze.

## **Operations:**

```
/* Maze, Rat, and Path (MRP) Representations. */
class MRP {
   public static void TurnClockwise() { }
   public static void TurnCounterClockwise() { }
   public static void StepForward() { }
   public static boolean isFacingWall() { return ____; }
    public static boolean isAtCheese() { return ____; }
   public static boolean isAboutToRepeat() { return ____; }
    } /* MRP */
```
**State:** The Maze, Rat, and Path data representations.

We (the implementers of MRP) design the data representation to record the state, and code the query and action operations to update it.

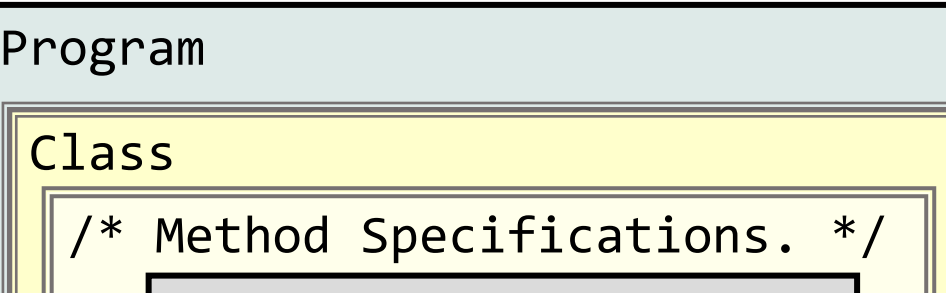

Method Implementations

☞ **Practice information hiding.**

# **State:** The Maze, Rat, and Path data representations.

We (the implementers of MRP) design the data representation to record the state, and code the operations to query and update it.

Clients of MRP will have no direct access to the state in MRP. Rather, they will only be able to interact with MRP via its operations, i.e., its interface. This is called an *abstract data type*, and generalizes our prior use of specifications for information hiding.

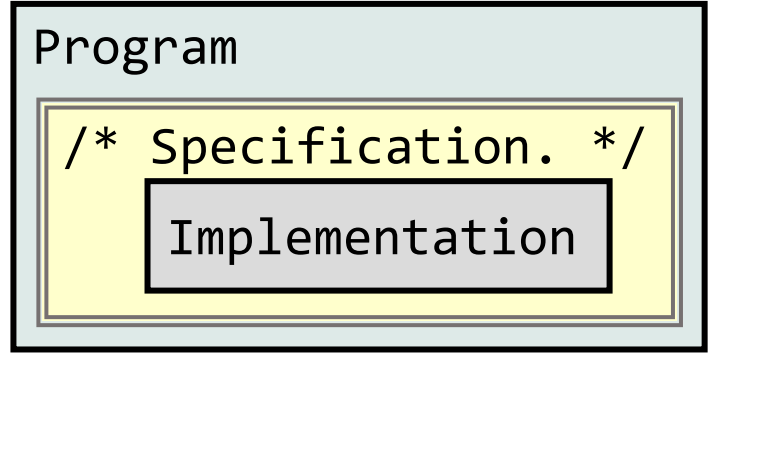

☞ **Practice information hiding.**

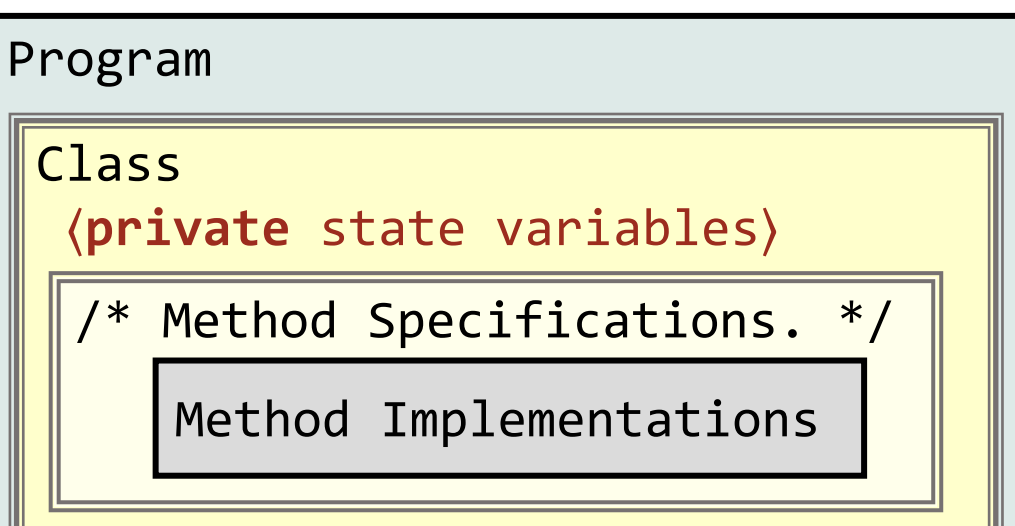

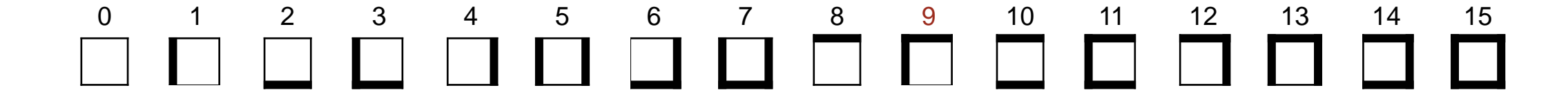

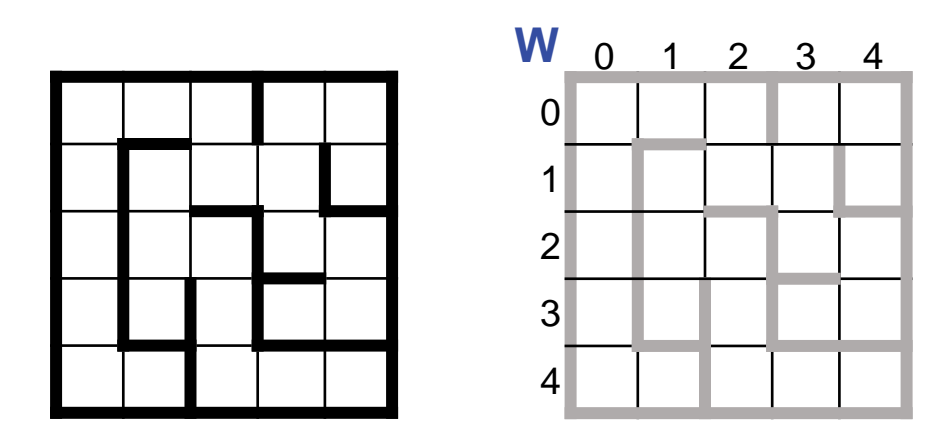

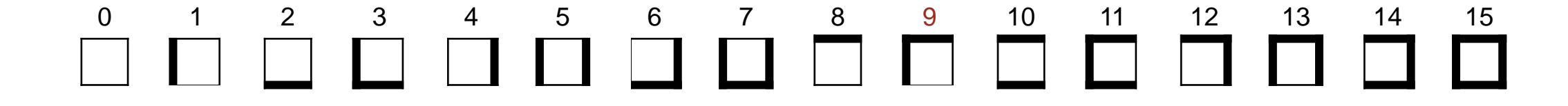

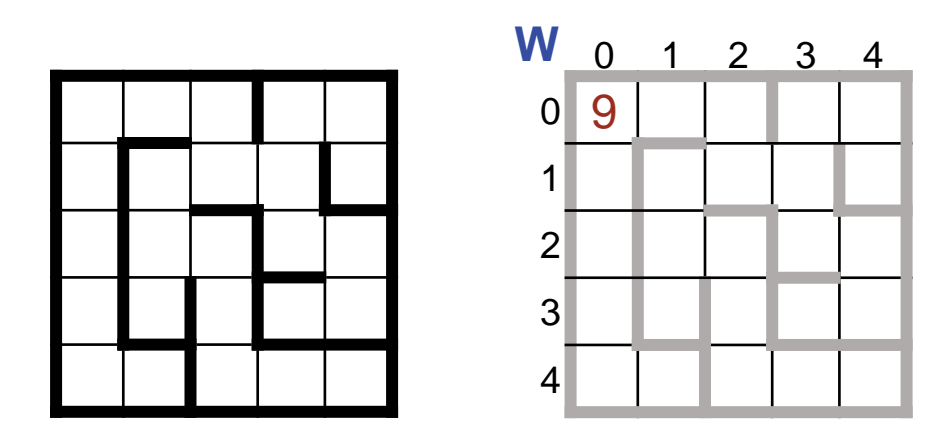

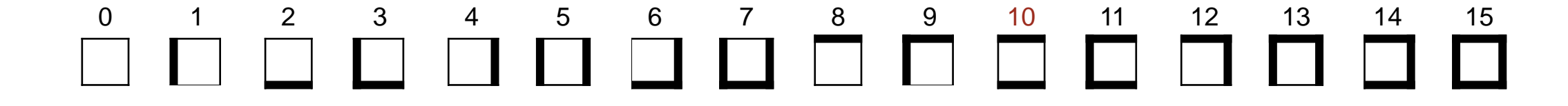

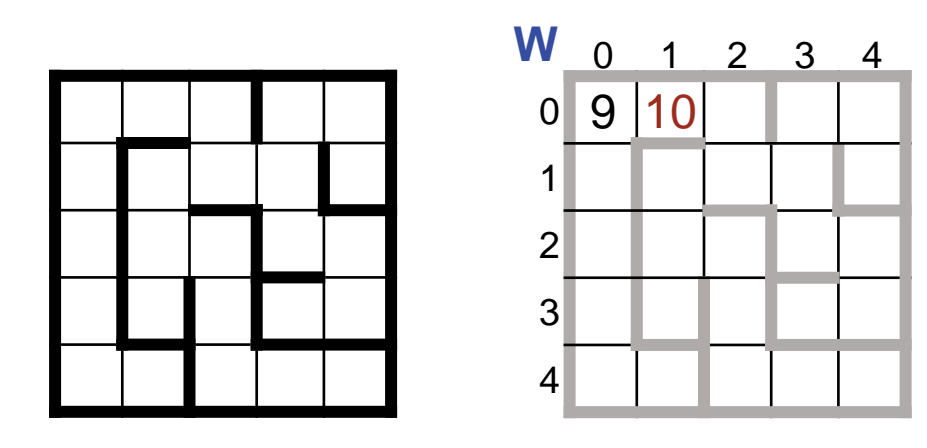

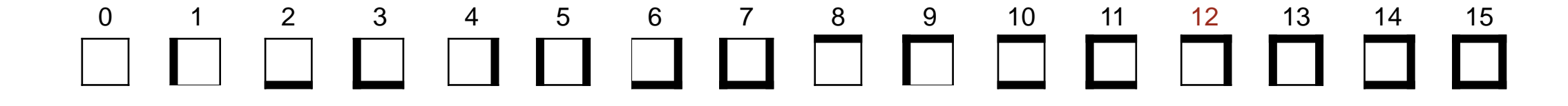

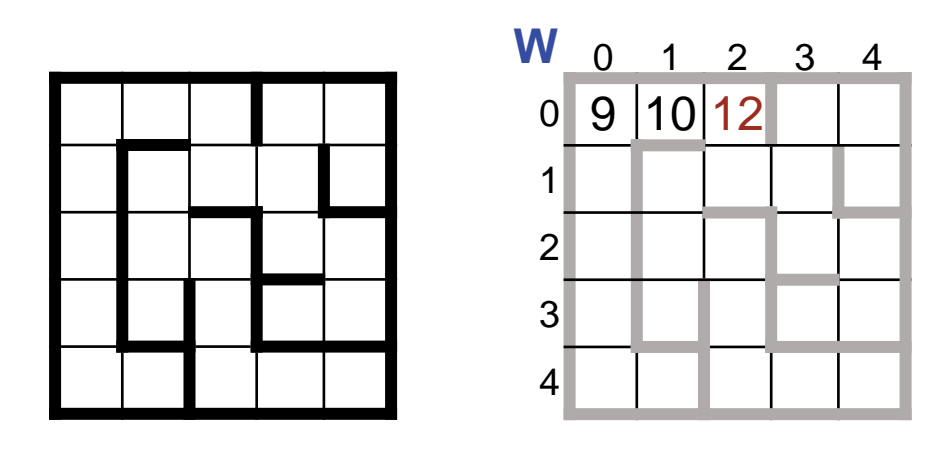

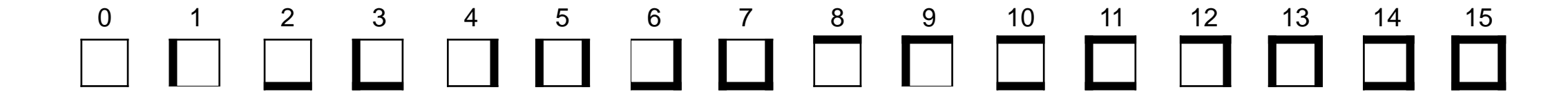

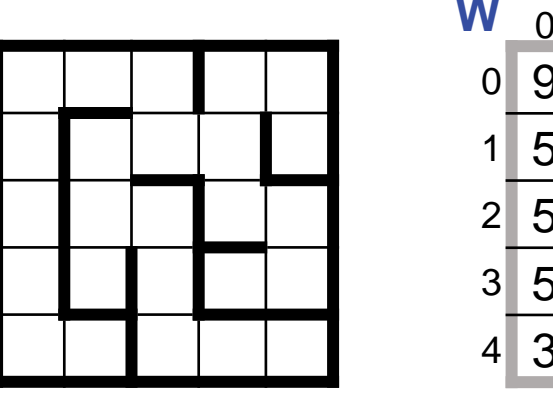

**W** 0 1 2 3 4  $0$  9 10 12 9 12  $1 \, 5 \, 9 \, 2 \, 4 \, 7$ 2 5 1 12 3 12  $3$  5 7 5 11 6 4 3 14 3 10 14

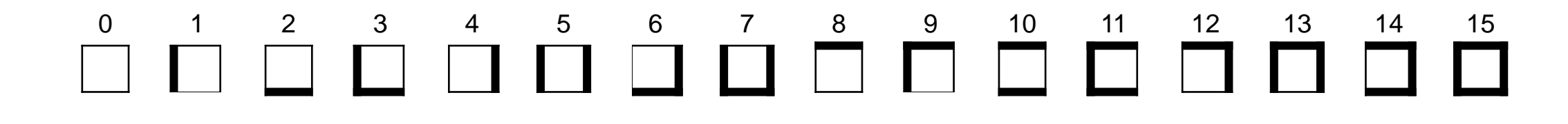

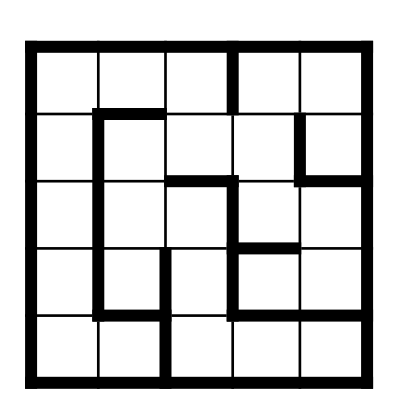

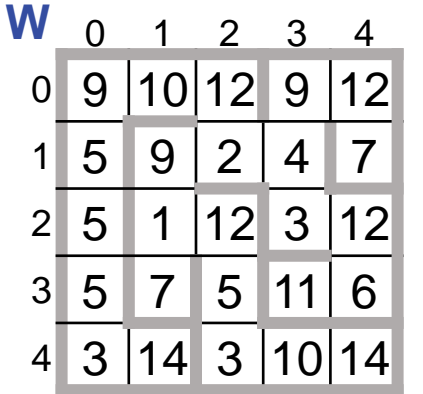

## **Anticipate**

- Direction d,  $(0,1,2,3) = \langle up, right, down, left \rangle$
- Decoder isWall(r,c,d), **true** iff wall in direction d

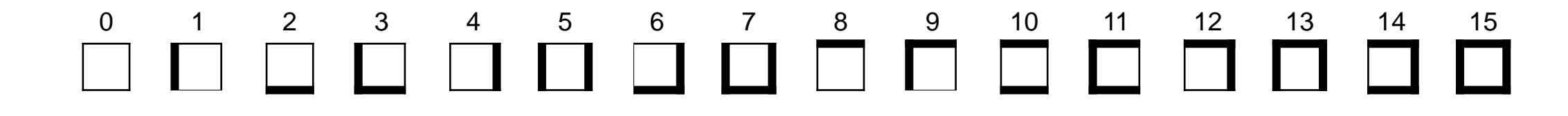

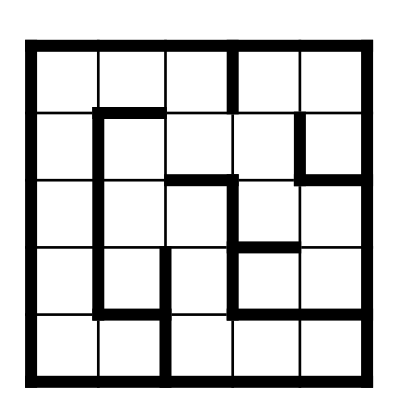

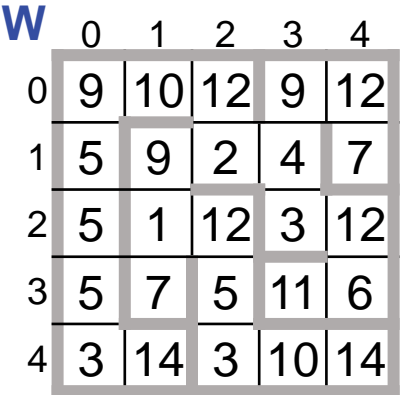

#### **Positive**

• Direct correspondence between physical maze and 2-D array **W**.

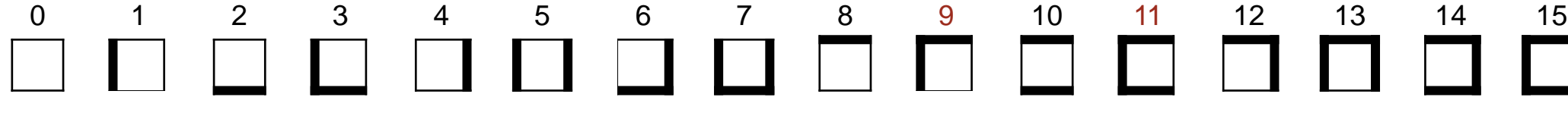

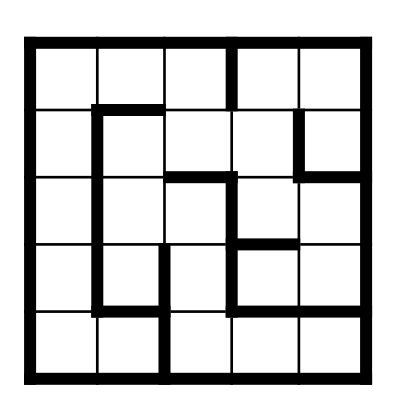

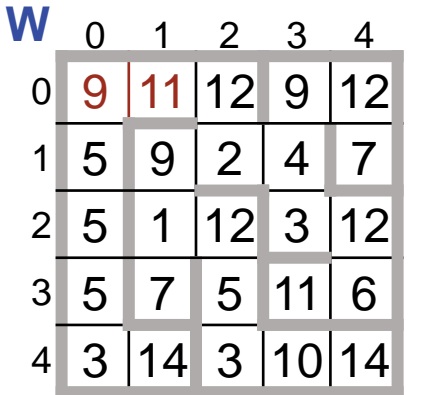

### **Negative**

• Representation admits nonsensical data, e.g., 9 claims "there is no wall to the right", but 11 claims "there is a wall to the left".

# ☞ **Choose representations that by design do not have nonsensical configurations.**

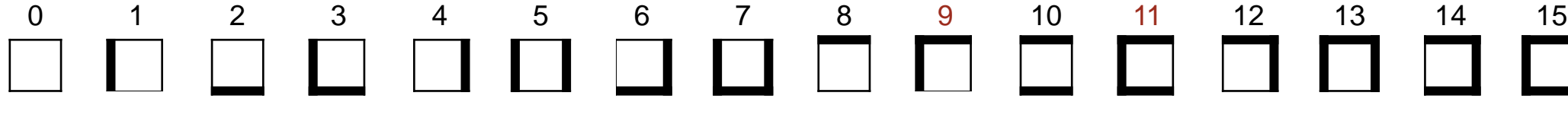

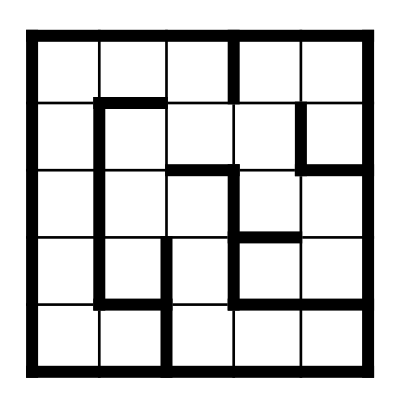

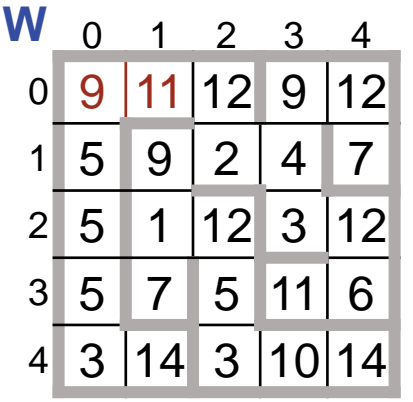

## **Negatives**

- Representation admits nonsensical data, e.g., 9 claims "there is no wall to the right", but 11 claims "there is a wall to the left".
- Decoder isWall(r,c,d) and corresponding encoder are somewhat fussy.

## Path Representation 1: N-by-N array P whose elements are visit numbers or 0 (Unvisited).

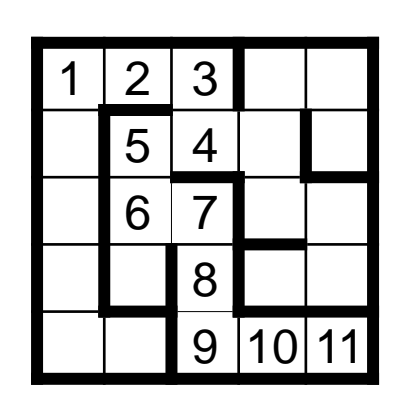

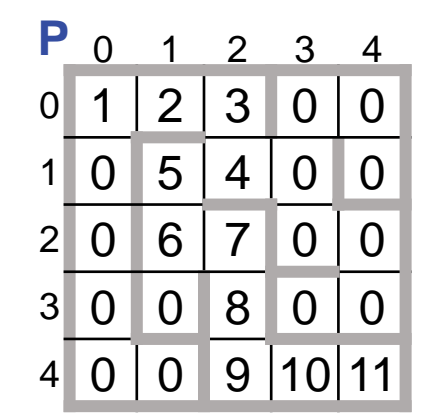

#### **Positive**

• Direct correspondence between physical maze and 2-D array **P**.

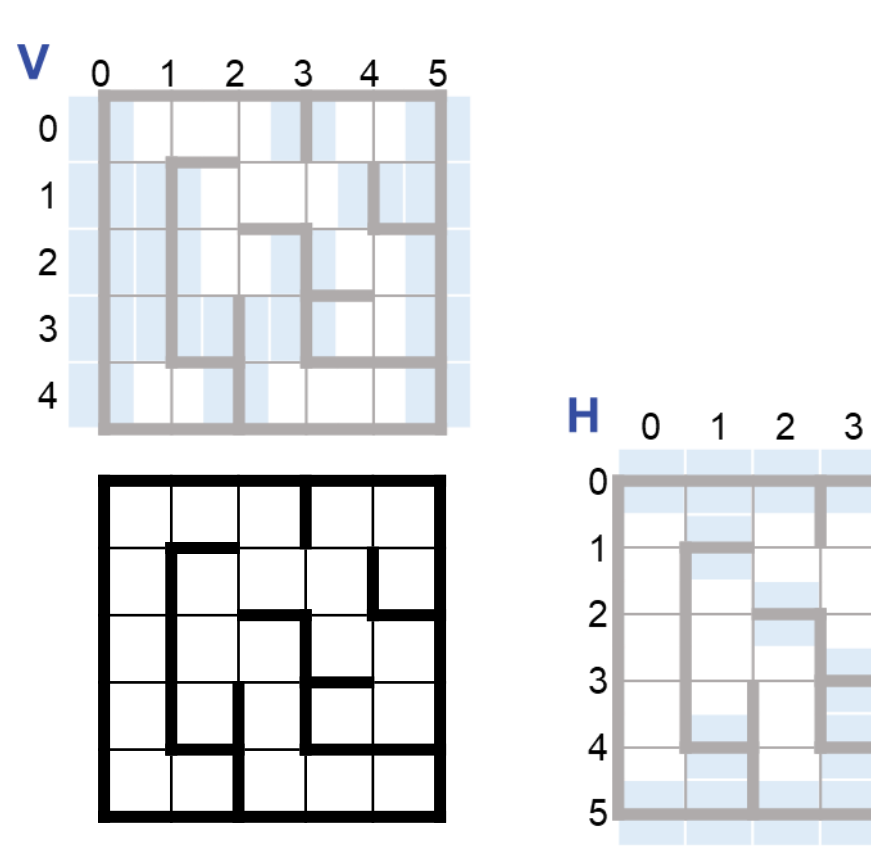

## **Maze Representation 2:** Separate **boolean** arrays, V and H, for **v**ertical and **h**orizontal walls.

## **Eliminating Negatives of Representation 1**

- Unique representation of each (possible) wall.
- Decoder and corresponding encoder are more straightforward.

☞ **Choose representations that by design do not have nonsensical configurations.**

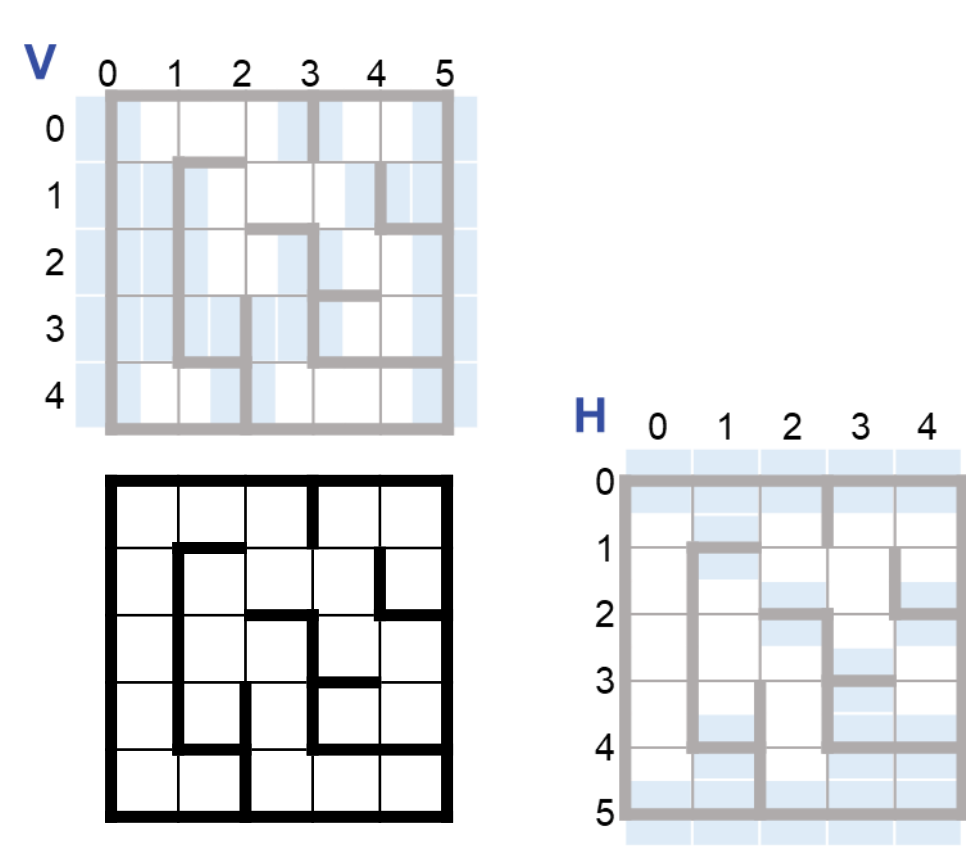

## **Maze Representation 2:** Separate **boolean** arrays, V and H, for **v**ertical and **h**orizontal walls.

## **Negative of Representation 2**

• Non-uniformity. Two arrays rather than one.

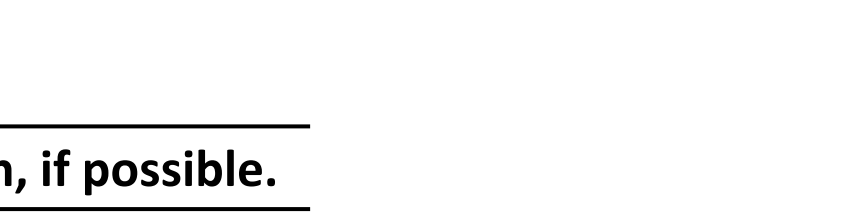

☞ **Choose data representations that are uniform, if possible.**

## **Maze Representation 3:** (2·N+1)-by-(2·N+1) array M of of walls and path visit numbers.

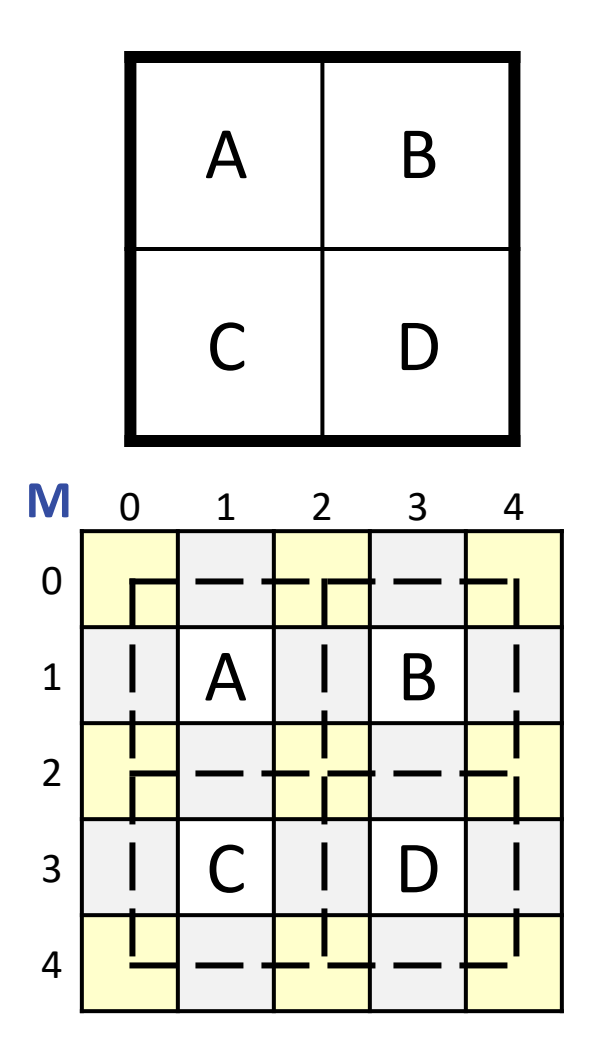

### **Positives**

- Single 2-D array M for both walls and path.
- Unique array cell (gray) to represent each (possible) wall.
- Unique array cell (letters) for visit numbers.

**Maze Representation 3:** (2·N+1)-by-(2·N+1) array M of of walls and path visit numbers.

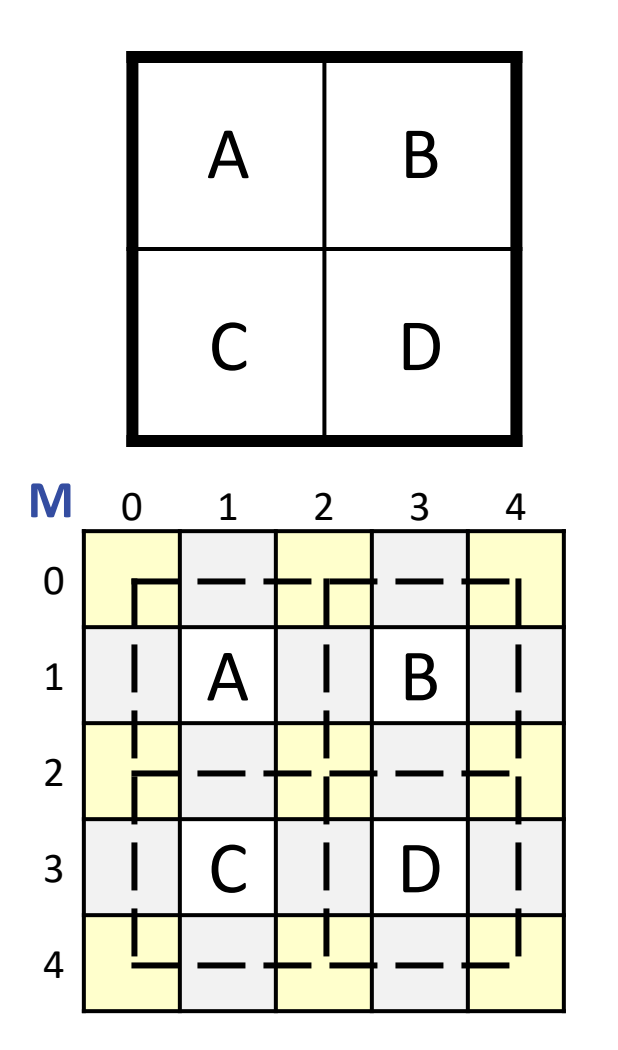

### **Negatives**

- About ¼ of storage is wasted (yellow).
- Direct correspondence between maze coordinate system and 2-D array. indices lost.

## **Maze Representation 3:** Adopt it.

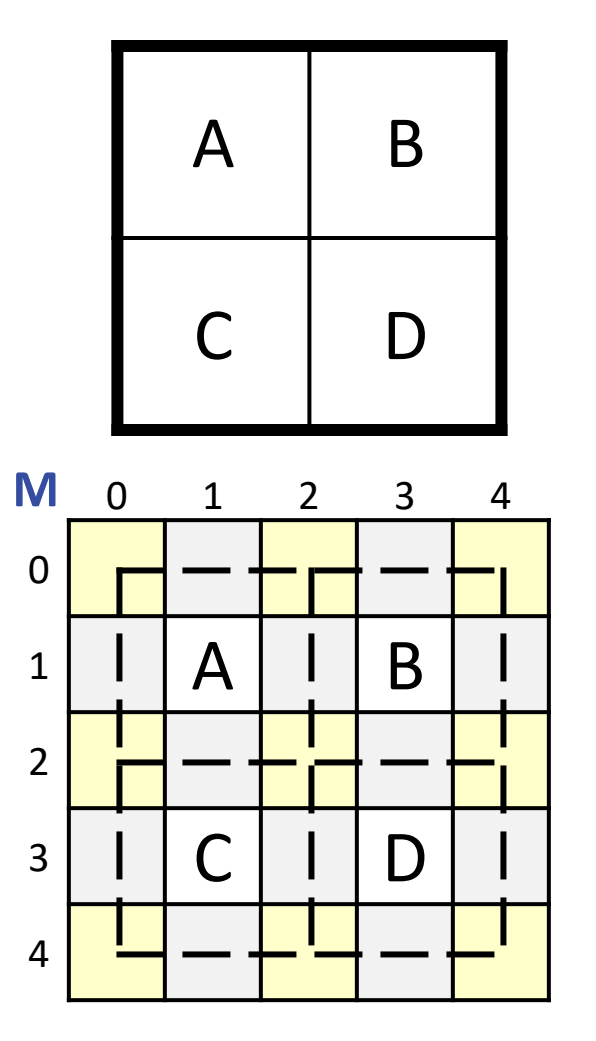

## **Data Representation Invariant:**

```
/* Maze, Rat, and Path (MRP) Representations. */
class MRP {
   /* Maze. Cells of an N-by-N maze are represented by elements of
      array M[2*N+1][2*N+1]. Maze cell \langle r, c \rangle is represented by array
      element M[2*r+1][2*c+1]. The possible walls (top, right, bottom,
       left⟩ of the maze cell corresponding to ⟨r,c⟩ are represented by
       Wall or NoWall in ⟨M[r-1][c], M[r][c+1], M[r+1][c], M[r][c-1]⟩.
       The remaining elements of M are unused. lo is 1, and hi is
      2*N-1. */ private static int N; // Size of maze. */
       private static int M[][]; // Maze, walls, and path.
       private static final int Wall = -1;
       private static final int NoWall = 0;
       private static int lo, hi; // Left/top and right/bottom maze indices.
 ...
    } /* MRP */
```
Private and internal to MRP. No other class needs to know about them.

```
/* Maze, Rat, and Path (MRP) Representations. */
class MRP {
    /* Maze. Cells of an N-by-N maze are represented by elements of
      array M[2*N+1][2*N+1]. Maze cell \langle r, c \rangle is represented by array
      element M[2*r+1][2*c+1]. The possible walls (top, right, bottom,
      left) of the maze cell corresponding to \langle r, c \rangle are represented by
       Wall or NoWall in ⟨M[r-1][c], M[r][c+1], M[r+1][c], M[r][c-1]⟩.
       The remaining elements of M are unused. lo is 1, and hi is
      2*N-1. */ private static int N; // Size of maze. */
       private static int M[][]; // Maze, walls, and path.
       private static final int Wall = -1;
       private static final int NoWall = 0;
       private static int lo, hi; // Left/top and right/bottom maze indices.
 ...
    } /* MRP */
```
### **Data Representation Invariant:**

```
/* Maze, Rat, and Path (MRP) Representations. */
class MRP {
 ...
   /* Rat. The rat is located in cell M[r][c] facing direction d, where
       d=⟨0,1,2,3⟩ represents the orientation ⟨up,right,down,left⟩,
       respectively. */
       private static int r, c, d;
 ...
    } /* MRP */
```
Private and internal to MRP. No other class needs to know about them.

```
/* Maze, Rat, and Path (MRP) Representations. */
class MRP {
 ...
    /* Rat. The rat is located in cell M[r][c] facing direction d, where
       d=⟨0,1,2,3⟩ represents the orientation ⟨up,right,down,left⟩,
       respectively. */
       private static int r, c, d;
 ...
    } /* MRP */
```
## **Data Representation Invariant:**

```
/* Maze, Rat, and Path (MRP) Representations. */
class MRP {
    ...
   /* Path. When the rat has traveled to cell \langle r, c \rangle via a given path
       through cells of the maze, the elements of M that correspond to
       those cells will be 1, 2, 3, etc., and all other elements of M
       that correspond to cells of the maze will be Unvisited. The
      number of the last step in the path is move. */ private static final int Unvisited = 0;
       private static int move;
 ...
 } /* MRP */
```

```
Private and internal to MRP. No other class needs to know about them.
```

```
/* Maze, Rat, and Path (MRP) Representations. */
class MRP {
```

```
 /* Path. When the rat has traveled to cell ⟨r,c⟩ via a given path
   through cells of the maze, the elements of M that correspond to
   those cells will be 1, 2, 3, etc., and all other elements of M
   that correspond to cells of the maze will be Unvisited. The
   number of the last step in the path is move. */
    private static final int Unvisited = 0;
   private static int move;
```

```
 ...
} /* MRP */
```
...

## **Interface Implementation:**

```
/* Maze, Rat, and Path (MRP) Representations. */
class MRP {
    ...
  // Unit vectors in direction d = 0, 1, 2, 3 // up, right, down, left
     private static final int deltaR[] = \{-1, 0, 1, 0\};
     private static final int deltaC[] = { 0, 1, 0, -1 };
   public static TurnClockwise()
     \{ d = (d+1)\%4; \} public static TurnCounterClockwise()
     \{ d = (d+3)\%4; \} public static StepForward()
     { r = r+2*delta[d]; c = c+2*delta[d]; move++; M[r][c] = move; } public staticboolean isFacingWall()
      { return M[r+deltaR[d]][c+deltaC[d]]==Wall; }
   public staticboolean isAtCheese()
      { return (r==hi)&&(c==hi); }
   public static boolean isAboutToRepeat()
      { return (r==lo)&&(c==lo)&&(d==3); }
 } /* MRP */
```
**Interface includes I/O:** Only MRP knows the data representation, so it must do the I/O.

```
/* Maze, Rat, and Path (MRP) Representations. */
class MRP {
    ...
    /* Input N-by-N maze. */
    public static void Input() {
      } /* Input */
    /* Output N-by-N maze, with walls and path. */
    public static void PrintMaze() {
      } /* PrintMaze */
    } /* MRP */
```

```
Slight language extension: Multiple lefthand sides for assignment statement.
```
**Input:** Hard code an initial example.

```
/* Maze, Rat, and Path (MRP) Representations. */
class MRP {
 ...
   /* Input N-by-N maze. */
   public static void Input() {
      /* Maze. As per representation invariant. */
        N = 1; \frac{1}{2} // Size of maze.
        lo= 1; hi = 2*N-1; // First and last edges of maze.
         M = new int[2*N+1][2*N+1]; // Maze, walls, and path.
        M[0][1] = M[1][0] = M[1][2] = M[2][1] = Wall; /* Rat. Place rat in upper-left cell facing up. */
        r = 10; c = 10; d = 0; /* Path. Establish the rat in the upper-left cell. */
        move = 1; M[r][c] = move;
      } /* Input */
    } /* MRP */
```
**Input:** Invoke from the client.

```
/* Rat running. See Chapter 15 of text. */
class RunMaze {
    ...
    /* Input a maze, or reject the input as malformed. */
    private static void Input() { MRP.Input(); } /* Input */
    ...
    } /* RunMaze */
```
**Output:** Straightforward, so knock it off, in general.

```
/* Maze, Rat, and Path (MRP) Representations. */
class MRP {
    ...
    /* Output N-by-N maze, with walls and path. */
    public static void PrintMaze() {
      for (int r = 10-1; r \le -hi+1; r++) {
         for (int c = 10-1; c \le -hi+1; c++) {
             String s;
            if (M[r][c]==Wall) s = "#"; else if (M[r][c]==NoWall || M[r][c]==Unvisited) s = " ";
             else s = M[r][c]+"";
            System.out.print((s+" ").substring(0,3));
 }
          System.out.println();
 }
      \} /* PrintMaze */
    } /* MRP */
```
**Output: Invoke from the client.** 

```
/* Rat running. See Chapter 15 of text. */
class RunMaze {
    ...
    /* Output the direct path found, or "unreachable" if there is none. */
    private static void Output() {
       if (!MRP.isAtCheese()) System.out.println("Unreachable");
       else MRP.PrintMaze();
       } /* Output */
    ...
```

```
 } /* RunMaze */
```
## **Commentary :** Design rules for abstract data types.

- Prefer fine-grained micro-operations over coarse-grained macro-operations.
	- E.g., TurnClockwise rather than Pirouette.
- It is better to support operations that are defined relative to the state than it is to reveal portions of the state itself. Avoid leaking details of any particular data representation.
	- E.g., isAtCheese rather than getRow and getColumn.
	- E.g., TurnClockwise rather than getDirection and SetDirection.
- Avoid macro-operations that embody algorithmic details that belong in the client.
	- E.g., RunMaze.Solve rather than MRP.Solve .

**Controlled Testing:** At first, use an empty stub for Solve.

**Test 1:** Check for syntax errors, and check input/output framework.

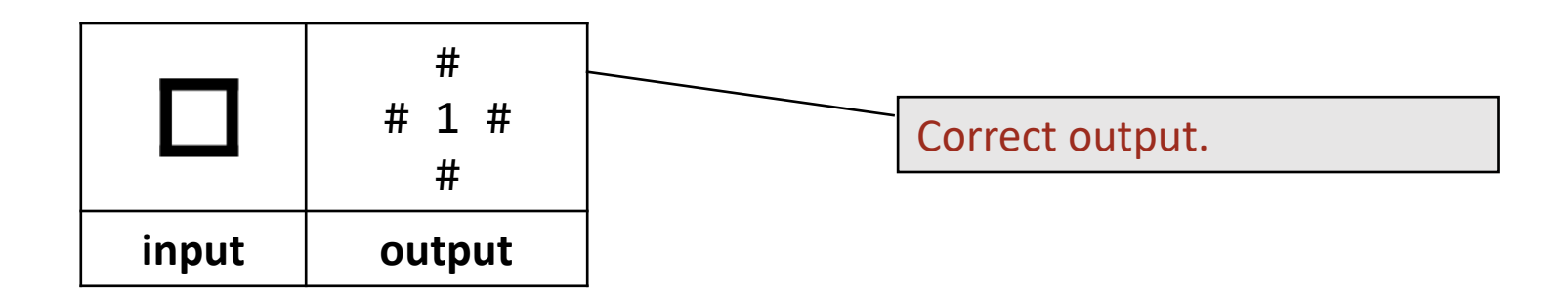

# ☞ **Test programs incrementally.**

**Controlled Testing:** Still use an empty stub for Solve, but change Input to hard-code a 2-by-2. **Test 2:** Check Output.

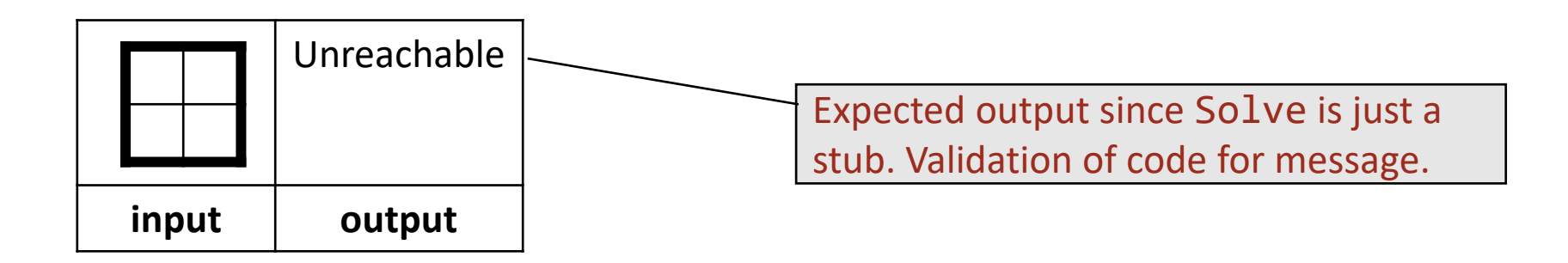

# ☞ **Test programs incrementally.**

**Controlled Testing:** Now use real code for Solve.

**Test 3:** Further check of Output, and check of Solve for an empty 2-by-2 `maze.

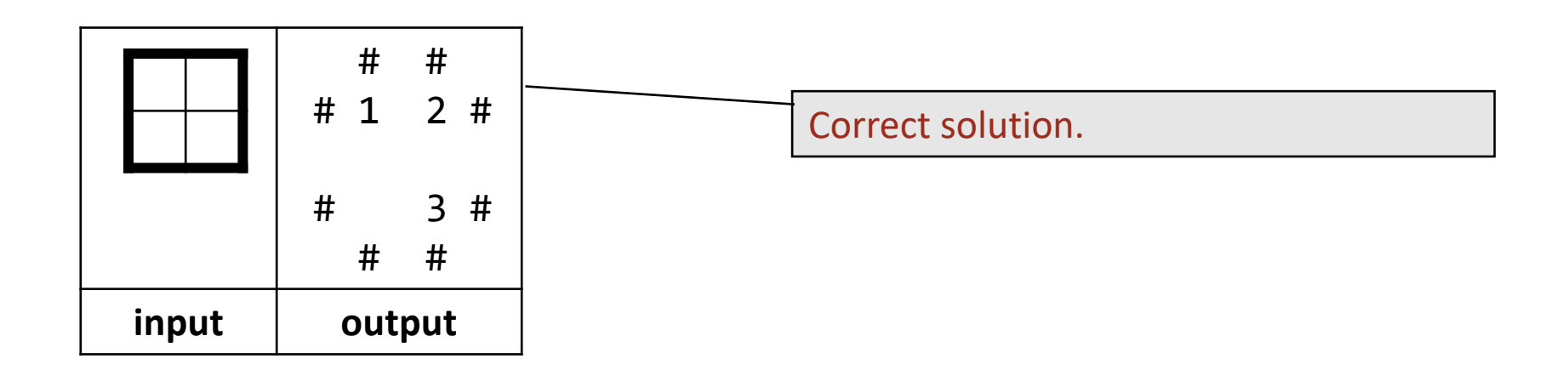

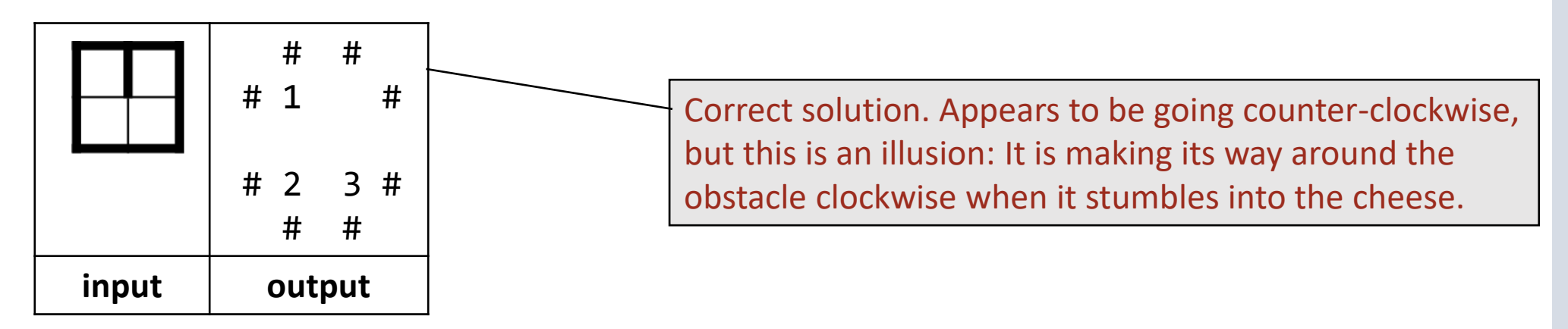

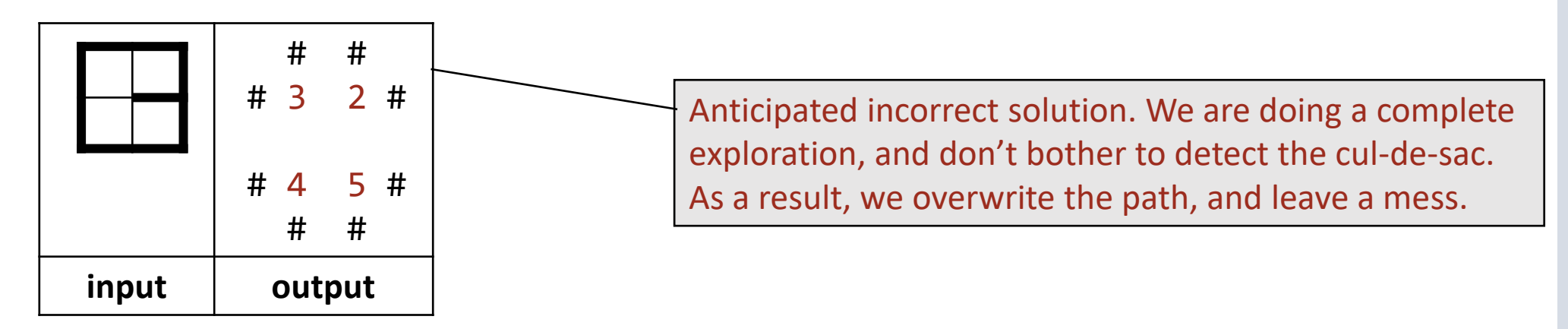

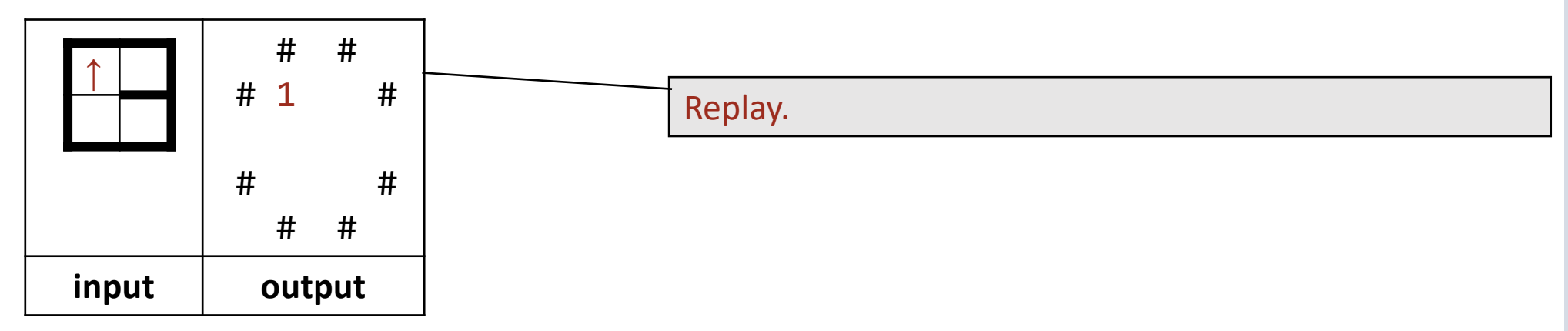

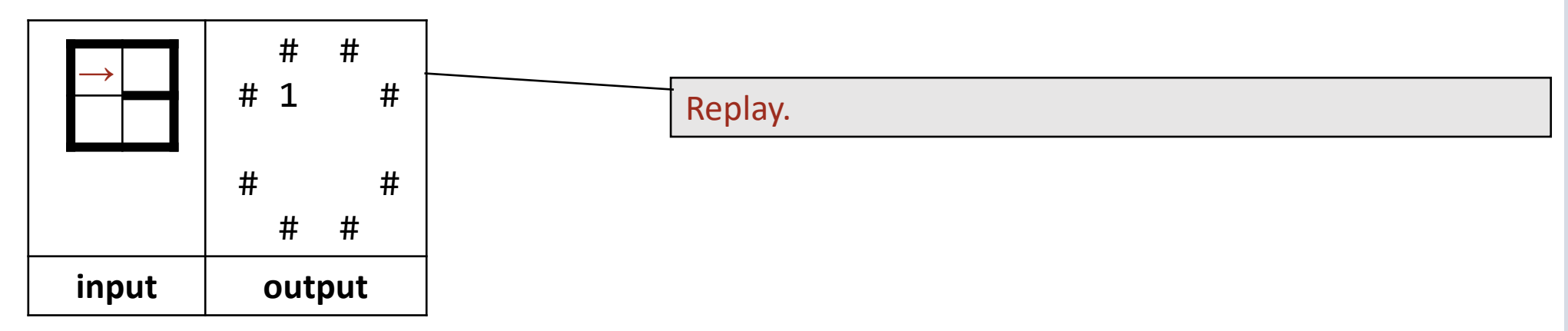

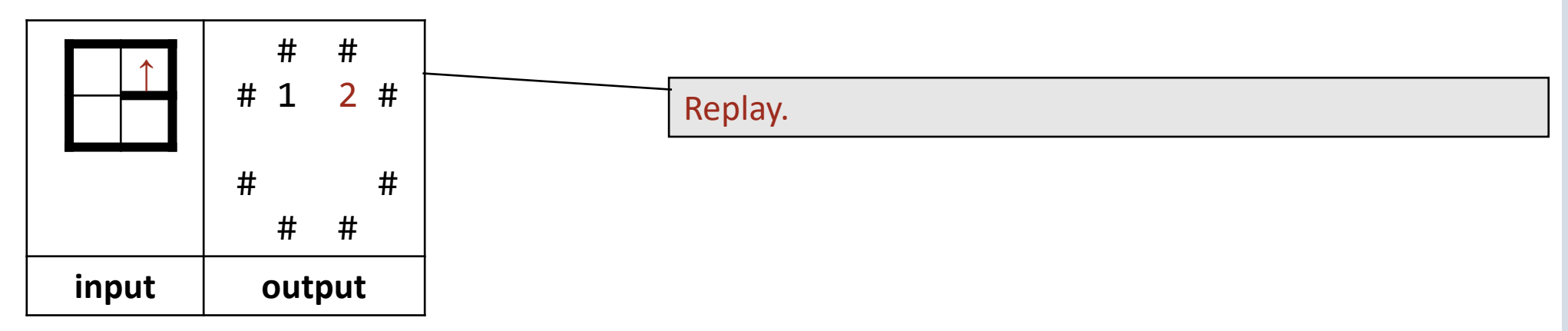

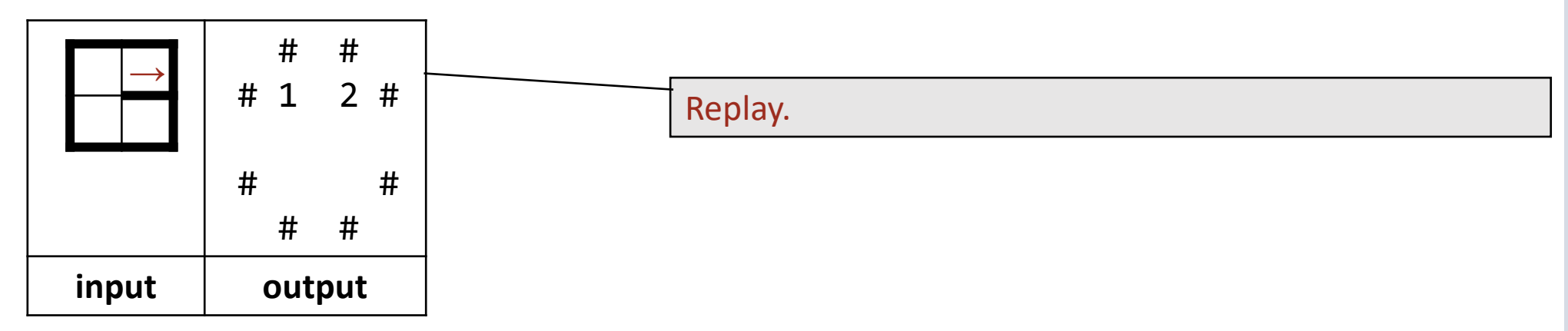

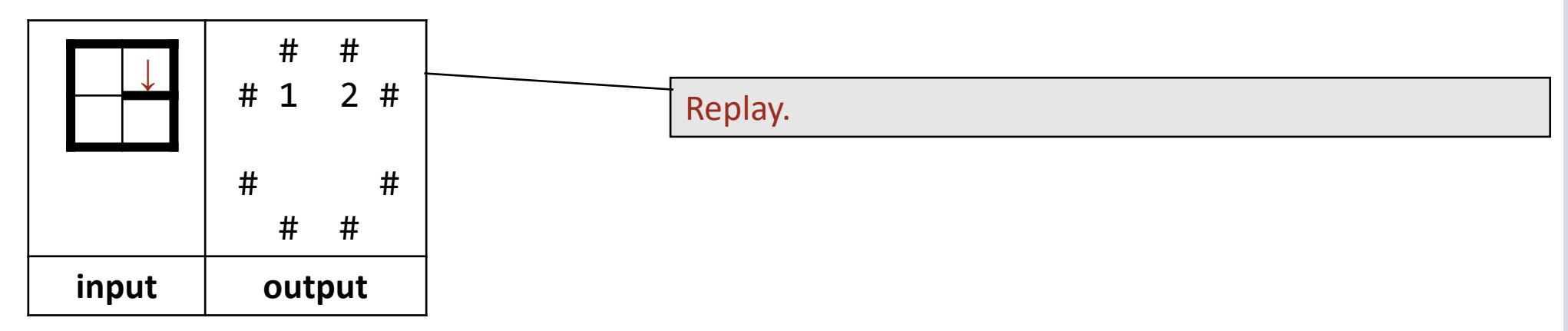

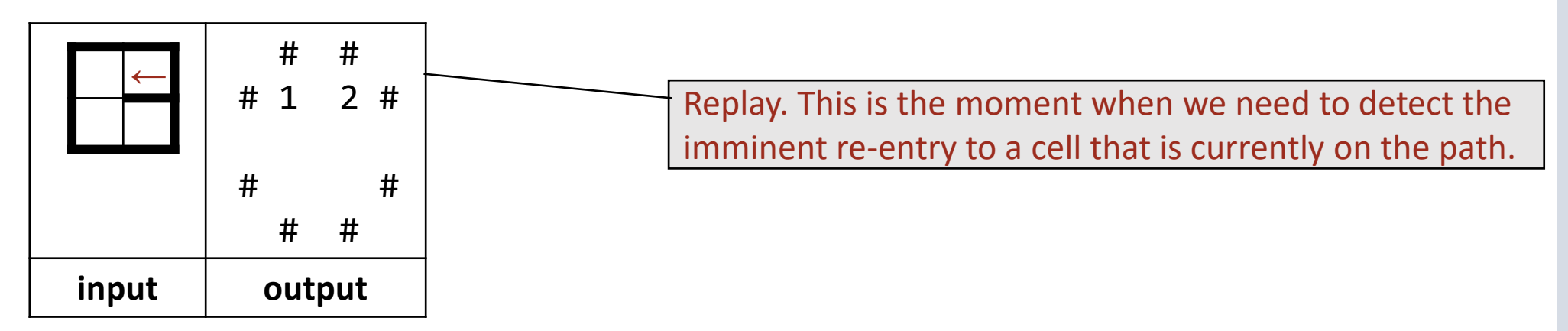

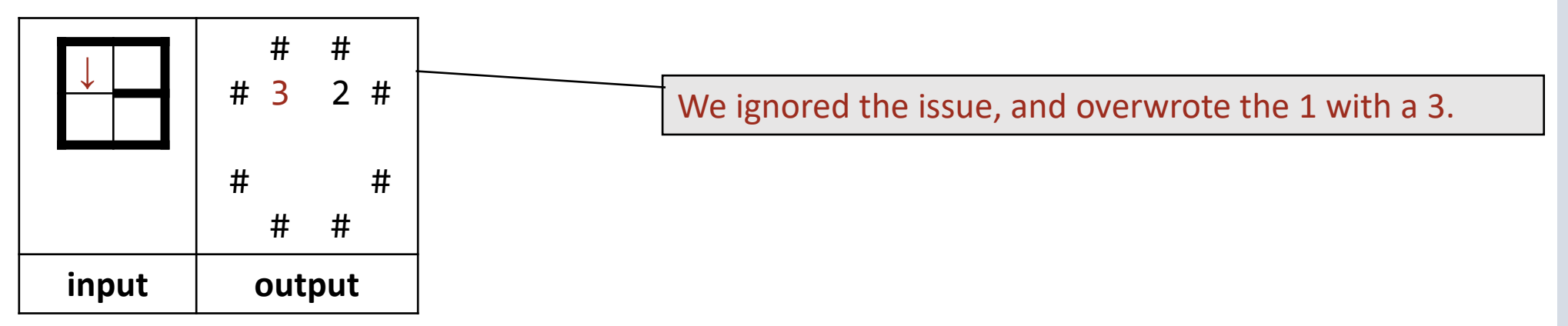

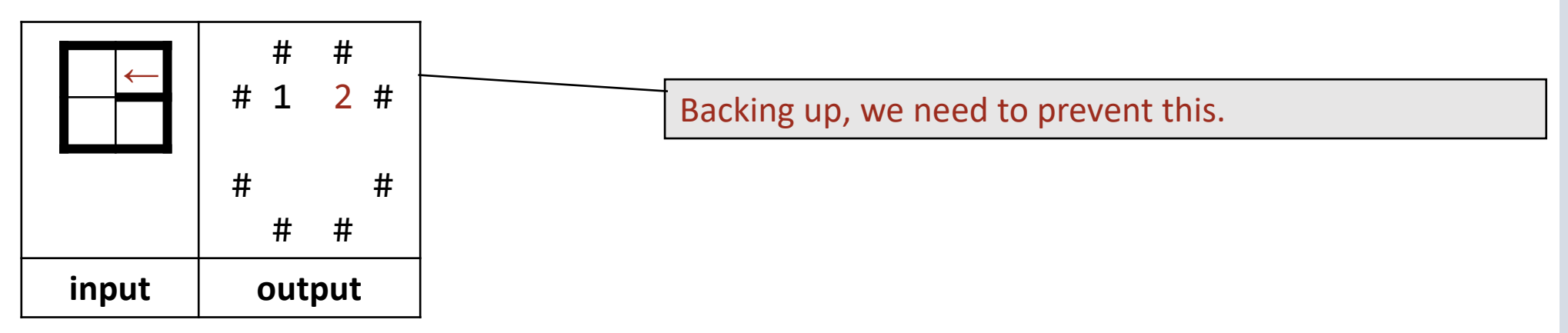

**Algorithm:** Proceed only if about to enter a cell that is not on the current path.

```
/* Rat running. See Chapter 15 of text. */
class RunMaze {
 ...
   /* Compute a direct path through the maze, if one exists. */ private static void Solve() {
       while ( !MRP.isAtCheese() && !MRP.isAboutToRepeat() )
          if ( MRP.isFacingWall() ) MRP.TurnClockwise();
          else if ( MRP.isFacingUnvisited() ) {
             MRP.StepForward();
             MRP.TurnCounterClockwise();
 }
          else Retract();
       } /* Solve */
 ...
   } /* RunMaze */
                                        Add the check …
                                        … and introduce Retract to handle the cul-de-sac case.
```
**Extend MRP:** Add isFacingUnvisited to interface.

```
/* Maze, Rat, and Path (MRP) Representations. */
class MRP {
    ...
    public static boolean isFacingUnvisited()
       { return M[r+2*deltaR[d]][c+2*deltaC[d]] == Unvisited; }
   \bullet\bullet\bullet} /* MRP */
```
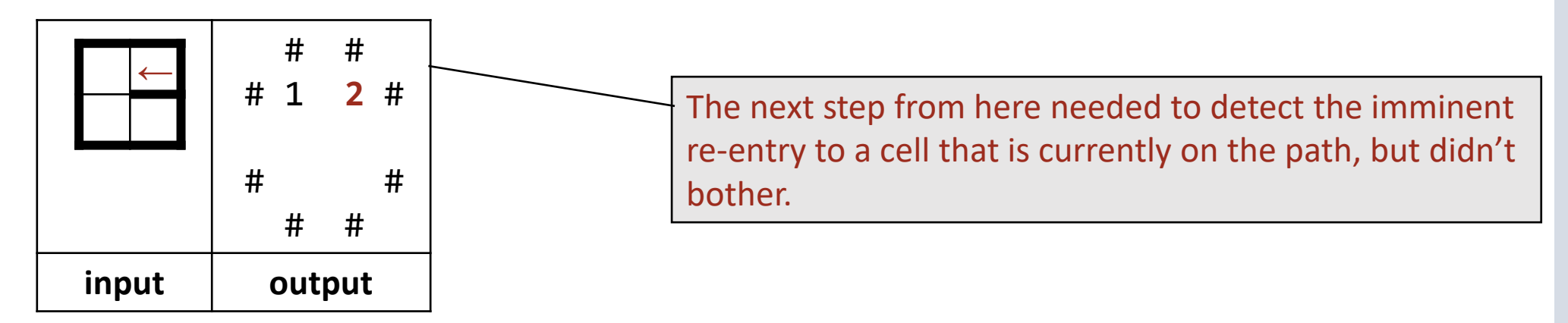

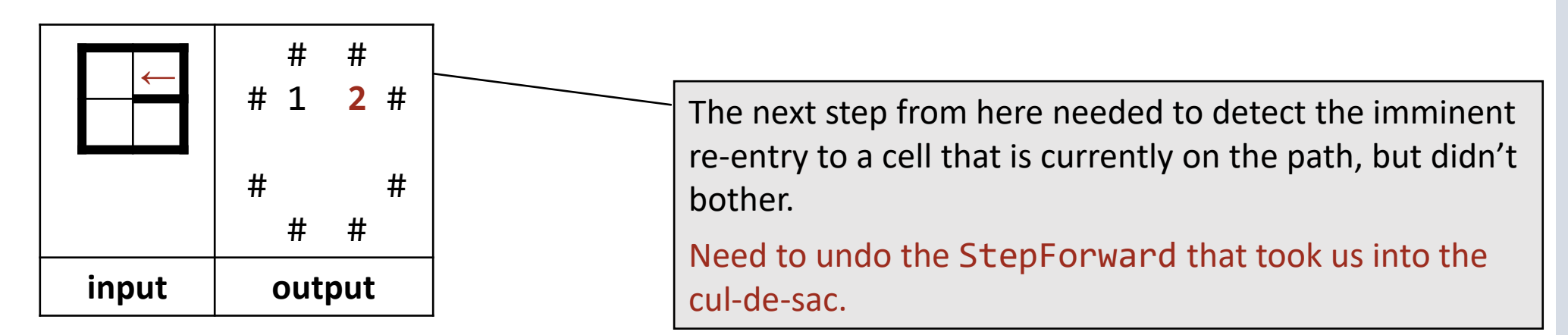

```
public static StepForward()
  \{ r = r+2*delta[d]; c = c+2*delta[d]; move++; M[r][c] = move; \}
```
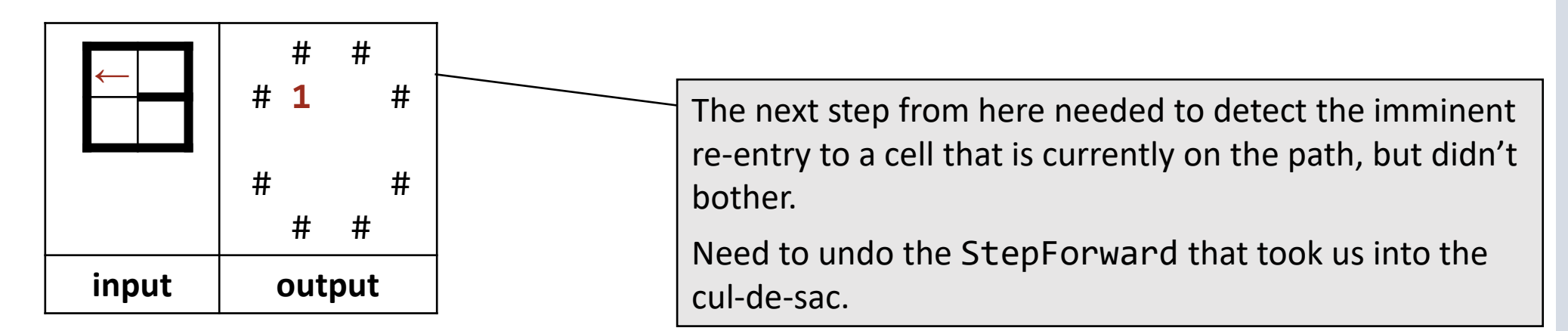

#### **public static** StepForward()

```
{ r = r+2*delta[d]; c = c+2*delta[d]; move++; M[r][c] = move; }public static void StepBackward() 
 \{ M[r][c] = Unvisited; move--; r = r+2*delta[d]; c = c+2*delta[d]; \}
```
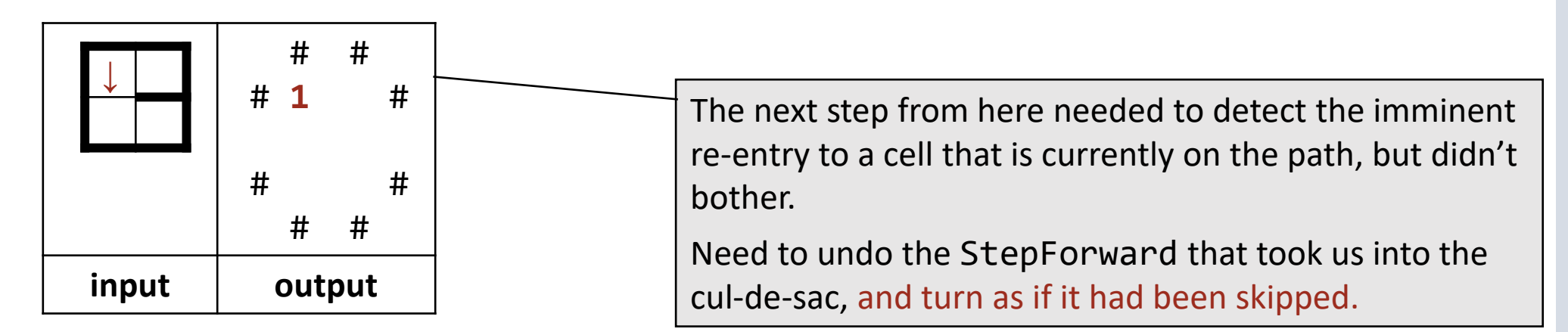

#### **public static** StepForward()

```
{ r = r+2*delta[d]; c = c+2*delta[d]; move++; M[r][c] = move; }public static void StepBackward() 
  \{ M[r][c] = Unvisited; move--; r = r+2*delta[d]; c = c+2*delta[d]; \}
```
**Retract:** Implemented as follows.

```
/* Rat running. See Chapter 15 of text. */
class RunMaze {
    ...
```

```
 /* Unwind abortive exploration. */
 private static void Retract () {
    MRP.StepBackward();
    MRP.TurnCounterClockwise();
    } /* Retract */
 ...
```

```
 } /* RunMaze */
```
#### **Retract:** Implemented as follows.

```
/* Rat running. See Chapter 15 of text. */
class RunMaze {
```

```
 ...
   /* Unwind abortive exploration. */
   private static void Retract () {
      MRP.StepBackward();
      MRP.TurnCounterClockwise();
      } /* Retract */
 ...
```

```
} /* RunMaze */
```
**Marker:** You have just been deliberately led astray, but we will keep going.

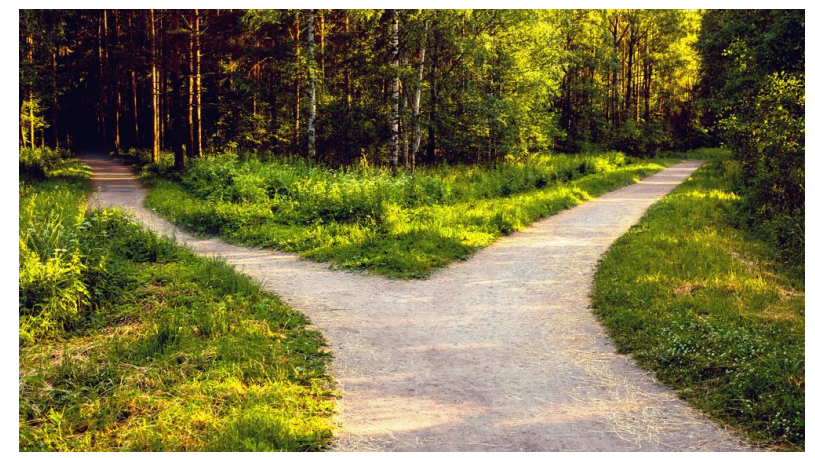

# Direct **Paths**

#### **Test 6:** Redo Test 5.

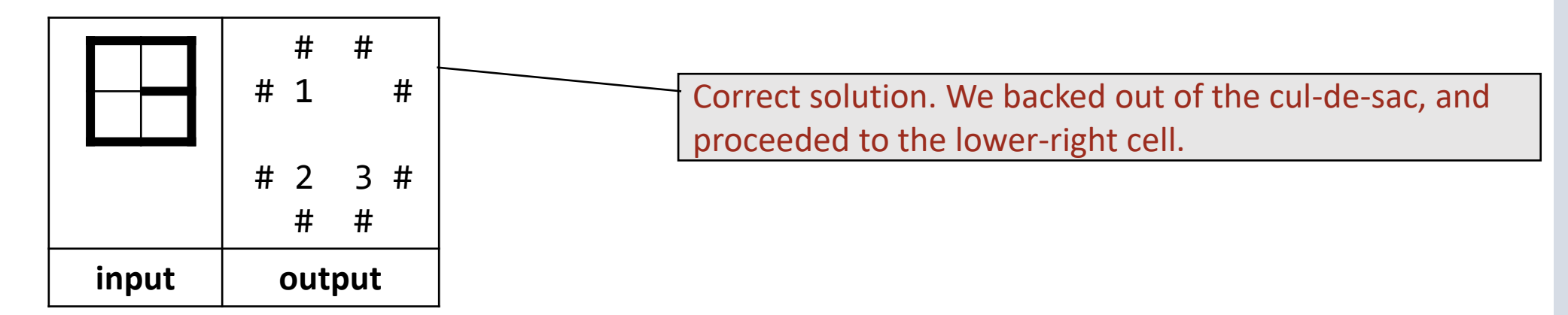

#### **Test 6:** Redo Test 5.

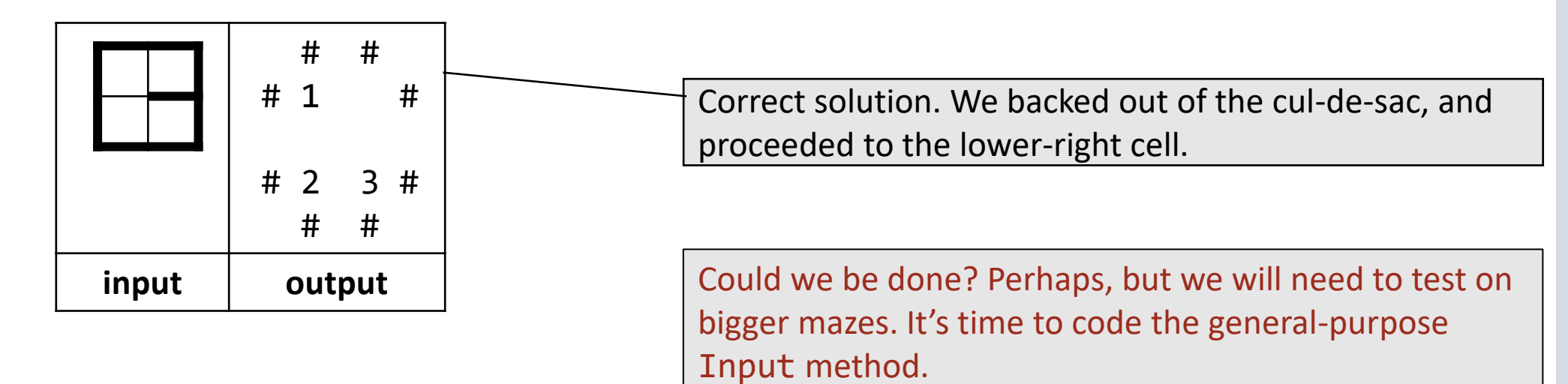

**Input:** Start with hardcoded initial example.

```
/* Maze, Rat, and Path (MRP) Representations. */
class MRP {
    ...
   /* Input N-by-N maze. */
   public static void Input() {
      /* Maze. As per representation invariant. */
        N = 1; \frac{1}{2} // Size of maze.
        lo= 1; hi = 2*N-1; // First and last indices of maze.
         M = new int[2*N+1][2*N+1]; // Maze, walls, and path.
        M[0][1] = M[1][0] = M[1][2] = M[2][1] = Wal1; /* Rat. Place rat in upper-left cell facing up. */
         r = 10; c = 10; d = 0;
     /* Path. Establish the rat in the upper-left cell. */move = 1; M[r][c] = move;
      } /* Input */
    } /* MRP */
```
**Input:** Identify places to change, and code.

```
/* Maze, Rat, and Path (MRP) Representations. */
class MRP {
    ...
    /* Input N, and (2N+1)-by-(2N+1) values; non-blanks are walls. */
    public static void Input() {
      /* Maze. */ Scanner in = new Scanner(System.in);
         N = \langlevalue for N\rangle;
          M = new int[2*N+1][2*N+1]; // Maze, walls, and path.
          ⟨Define each element of M⟩
      /* Rat. */r = 10; c = 10; d = 0;
      /* Path. */move = 1; M[r][c] = move;
       } /* Input */
    } /* MRP */
```

```
/* Maze, Rat, and Path (MRP) Representations. */
        class MRP {
            ...
            /* Input N, and (2N+1)-by-(2N+1) values; non-blanks are walls. */
            public static void Input() {
              /* Maze. */ Scanner in = new Scanner(System.in);
                 N = in.nextInt(); in.nextLine();
                 lo = 1; hi = 2*N-1; // Left and right edges of maze.
                 M = new int[2*N+1][2*N+1]; // Make, walls, and path. for (int r=lo-1; r<=hi+1; r++) {
                     String line = in.nextLine();
                     for (int c=lo-1; c<=hi+1; c++)
                        if ((r%2==1) && (c%2==1)) M[r][c] = Unvisited;
                        else if (line.substring(c,c+1).equals(" "))
                          M[r][c] = N6Wall; else M[r][c] = Wall;
         }
              /* Rat. */r = 10; c = 10; d = 0;/* Path. */move = 1; M[r][c] = move;
              } /* Input */
            } /* MRP */
Fussy detail that we 
shall skip over.
```
**Controlled Testing:** Try every sort of maze you can think of.

## Deeper cul-de-sacs

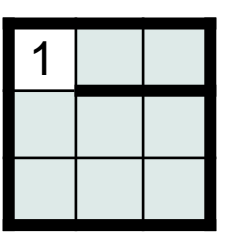

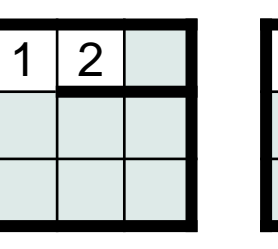

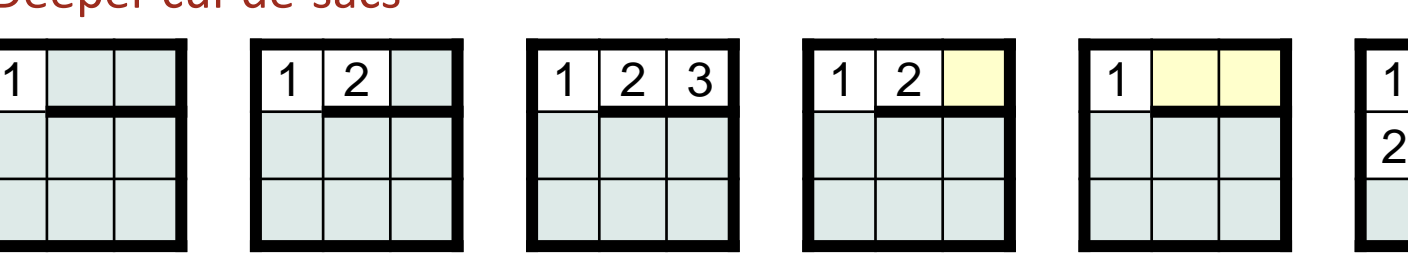

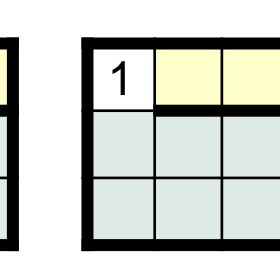

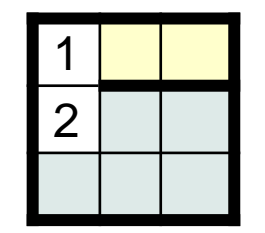

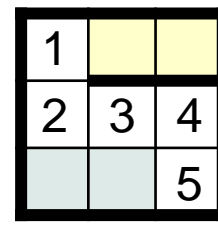

**. . .**

## Higgledy-piggledy cul-de-sacs

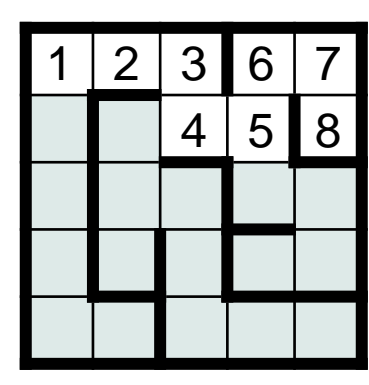

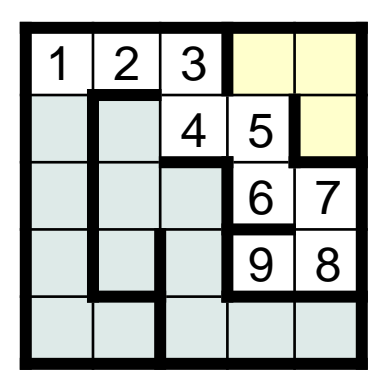

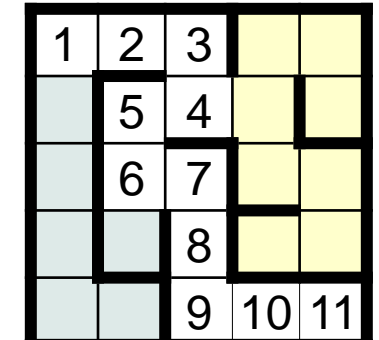

## Deeper cul-de-sacs

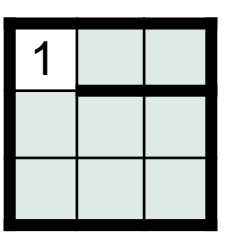

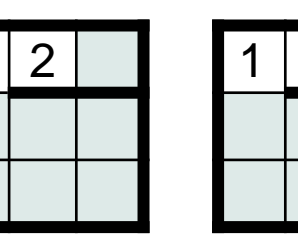

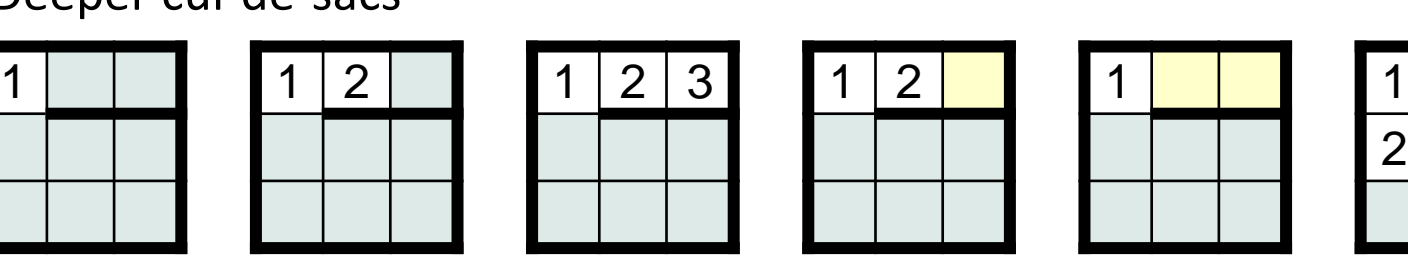

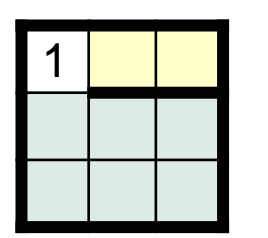

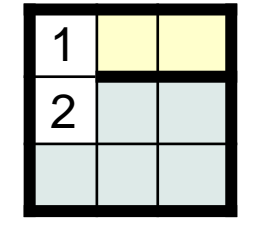

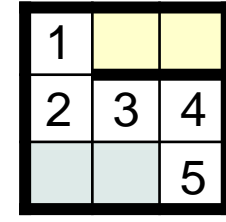

**. . .**

Higgledy-piggledy cul-de-sacs

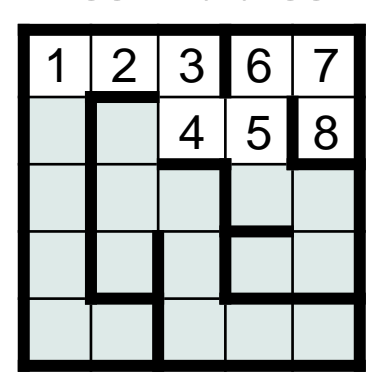

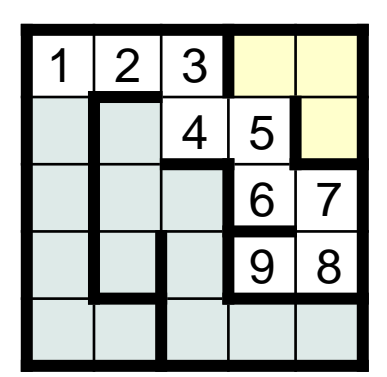

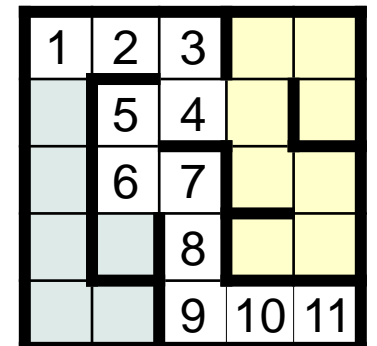

☞ **Beware of premature self-satisfaction.**

## **Review Code:**

• You were supposed to be very systematic, but did you consider every case?

## **Review Test data:**

• You were supposed to be very systematic, but did you consider every case?

#### **Review Code:**

• You were supposed to be very systematic, but did you consider every case?

## **Review Test data:**

• You were supposed to be very systematic, but did you consider every case?

# **Do you have to just keep trying until you think of a room-shaped cul-de-sac?**

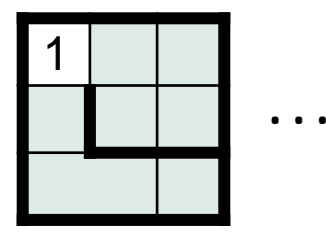

#### **Review Code:**

• You were supposed to be very systematic, but did you consider every case?

## **Review Test data:**

• You were supposed to be very systematic, but did you consider every case?

# **Do you have to just keep trying until you think of a room-shaped cul-de-sac?**

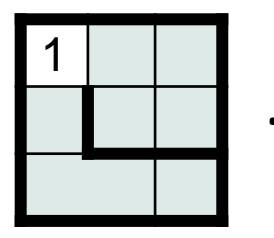

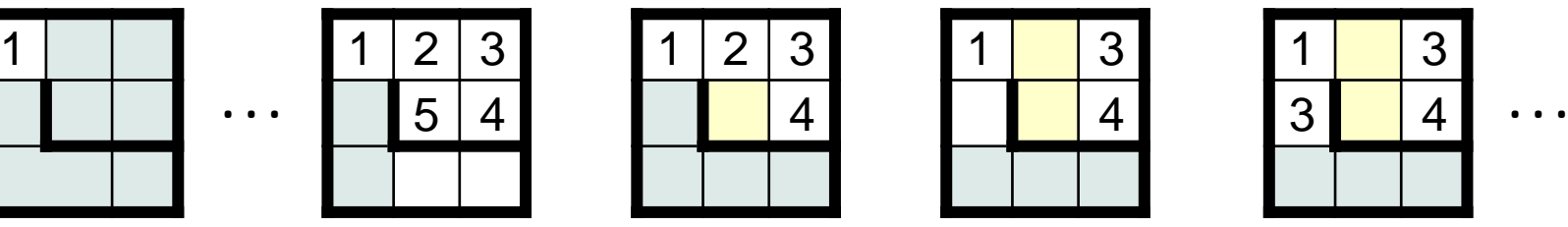

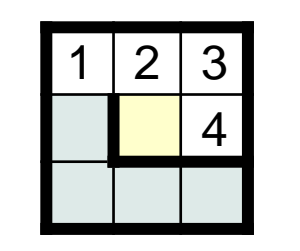

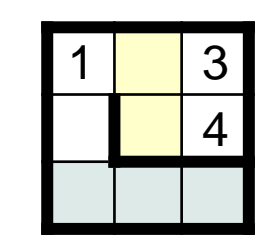

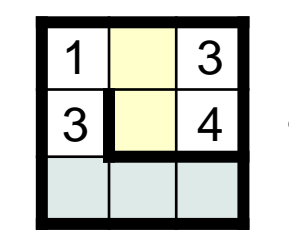

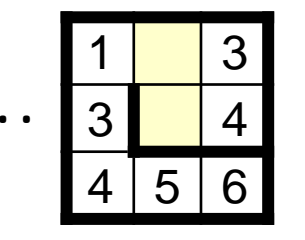

Aargh! We only considered corridor-shaped cul-de-sacs.

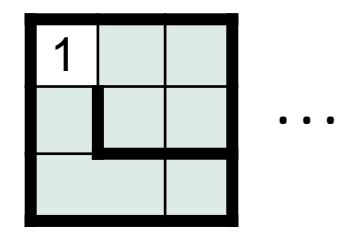

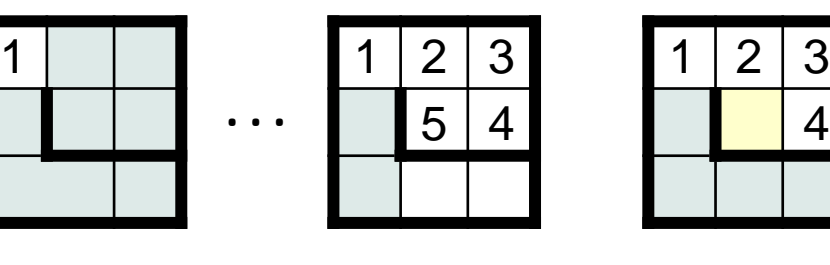

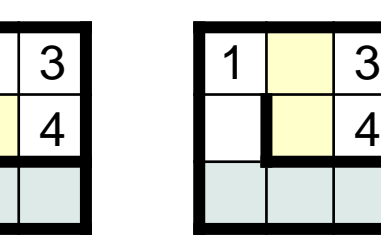

4

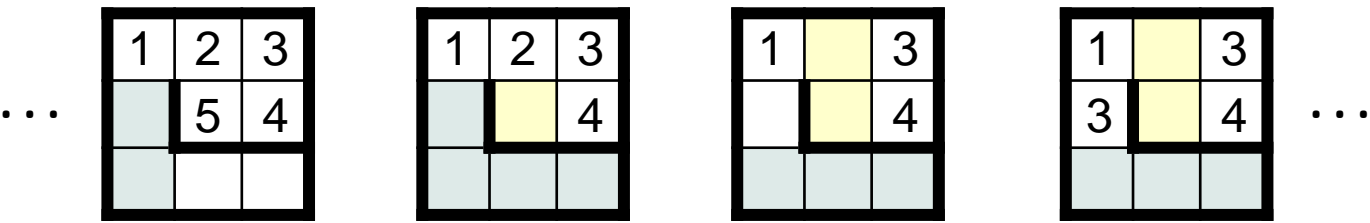

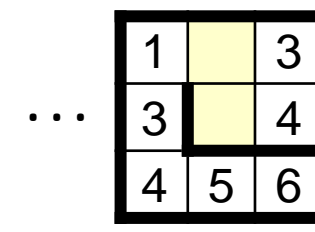

**Retract:** Implemented as follows.

```
/* Rat running. See Chapter 15 of text. */
class RunMaze {
```

```
 ...
    /* Unwind abortive exploration. */
    private static void Retract () {
       MRP.StepBackward();
       MRP.TurnCounterClockwise();
       } /* Retract */
\sqrt{2 \cdot \cdot \cdot} } /* RunMaze */
```
**Marker:** You have just been deliberately led astray, but we will keep going.

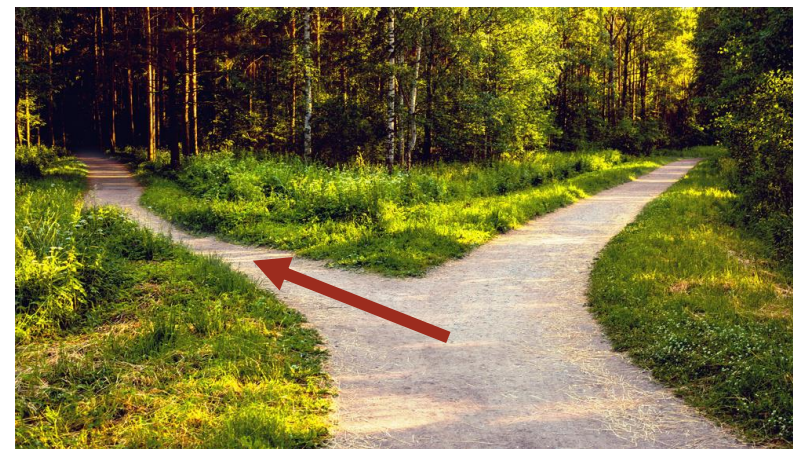

This didn't *unwind* the traversal of the cul-de-sac; it only undid the first step *into* the cul-de-sac. This worked fine even for deep corridor-shaped cul-de-sacs (which could be backed out of one "first-step" at a time).

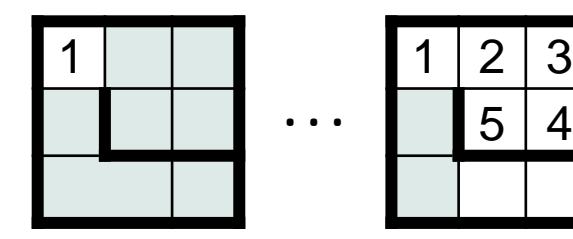

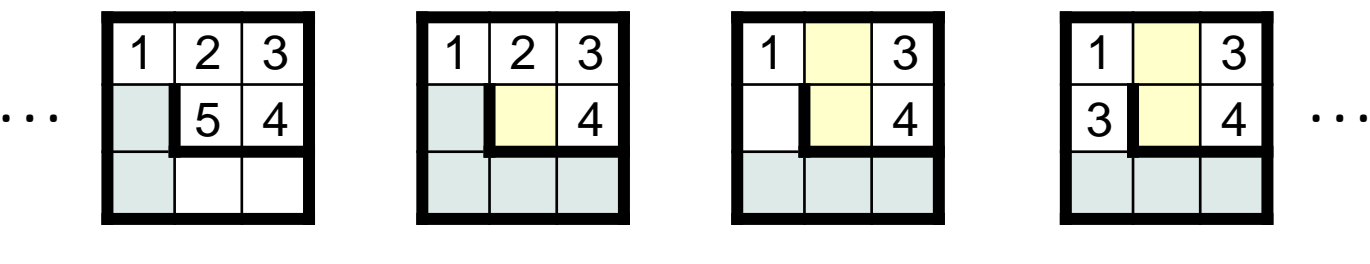

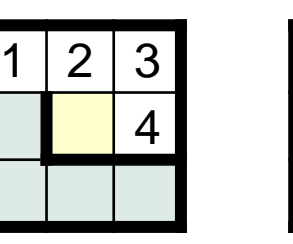

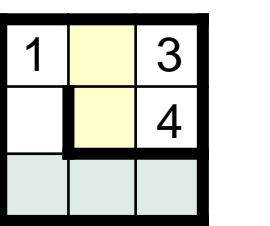

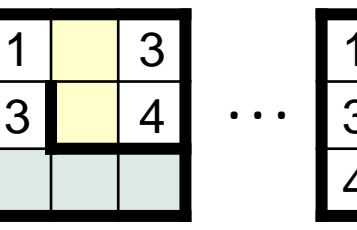

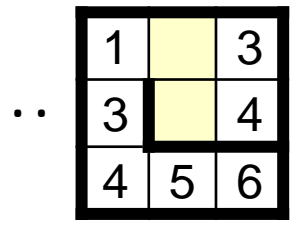

**Retract:** Implemented as follows.

```
/* Rat running. See Chapter 15 of text. */
class RunMaze {
```

```
 ...
             /* Unwind abortive exploration. */
             private static void Retract () {
                while ( /* not unwound */ ) {
                   MRP.FacePrevious();
                   MRP.StepBackward();
          }
                TurnCounterClockwise();
               } /* Retract */
             } /* RunMaze */
Picking 
up the
"bread 
crumbs".
```
 $5|4$ 

1 |  $1/2/3$ 

**Correction:** Now we are going in the right direction, truly unwinding the path.

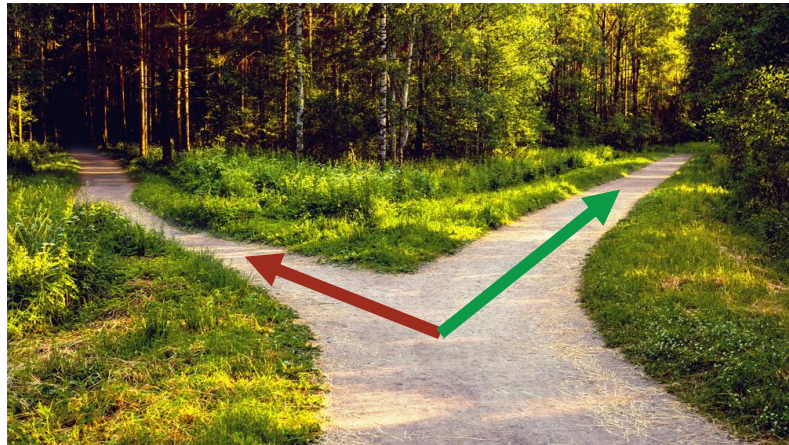

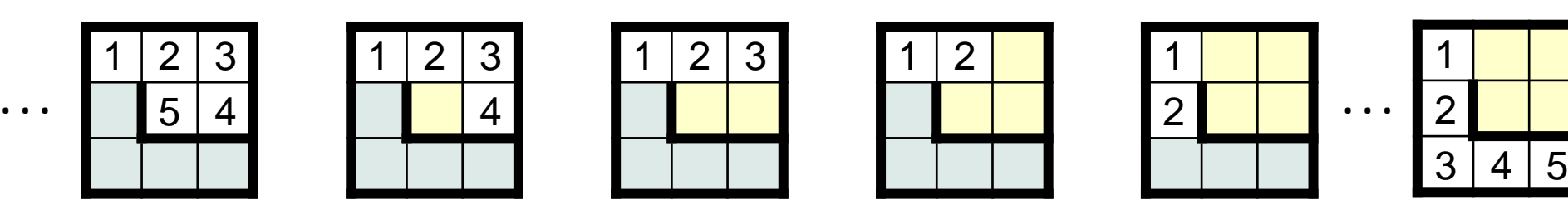

Code as if in class MRP, where there is access to the data representation.

```
/* Rat running. See Chapter 15 of text. */
class MRP {
    ...
    /* Unwind abortive exploration. */
   public static void Retract() {
       int neighborNumber = M[r+2*deltaR[d]][c+2*deltaC[d]]
       int neighborDirection = d; // Save direction. 
      while ( M[r][c] != neighborNumber ) {
          FacePrevious();
          StepBackward();
 }
       d = neighborDirection; // Restore direction.
       TurnCounterClockwise();
      } /* Retract */
 ...
```

```
 } /* MRP */
```
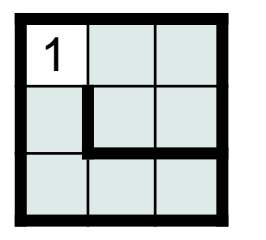

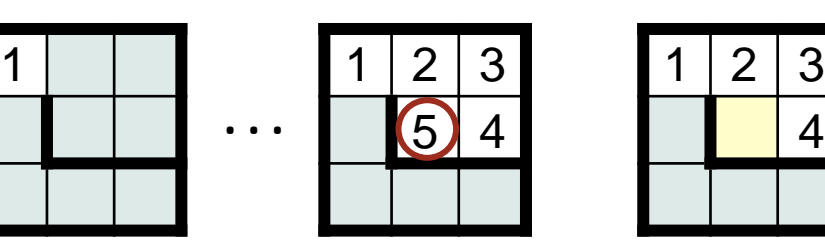

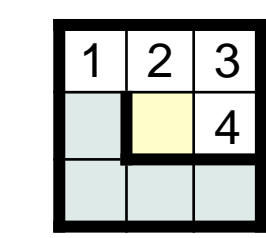

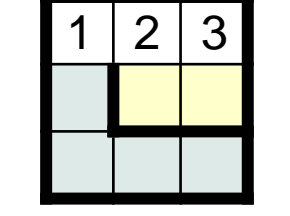

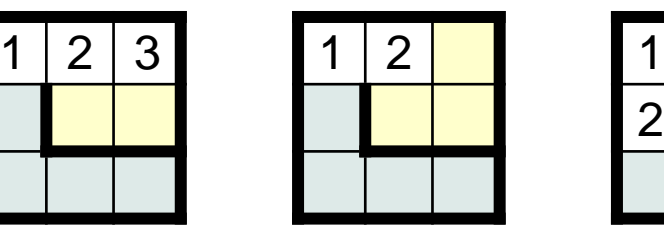

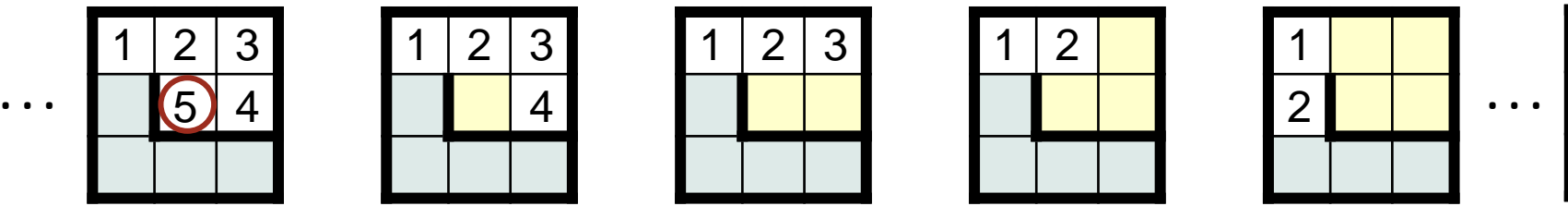

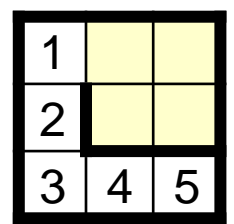

 $\langle r,c\rangle$ 

↑ d

Trace: There are actually two separate cul-de-sacs, 2-5 and 1-2.

```
/* Rat running. See Chapter 15 of text. */
class MRP {
    ...
    /* Unwind abortive exploration. */
public static void Retract() {
       int neighborNumber = M[r+2*deltaR[d]][c+2*deltaC[d]]
       int neighborDirection = d; // Save direction. 
      while ( M[r][c] != neighborNumber ) {
         FacePrevious();
          StepBackward();
 }
       d = neighborDirection; // Restore direction.
       TurnCounterClockwise();
      } /* Retract */
 ...
```
} /\* MRP \*/

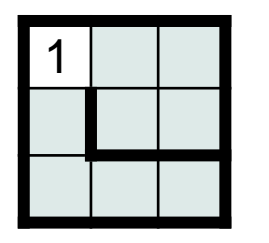

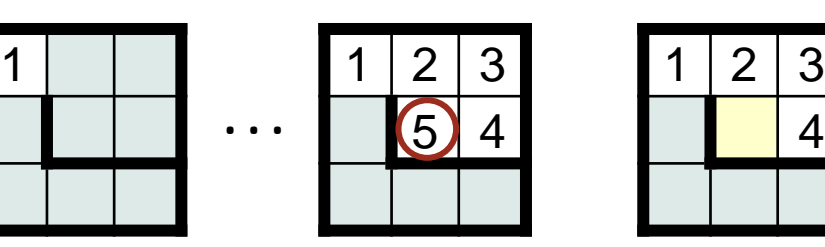

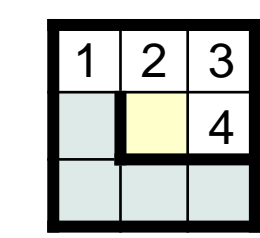

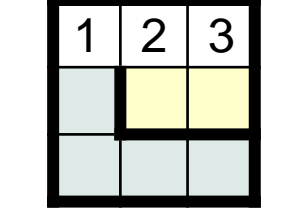

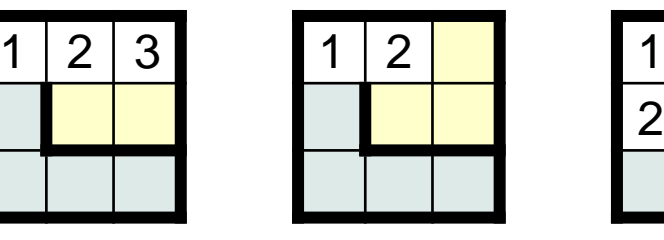

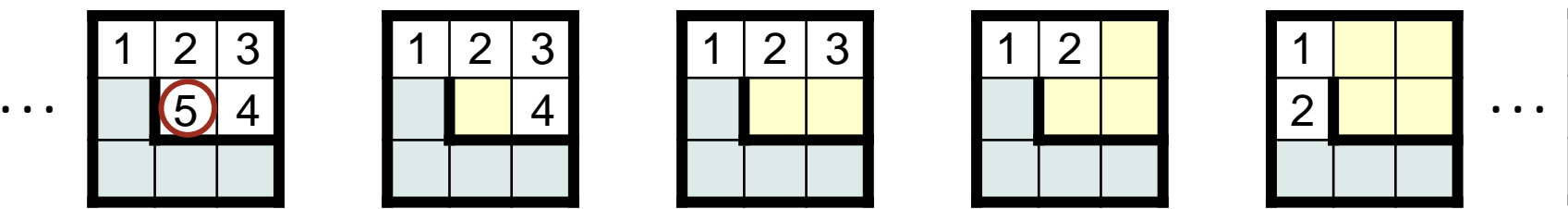

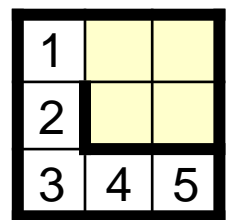

 $\langle r,c\rangle$ 

↑ d
$\langle r,c\rangle$ 

```
/* Rat running. See Chapter 15 of text. */
class MRP {
    ...
    /* Unwind abortive exploration. */
   public static void Retract() {
 int neighborNumber = M[r+2*deltaR[d]][c+2*deltaC[d]];
      int neighborDirection = d; // Save direction. 
      while ( M[r][c] != neighborNumber ) {
         FacePrevious();
         StepBackward();
 }
      d = neighborDirection; // Restore direction.
      TurnCounterClockwise();
      } /* Retract */
    ...
\Box int neighborNumber = M[r+2*deltaR[d]][c+2*deltaC[d]]; 2
```
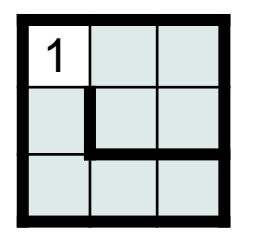

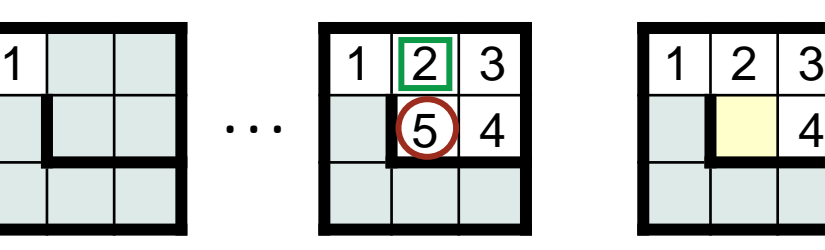

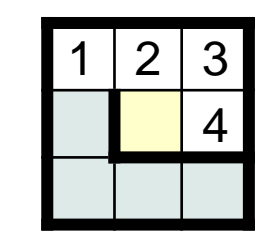

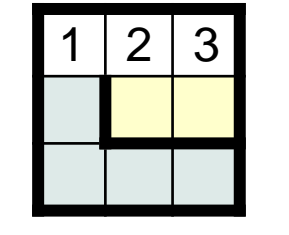

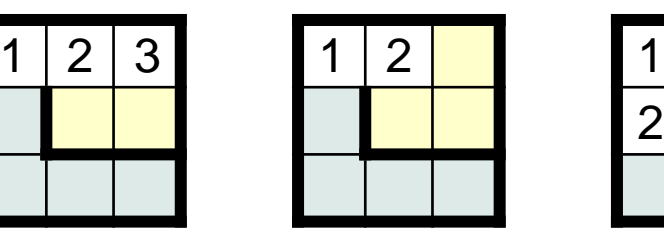

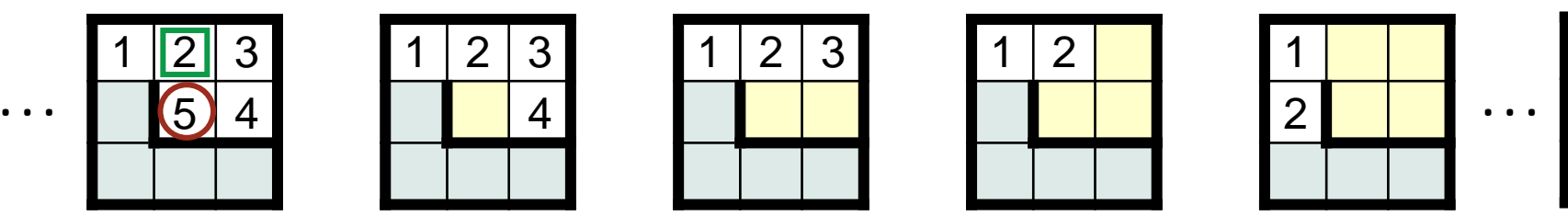

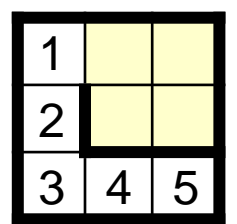

```
/* Rat running. See Chapter 15 of text. */
class MRP {
    ...
    /* Unwind abortive exploration. */
    public static void Retract() {
       int neighborNumber = M[r+2*deltaR[d]][c+2*deltaC[d]];
       int neighborDirection = d; // Save direction. ↑
       while ( M[r][c] != neighborNumber ) {
          FacePrevious();
          StepBackward();
 }
       d = neighborDirection; // Restore direction.
       TurnCounterClockwise();
      } /* Retract */
 ...
    } /* MRP */
                                                                 \boxed{2}☞
```
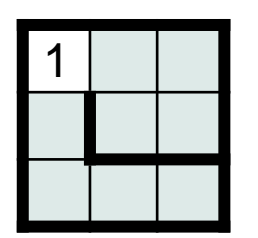

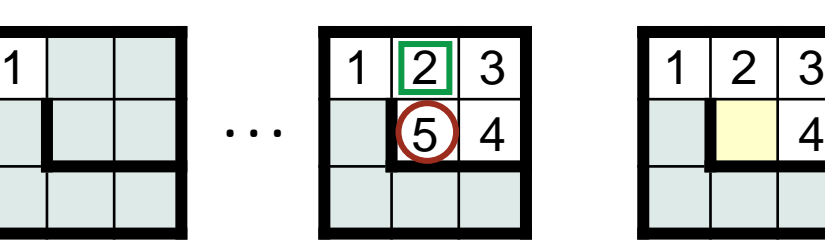

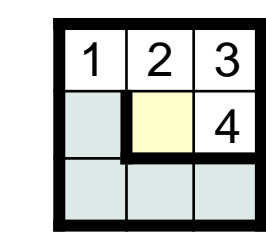

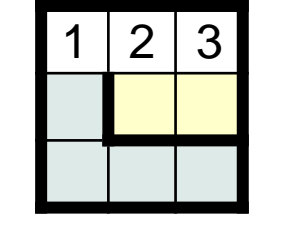

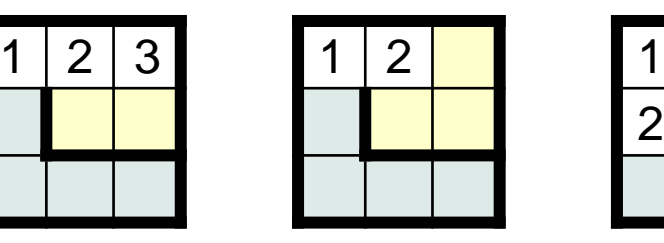

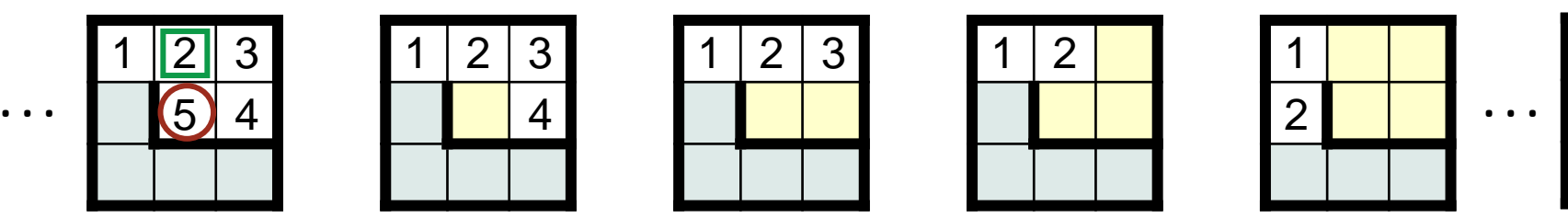

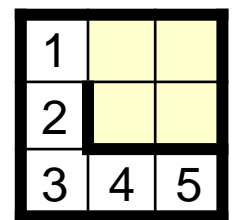

 $\langle r,c\rangle$ 

```
/* Rat running. See Chapter 15 of text. */
class MRP {
    ...
    /* Unwind abortive exploration. */
    public static void Retract() {
       int neighborNumber = M[r+2*deltaR[d]][c+2*deltaC[d]];
       int neighborDirection = d; // Save direction. ↑
       while ( M[r][c] != neighborNumber ) {
          FacePrevious();
          StepBackward();
 }
       d = neighborDirection; // Restore direction.
       TurnCounterClockwise();
      } /* Retract */
 ...
                                                                 \boxed{2}☞
```
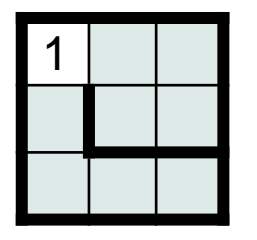

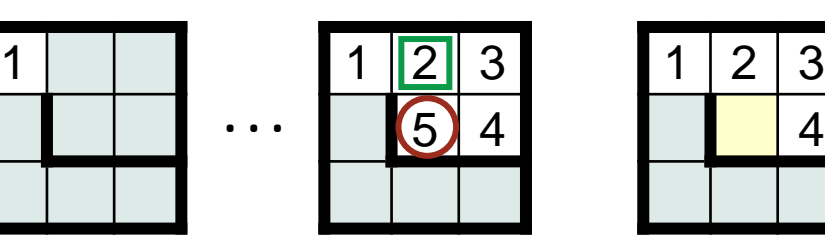

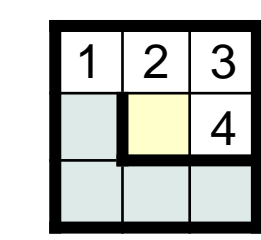

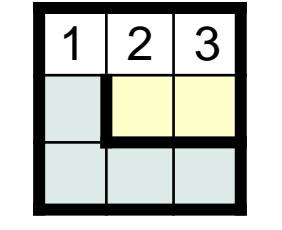

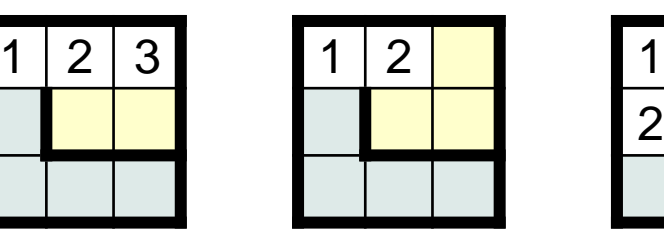

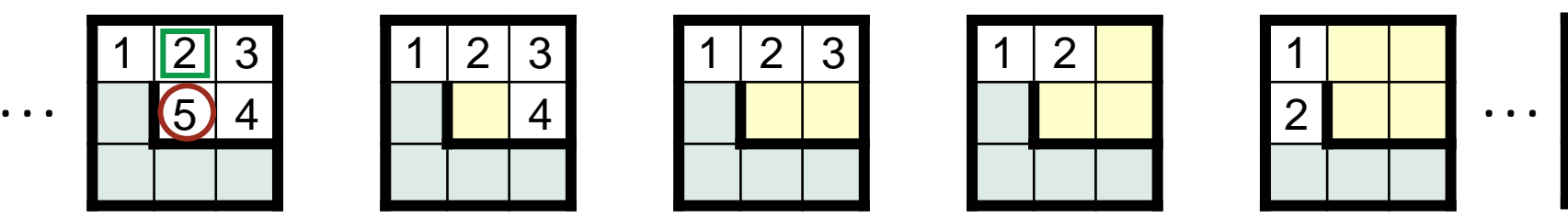

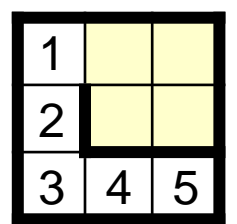

```
/* Rat running. See Chapter 15 of text. */
class MRP {
    ...
    /* Unwind abortive exploration. */
    public static void Retract() {
       int neighborNumber = M[r+2*deltaR[d]][c+2*deltaC[d]];
       int neighborDirection = d; // Save direction. ↑
       while ( M[r][c] != neighborNumber ) {
          FacePrevious();
          StepBackward();
 }
       d = neighborDirection; // Restore direction.
       TurnCounterClockwise();
      } /* Retract */
 ...
                                                                 \boxed{2}☞
```
} /\* MRP \*/

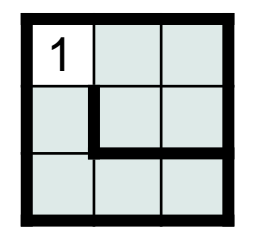

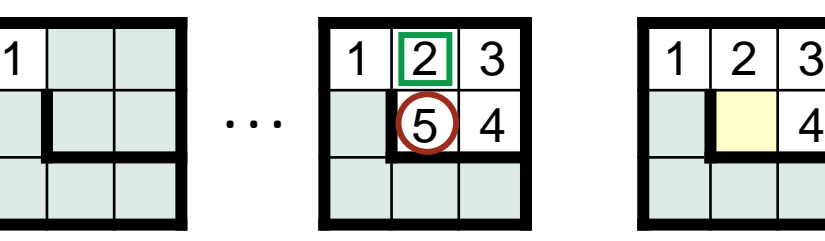

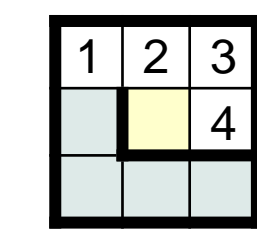

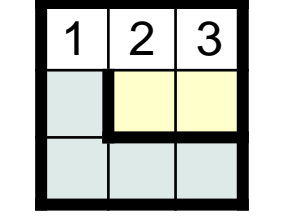

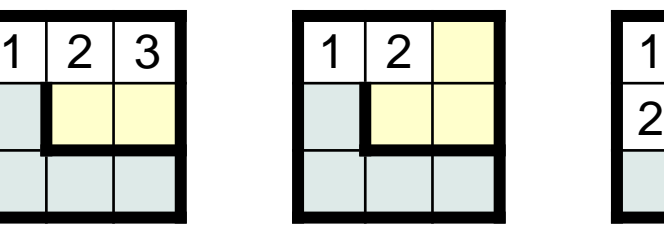

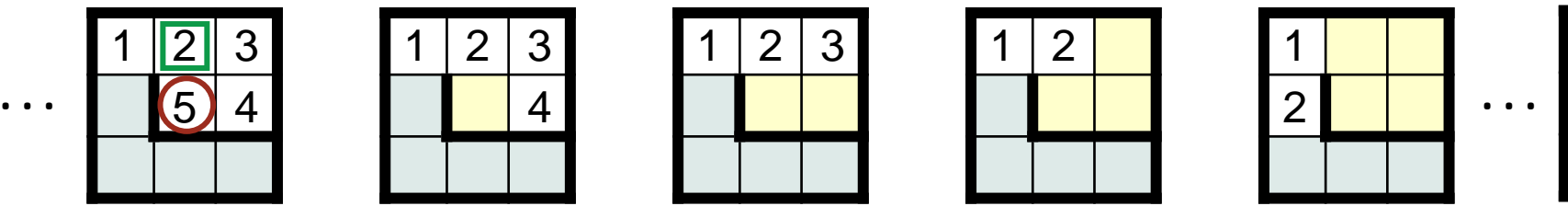

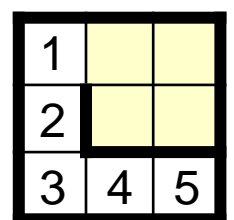

 $\langle r,c\rangle$ 

 $\rightarrow$  d

```
/* Rat running. See Chapter 15 of text. */
class MRP {
    ...
    /* Unwind abortive exploration. */
    public static void Retract() {
       int neighborNumber = M[r+2*deltaR[d]][c+2*deltaC[d]];
       int neighborDirection = d; // Save direction. ↑
       while ( M[r][c] != neighborNumber ) {
          FacePrevious();
         StepBackward();
 }
       d = neighborDirection; // Restore direction.
       TurnCounterClockwise();
      } /* Retract */
 ...
                                                                 \boxed{2}☞
```

```
 } /* MRP */
```
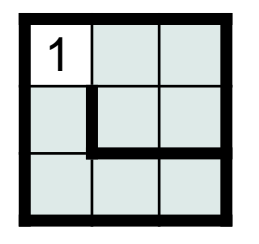

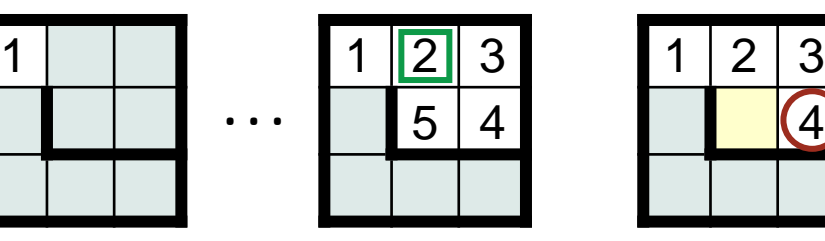

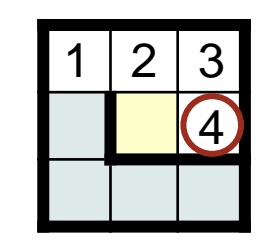

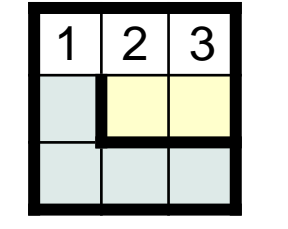

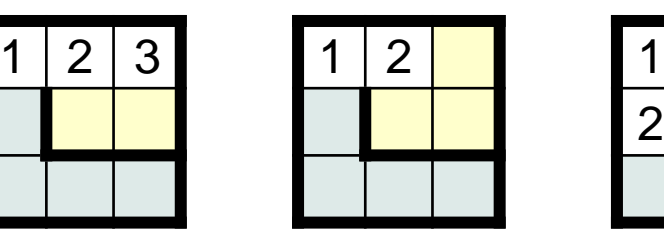

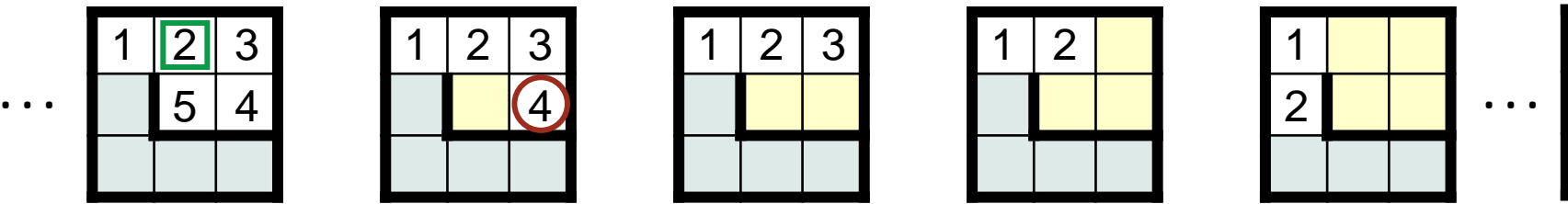

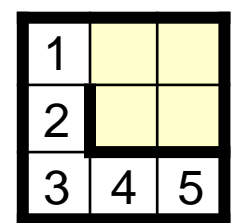

 $\rightarrow$  d

```
/* Rat running. See Chapter 15 of text. */
class MRP {
    /* Unwind abortive exploration. */
    public static void Retract() {
       int neighborNumber = M[r+2*deltaR[d]][c+2*deltaC[d]];
       int neighborDirection = d; // Save direction. ↑
       while ( M[r][c] != neighborNumber ) {
          FacePrevious();
          StepBackward();
 }
       d = neighborDirection; // Restore direction.
       TurnCounterClockwise();
      } /* Retract */
                                                                 \boxed{2}
```
 ... } /\* MRP \*/

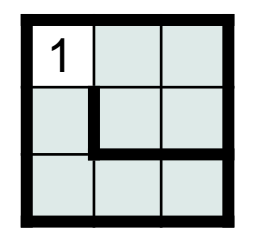

...

☞

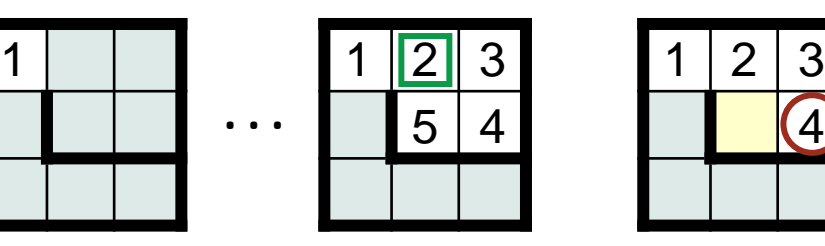

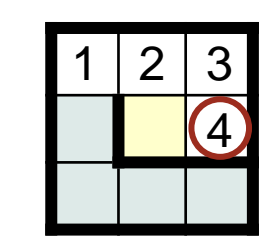

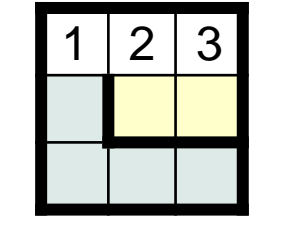

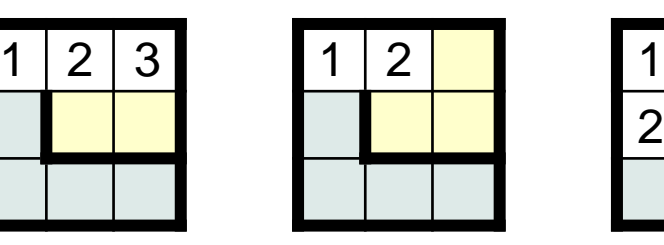

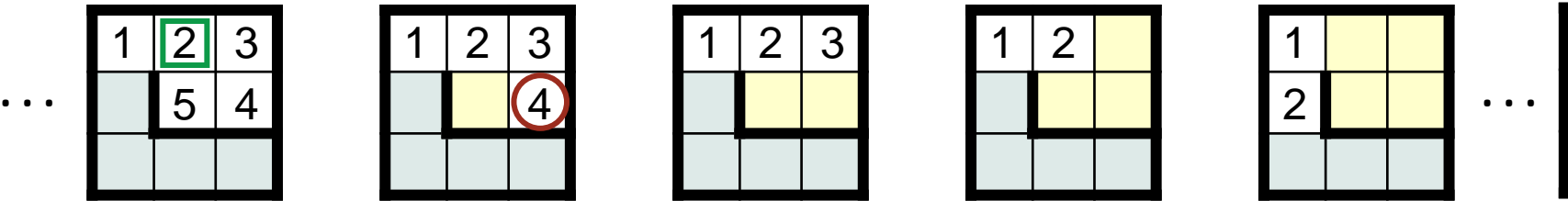

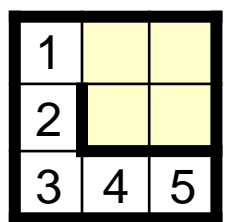

 $\langle r,c\rangle$ 

 $\rightarrow$  d

 $\langle r,c\rangle$ 

```
/* Rat running. See Chapter 15 of text. */
class MRP {
    ...
    /* Unwind abortive exploration. */
    public static void Retract() {
       int neighborNumber = M[r+2*deltaR[d]][c+2*deltaC[d]];
       int neighborDirection = d; // Save direction. ↑
       while ( M[r][c] != neighborNumber ) {
          FacePrevious();
          StepBackward();
 }
       d = neighborDirection; // Restore direction.
       TurnCounterClockwise();
      } /* Retract */
 ...
                                                                 \boxed{2}☞
```
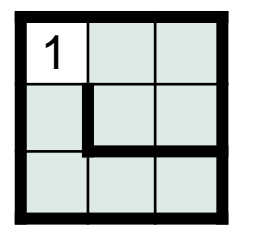

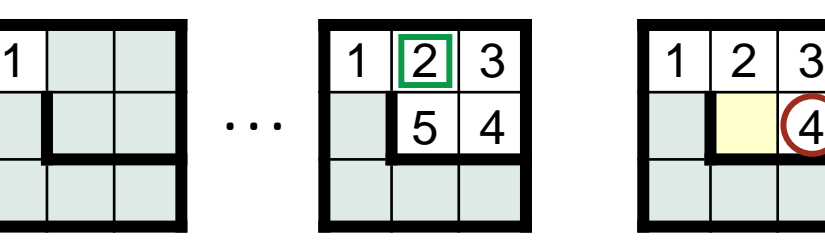

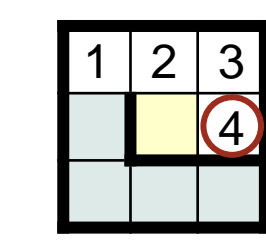

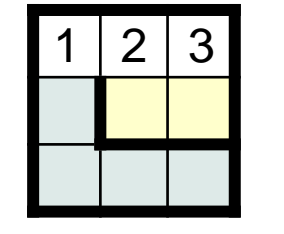

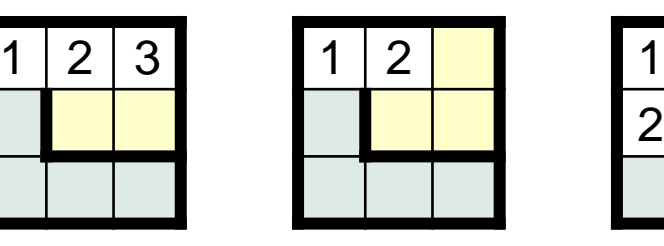

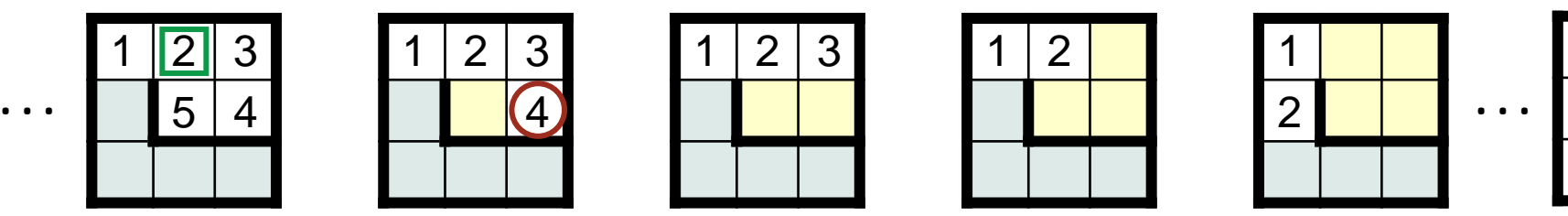

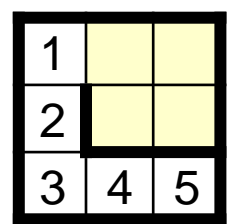

```
lirect
                            ↑ dPaths, revisited
\boxed{2}
```

```
/* Rat running. See Chapter 15 of text. */
class MRP {
    ...
    /* Unwind abortive exploration. */
   public static void Retract() {
       int neighborNumber = M[r+2*deltaR[d]][c+2*deltaC[d]];
       int neighborDirection = d; // Save direction. ↑
      while ( M[r][c] != neighborNumber ) {
         FacePrevious();
         StepBackward();
 }
      d = neighborDirection; // Restore direction.
       TurnCounterClockwise();
      } /* Retract */
 ...
☞
```
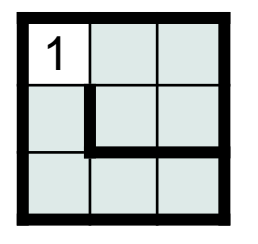

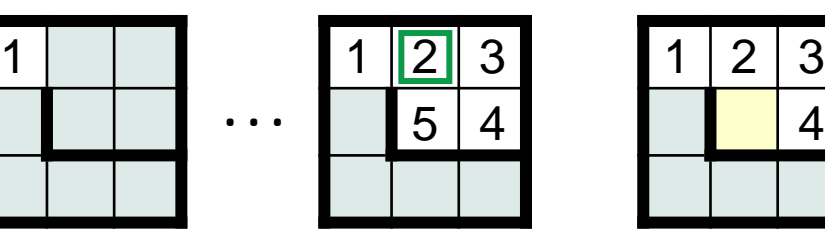

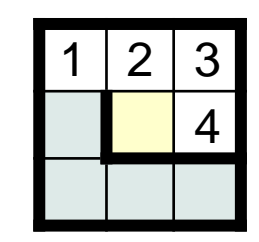

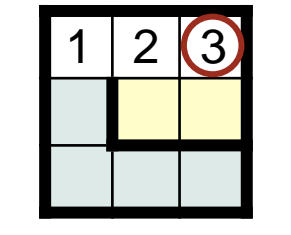

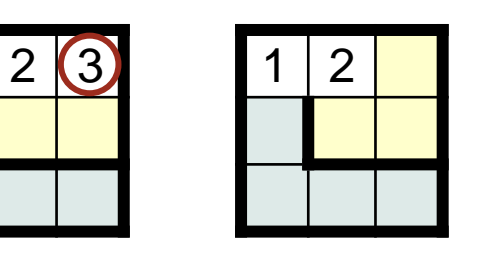

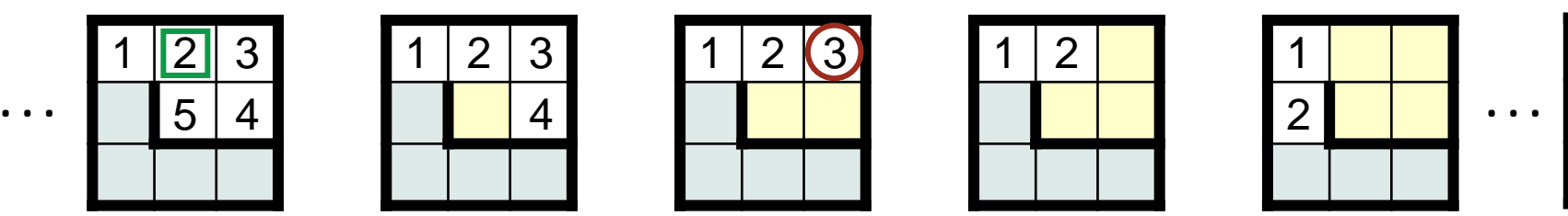

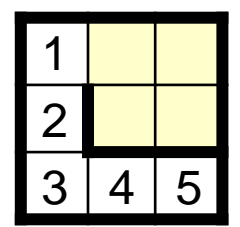

```
/* Rat running. See Chapter 15 of text. */
class MRP {
    ...
    /* Unwind abortive exploration. */
    public static void Retract() {
       int neighborNumber = M[r+2*deltaR[d]][c+2*deltaC[d]];
       int neighborDirection = d; // Save direction. ↑
       while ( M[r][c] != neighborNumber ) {
          FacePrevious();
          StepBackward();
 }
       d = neighborDirection; // Restore direction.
       TurnCounterClockwise();
      } /* Retract */
 ...
    } /* MRP */
                                                                 \boxed{2}☞
```
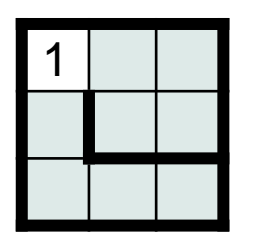

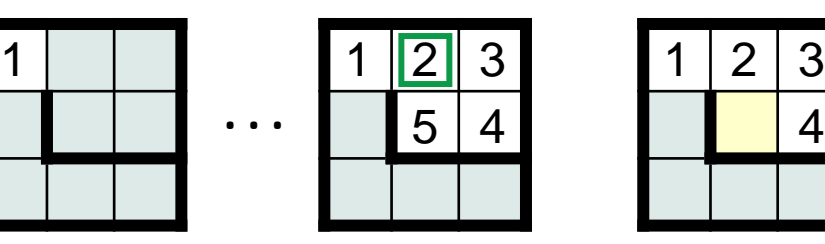

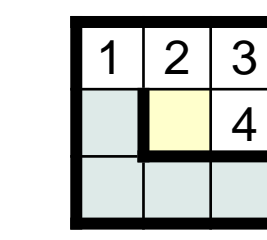

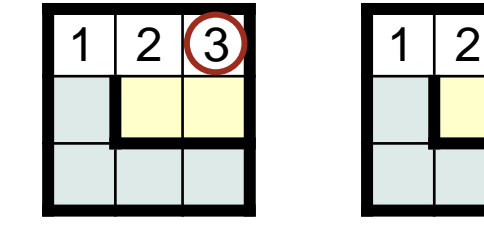

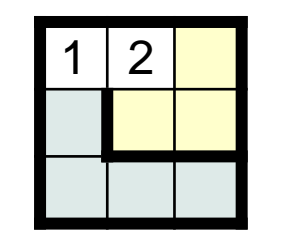

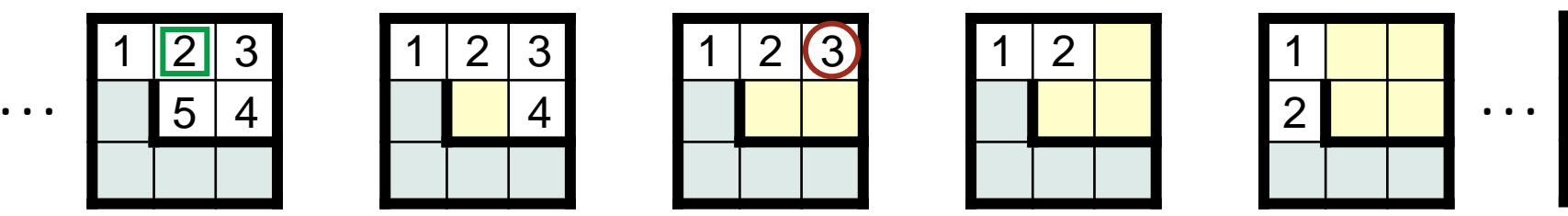

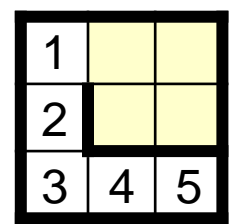

← d

```
/* Rat running. See Chapter 15 of text. */
class MRP {
    ...
    /* Unwind abortive exploration. */
    public static void Retract() {
       int neighborNumber = M[r+2*deltaR[d]][c+2*deltaC[d]];
       int neighborDirection = d; // Save direction. ↑
       while ( M[r][c] != neighborNumber ) {
          FacePrevious();
          StepBackward();
 }
       d = neighborDirection; // Restore direction.
       TurnCounterClockwise();
      } /* Retract */
 ...
                                                                 \boxed{2}☞
```
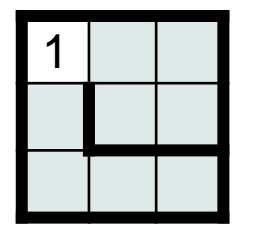

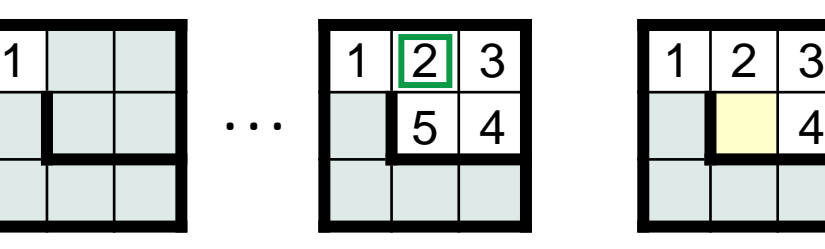

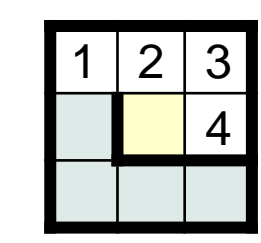

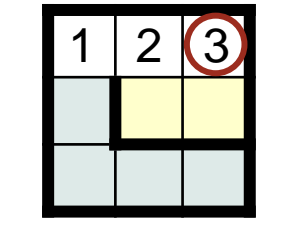

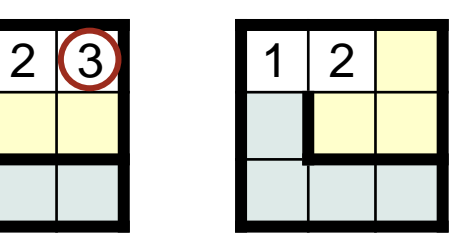

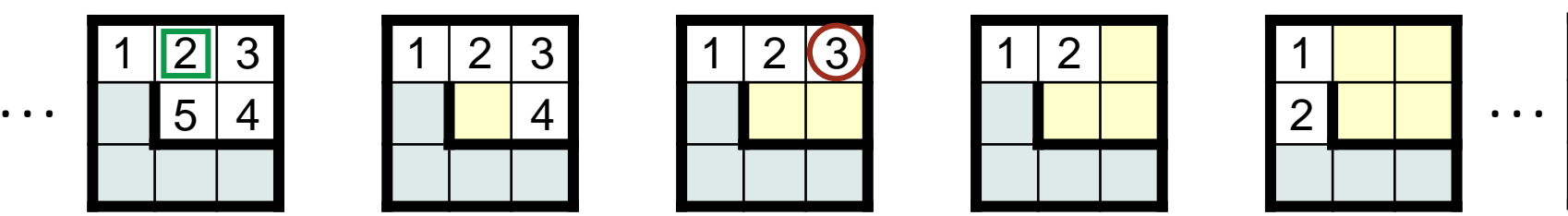

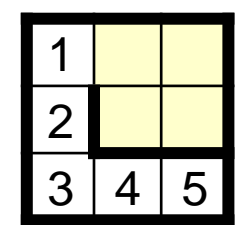

```
/* Rat running. See Chapter 15 of text. */
class MRP {
    ...
    /* Unwind abortive exploration. */
    public static void Retract() {
       int neighborNumber = M[r+2*deltaR[d]][c+2*deltaC[d]];
       int neighborDirection = d; // Save direction. ↑
       while ( M[r][c] != neighborNumber ) {
          FacePrevious();
         StepBackward();
 }
       d = neighborDirection; // Restore direction.
       TurnCounterClockwise();
      } /* Retract */
 ...
                                                                 \boxed{2}☞
```
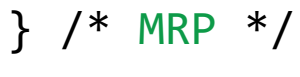

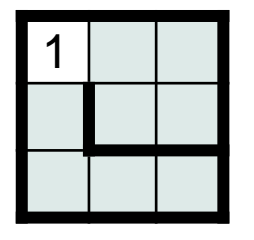

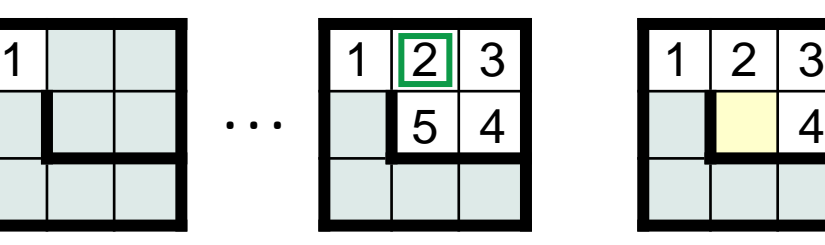

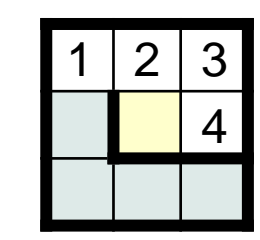

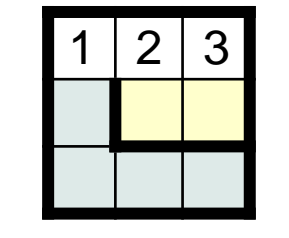

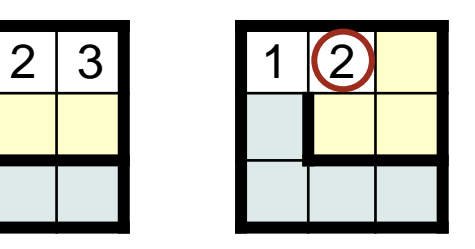

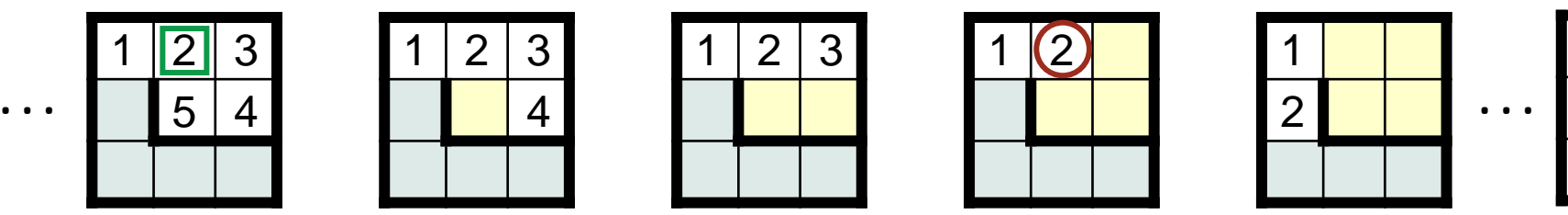

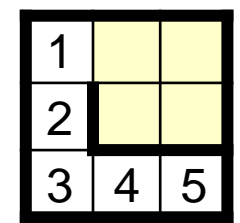

← d

```
/* Rat running. See Chapter 15 of text. */
class MRP {
    ...
    /* Unwind abortive exploration. */
    public static void Retract() {
       int neighborNumber = M[r+2*deltaR[d]][c+2*deltaC[d]];
       int neighborDirection = d; // Save direction. ↑
       while ( M[r][c] != neighborNumber ) {
          FacePrevious();
          StepBackward();
 }
       d = neighborDirection; // Restore direction.
       TurnCounterClockwise();
      } /* Retract */
 ...
                                                                 \boxed{2}☞
```
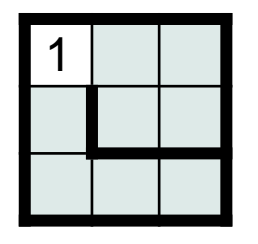

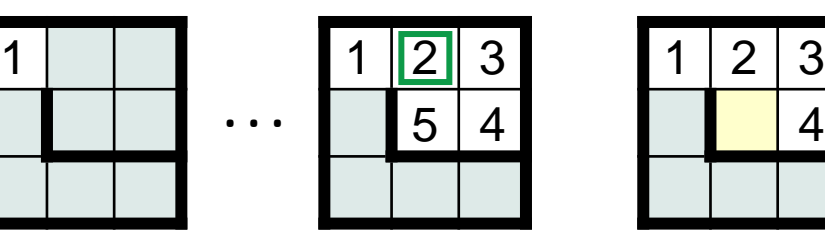

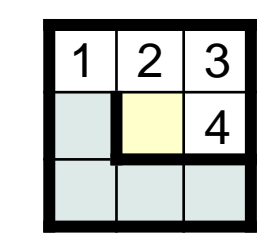

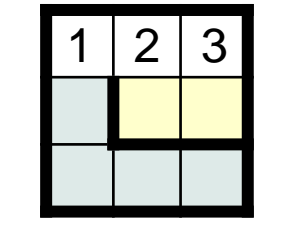

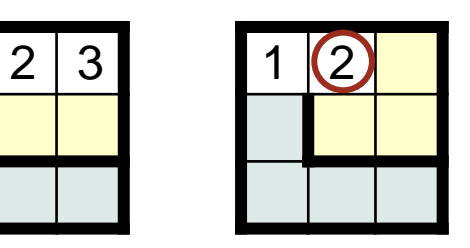

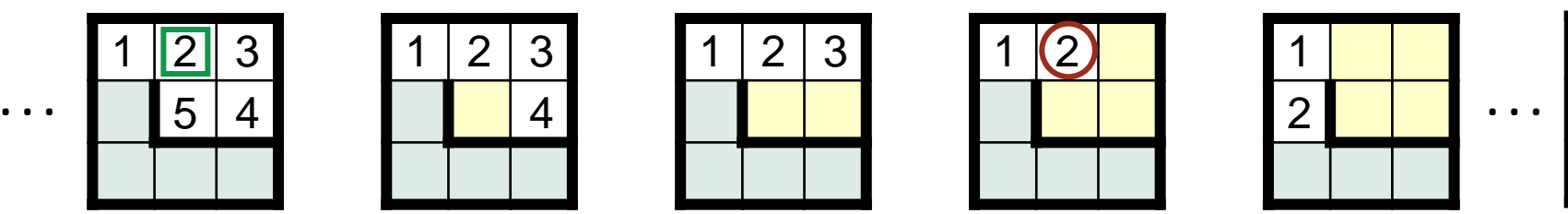

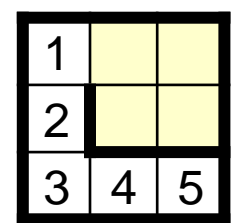

/\* Rat running. See Chapter 15 of text. \*/ /\* Unwind abortive exploration. \*/  **public static void** Retract() { **int** neighborNumber = M[r+2\*deltaR[d]][c+2\*deltaC[d]]; **int** neighborDirection = d; // Save direction. **↑ while** ( M[r][c] != neighborNumber ) { FacePrevious(); StepBackward(); d = neighborDirection; // Restore direction. **↑** TurnCounterClockwise();  $}$  /\* Retract \*/  $\boxed{2}$ ↑ d

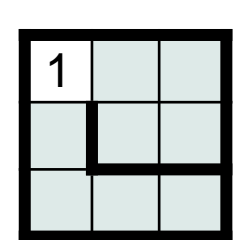

...

} /\* MRP \*/

**class** MRP {

...

}

☞

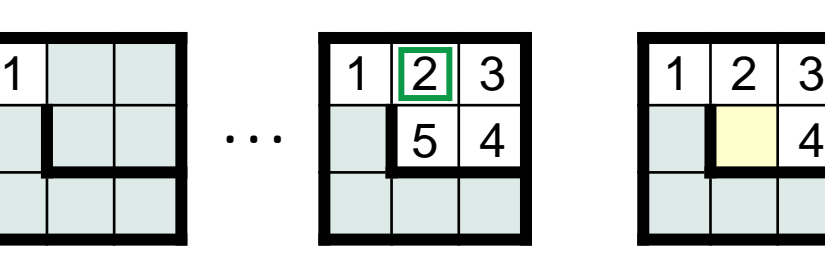

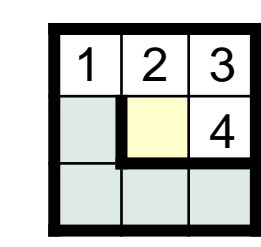

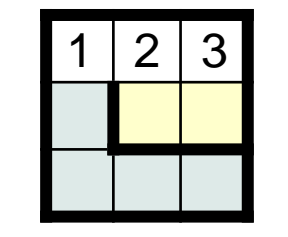

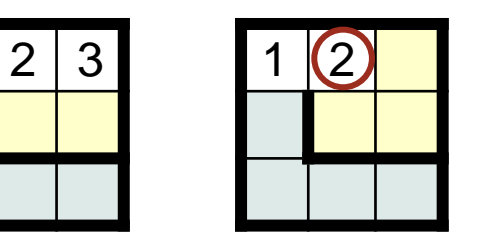

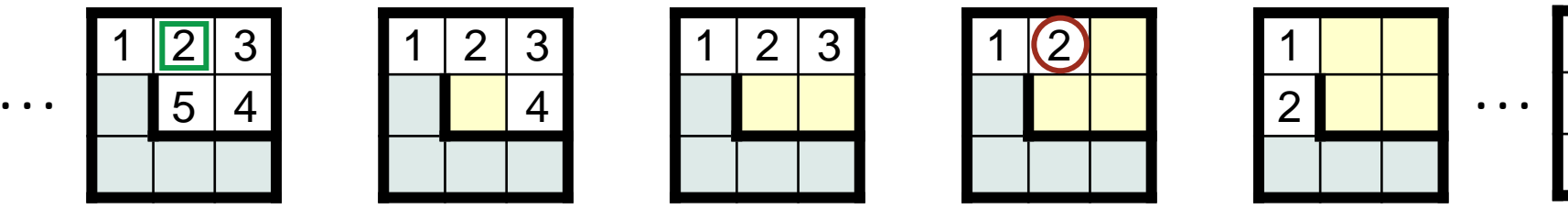

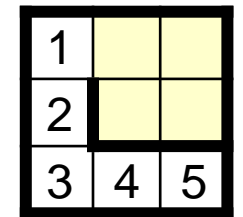

 $\langle r,c\rangle$ 

```
/* Rat running. See Chapter 15 of text. */
class MRP {
    ...
   /* Unwind abortive exploration. */
   public static void Retract() {
      int neighborNumber = M[r+2*deltaR[d]][c+2*deltaC[d]];
      int neighborDirection = d; // Save direction. ↑
      while ( M[r][c] != neighborNumber ) {
         FacePrevious();
         StepBackward();
 }
      d = neighborDirection; // Restore direction. ←
      TurnCounterClockwise();
      } /* Retract */
    ...
   } /* MRP */
1 1 2 3
                                       2 3 1 (2^{\nu}\mathcal{S}\boxed{2}☞
```
4

 $5|4$ 

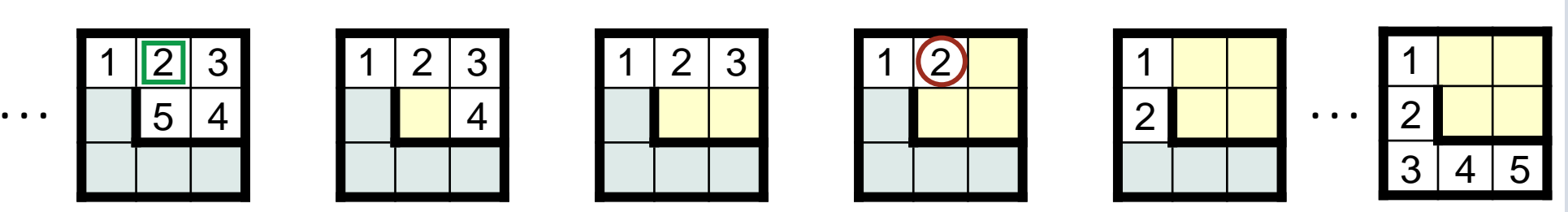

2

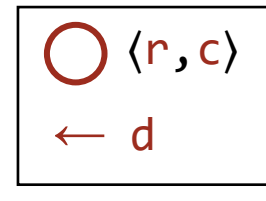

```
/* Rat running. See Chapter 15 of text. */
class MRP {
    ...
    /* Unwind abortive exploration. */
   public static void Retract() {
      int neighborNumber = M[r+2*deltaR[d]][c+2*deltaC[d]];
      int neighborDirection = d; // Save direction. 
      while ( M[r][c] != neighborNumber ) {
         FacePrevious();
         StepBackward();
 }
      d = neighborDirection; // Restore direction. ←
      TurnCounterClockwise();
     } /* Retract */
    ...
☞
```

```
 } /* MRP */
```
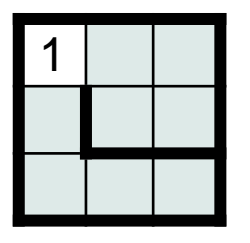

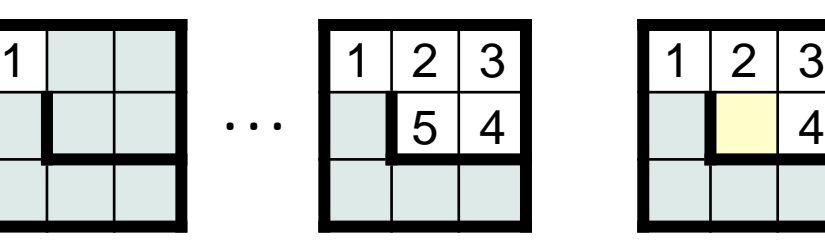

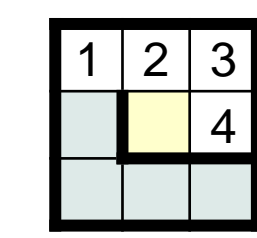

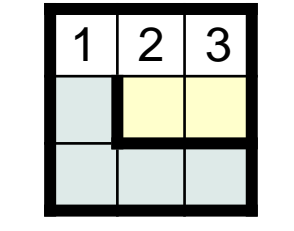

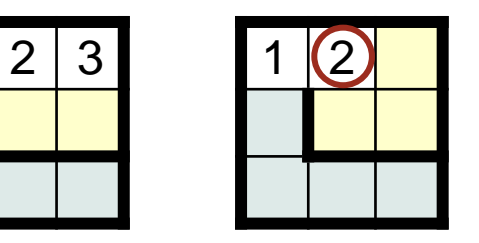

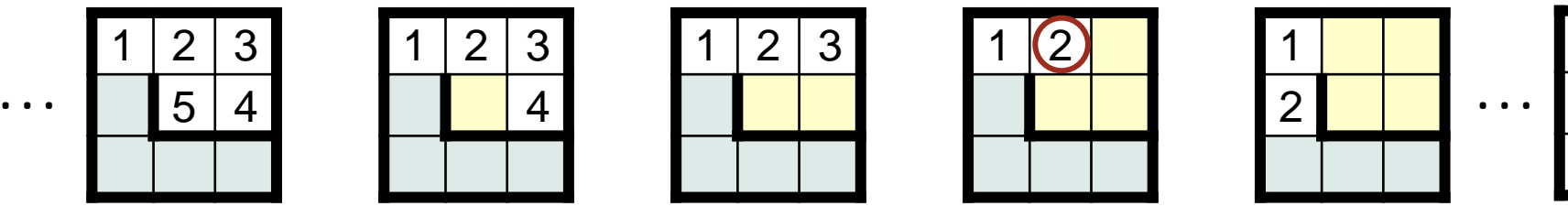

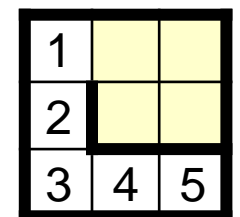

```
/* Rat running. See Chapter 15 of text'. */
class MRP {
    ...
   \gamma^* Unwind abortive exploration.\gamma^*public static void Retract() {
       int neighborNumber = M[r+2*deltaR[d]][c+2*deltaC[d]]
       int neighborDirection = d; // Save direction. 
       while ( M[r][c] != neighborNumber ) {
          FacePrevious();
          StepBackward();
 }
       d = neighborDirection; // Restore direction.
       TurnCounterClockwise();
      } /* Retract */
 ...
                                         Second call to Retract.
```

```
\langle r,c\rangle\leftarrow d
```
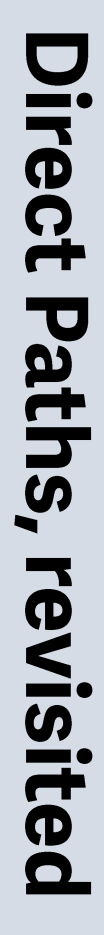

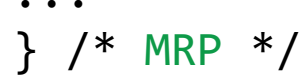

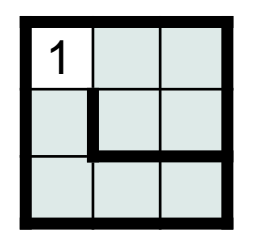

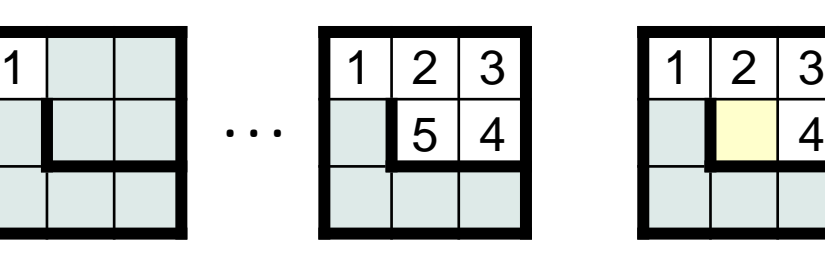

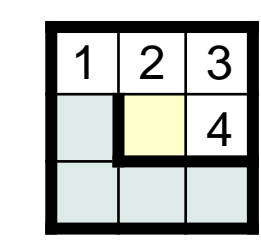

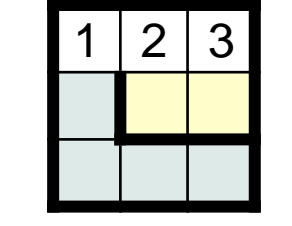

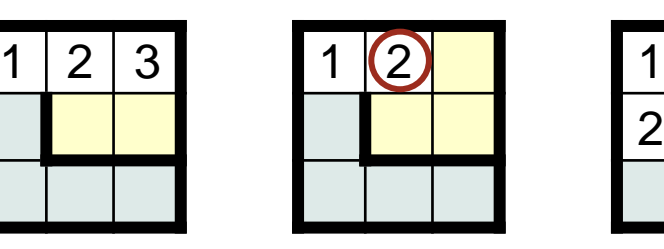

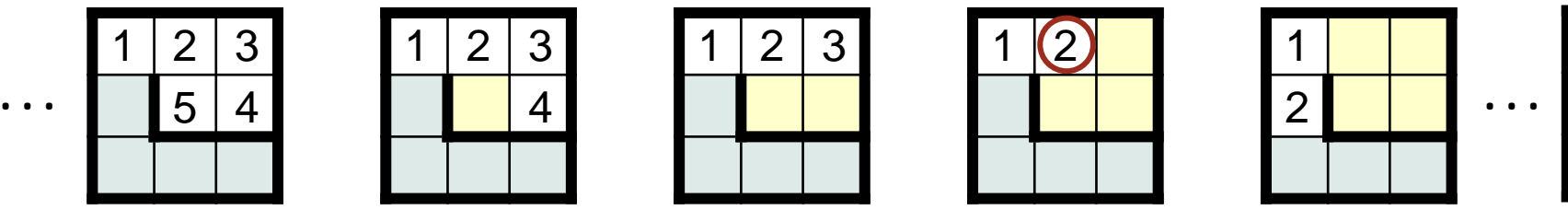

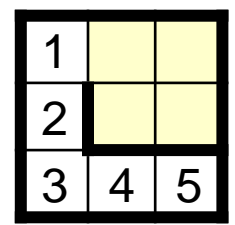

```
/* Rat running. See Chapter 15 of text. */
class MRP {
    ...
   /* Unwind abortive exploration. */
   public static void Retract() {
 int neighborNumber = M[r+2*deltaR[d]][c+2*deltaC[d]];
      int neighborDirection = d; // Save direction. 
      while ( M[r][c] != neighborNumber ) {
         FacePrevious();
         StepBackward();
 }
      d = neighborDirection; // Restore direction.
      TurnCounterClockwise();
      } /* Retract */
 ...
\Box int neighborNumber = M[r+2*deltaR[d]][c+2*deltaC[d]]; 1
```
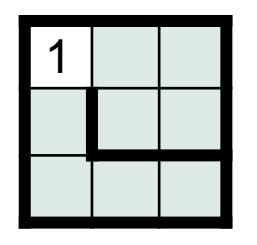

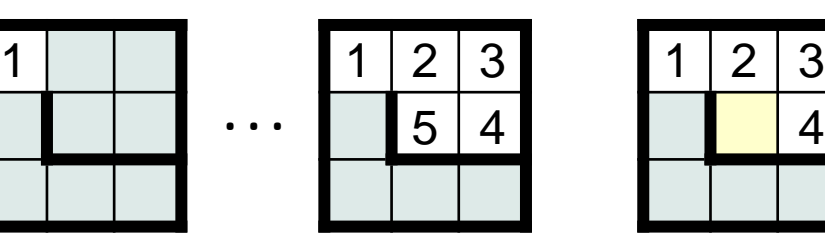

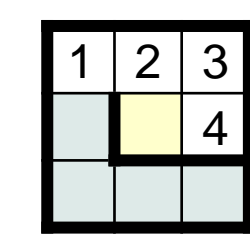

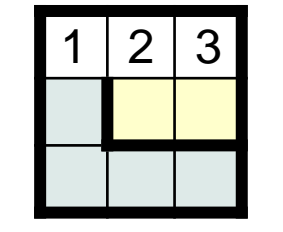

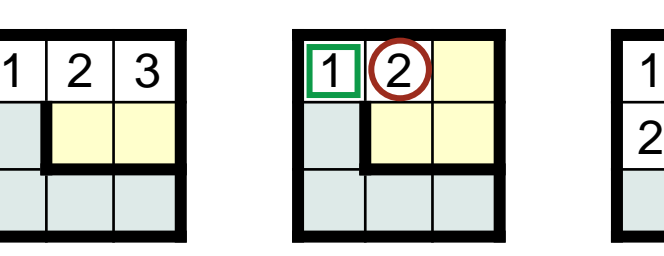

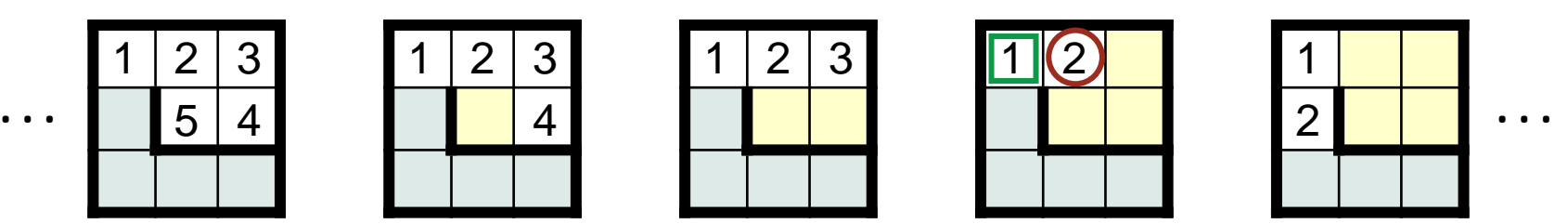

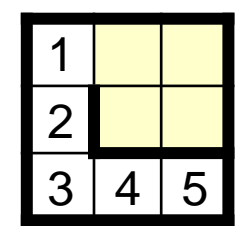

```
/* Rat running. See Chapter 15 of text. */
class MRP {
    ...
    /* Unwind abortive exploration. */
    public static void Retract() {
       int neighborNumber = M[r+2*deltaR[d]][c+2*deltaC[d]];
       int neighborDirection = d; // Save direction. ←
       while ( M[r][c] != neighborNumber ) {
          FacePrevious();
          StepBackward();
 }
       d = neighborDirection; // Restore direction.
       TurnCounterClockwise();
      } /* Retract */
 ...
☞
                                                                 \boxed{1}
```
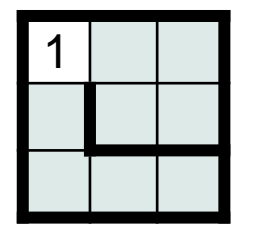

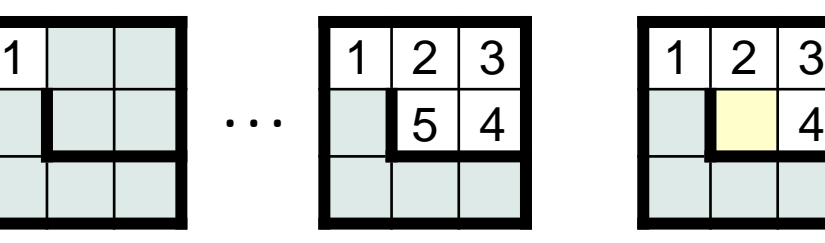

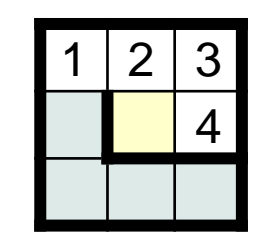

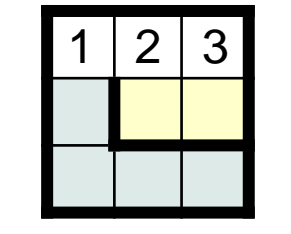

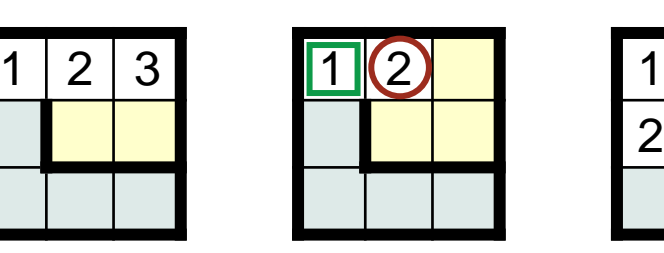

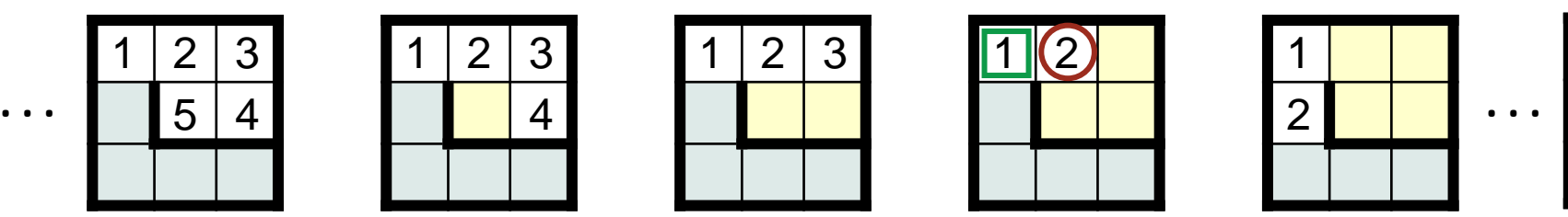

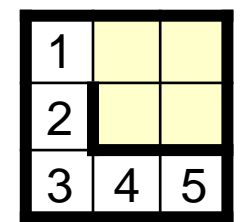

```
/* Rat running. See Chapter 15 of text. */
class MRP {
    ...
    /* Unwind abortive exploration. */
    public static void Retract() {
       int neighborNumber = M[r+2*deltaR[d]][c+2*deltaC[d]];
       int neighborDirection = d; // Save direction. ←
       while ( M[r][c] != neighborNumber ) {
          FacePrevious();
          StepBackward();
 }
       d = neighborDirection; // Restore direction.
       TurnCounterClockwise();
      } /* Retract */
 ...
☞
                                                                 \boxed{1}
```
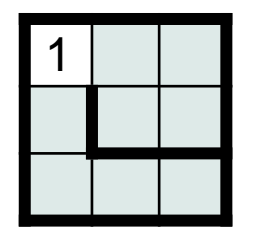

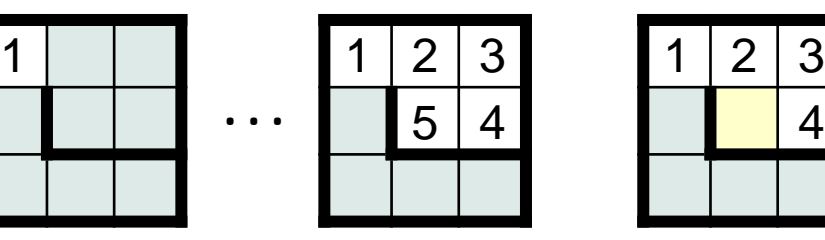

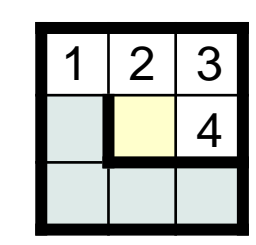

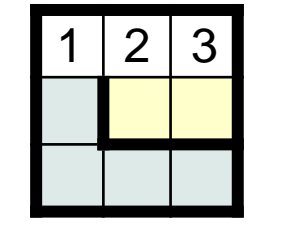

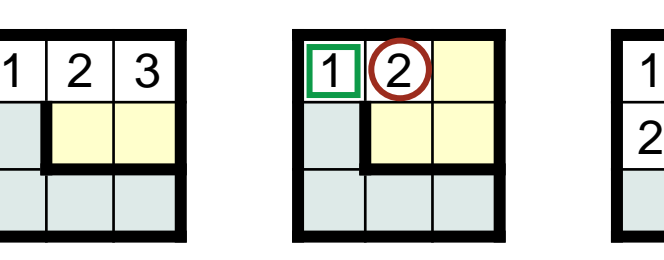

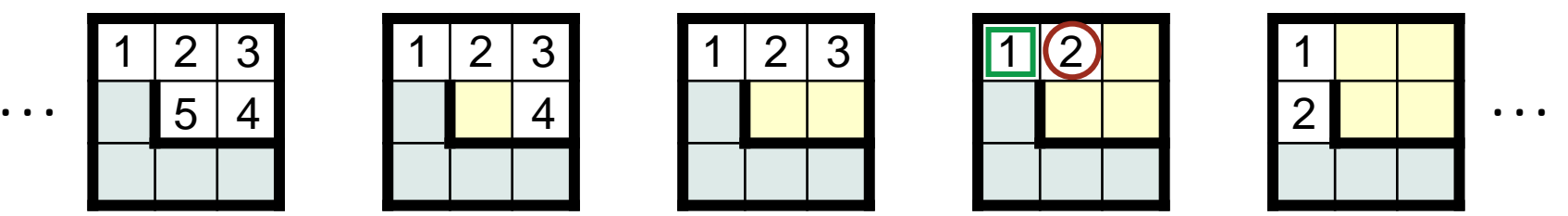

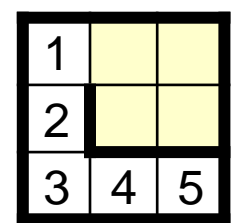

```
/* Rat running. See Chapter 15 of text. */
class MRP {
    ...
    /* Unwind abortive exploration. */
    public static void Retract() {
       int neighborNumber = M[r+2*deltaR[d]][c+2*deltaC[d]];
       int neighborDirection = d; // Save direction. ←
       while ( M[r][c] != neighborNumber ) {
          FacePrevious();
          StepBackward();
 }
       d = neighborDirection; // Restore direction.
       TurnCounterClockwise();
      } /* Retract */
 ...
    } /* MRP */
☞
                                                                 \boxed{1}
```
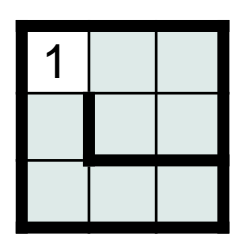

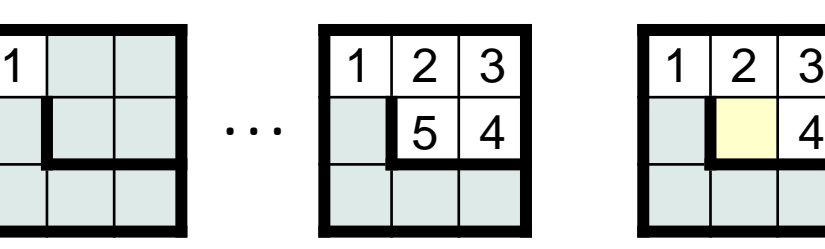

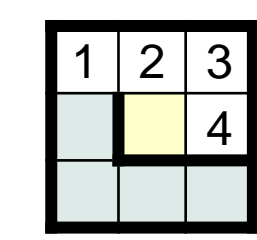

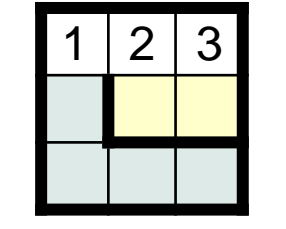

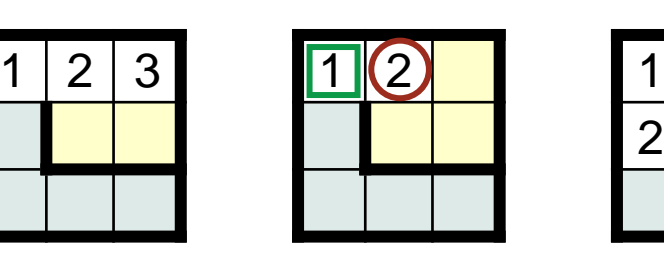

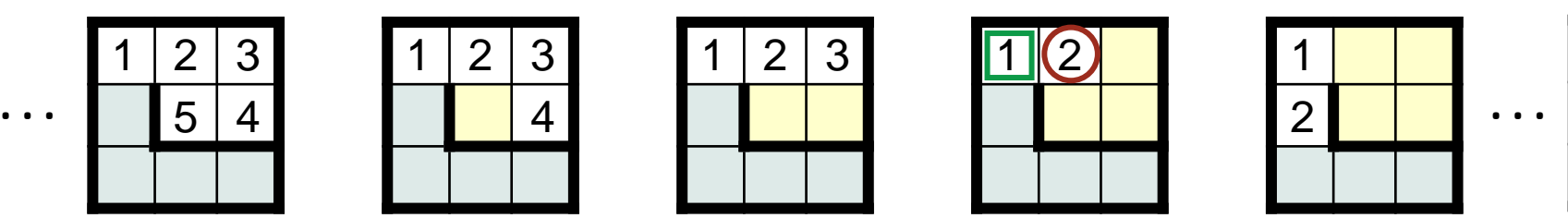

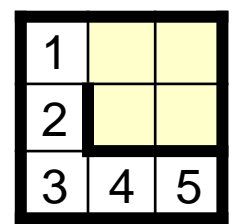

```
lirect
← dPaths, revisited
```

```
/* Rat running. See Chapter 15 of text. */
class MRP {
    ...
    /* Unwind abortive exploration. */
    public static void Retract() {
       int neighborNumber = M[r+2*deltaR[d]][c+2*deltaC[d]];
       int neighborDirection = d; // Save direction. ←
       while ( M[r][c] != neighborNumber ) {
          FacePrevious();
         StepBackward();
 }
       d = neighborDirection; // Restore direction.
       TurnCounterClockwise();
      } /* Retract */
 ...
    } /* MRP */
☞
                                                                 \boxed{1}
```
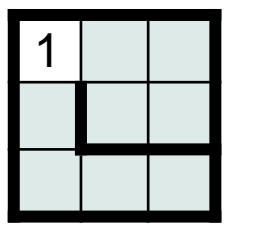

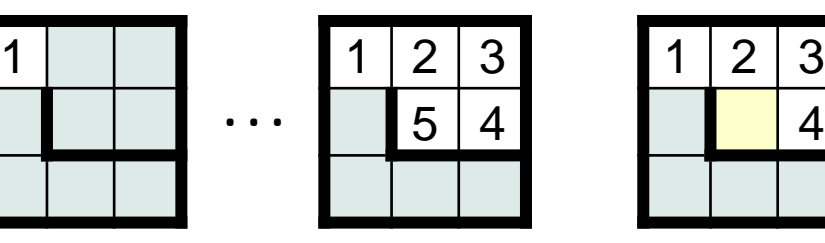

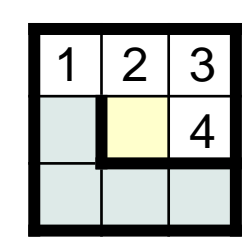

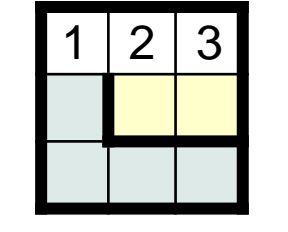

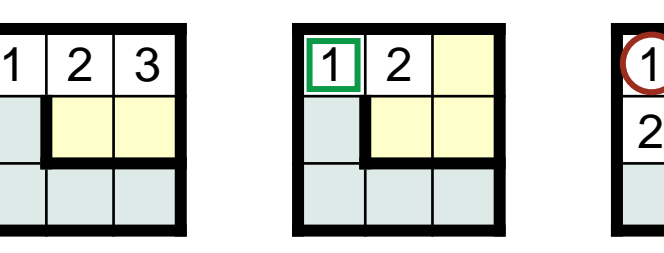

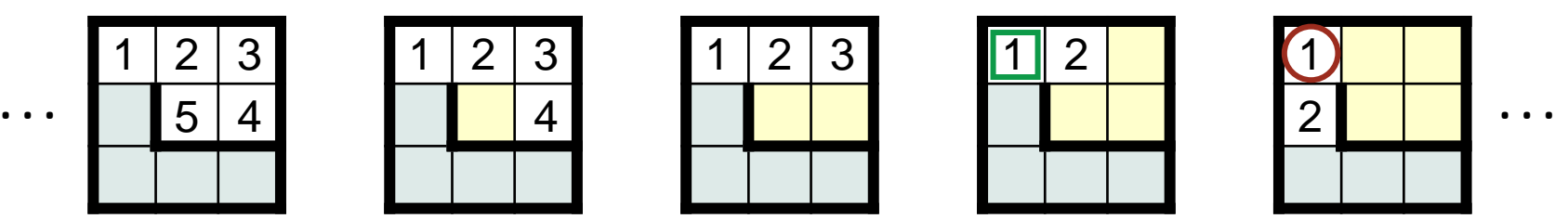

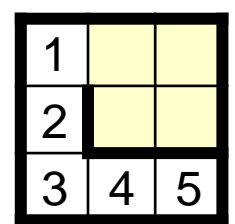

```
/* Rat running. See Chapter 15 of text. */
class MRP {
    ...
    /* Unwind abortive exploration. */
    public static void Retract() {
       int neighborNumber = M[r+2*deltaR[d]][c+2*deltaC[d]];
       int neighborDirection = d; // Save direction. ←
       while ( M[r][c] != neighborNumber ) {
          FacePrevious();
          StepBackward();
 }
       d = neighborDirection; // Restore direction.
       TurnCounterClockwise();
      } /* Retract */
 ...
☞
                                                                 \boxed{1}
```
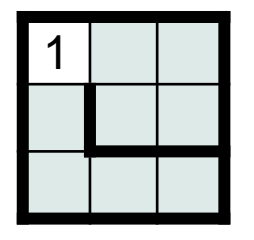

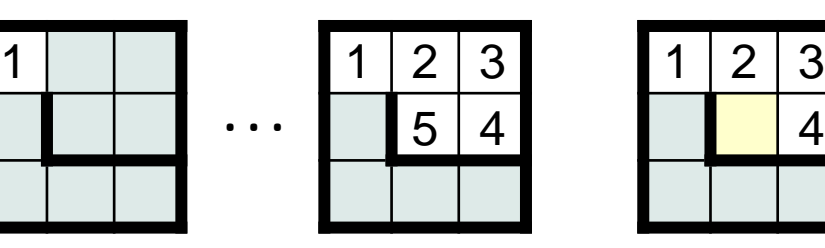

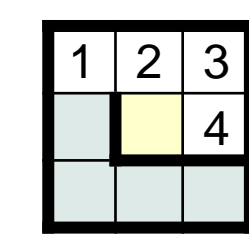

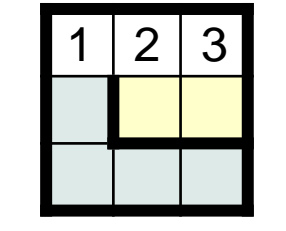

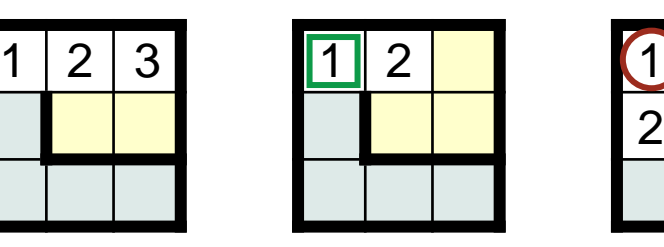

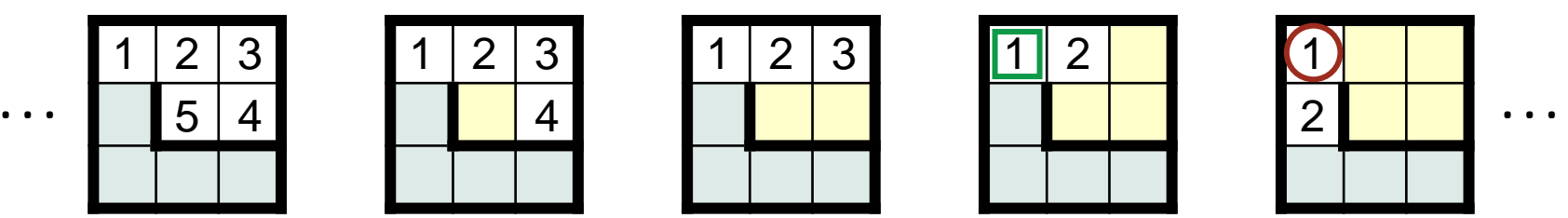

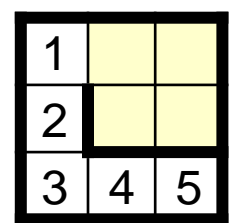

```
/* Rat running. See Chapter 15 of text. */
    /* Unwind abortive exploration. */
    public static void Retract() {
      int neighborNumber = M[r+2*deltaR[d]][c+2*deltaC[d]];
       int neighborDirection = d; // Save direction. ←
                                                                  \boxed{1}← d
```
2

```
 while ( M[r][c] != neighborNumber ) {
       FacePrevious();
       StepBackward();
 }
     d = neighborDirection; // Restore direction. ←
     TurnCounterClockwise();
    } /* Retract */
   ...
   } /* MRP */
1 1 2 3
                       4
                            1 \mid 2 \mid 3 1 2 \mid 1 1
       . . . . . .
            2 | 35|4☞
```
**class** MRP {

...

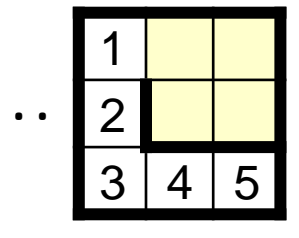

```
/* Rat running. See Chapter 15 of text. */
    /* Unwind abortive exploration. */
    public static void Retract() {
       int neighborNumber = M[r+2*deltaR[d]][c+2*deltaC[d]];
       int neighborDirection = d; // Save direction. ←
       while ( M[r][c] != neighborNumber ) {
          FacePrevious();
          StepBackward();
      d = neighborDirection; // Restore direction.
       TurnCounterClockwise();
      } /* Retract */
                                                                            ↓ d
                                                                  \boxed{1}
```

```
 ...
 } /* MRP */
```
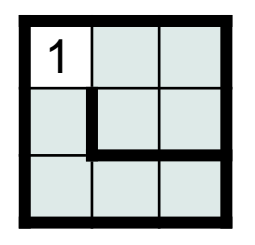

**class** MRP {

...

}

☞

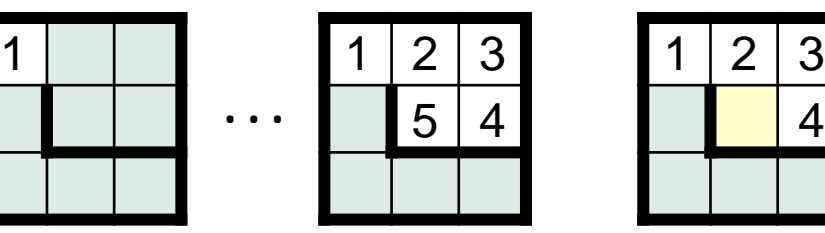

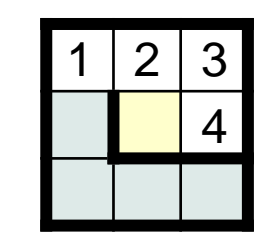

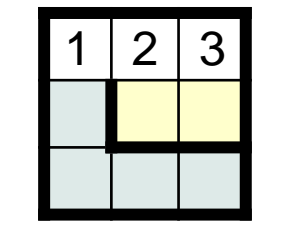

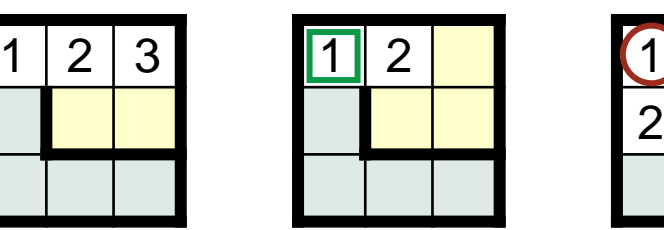

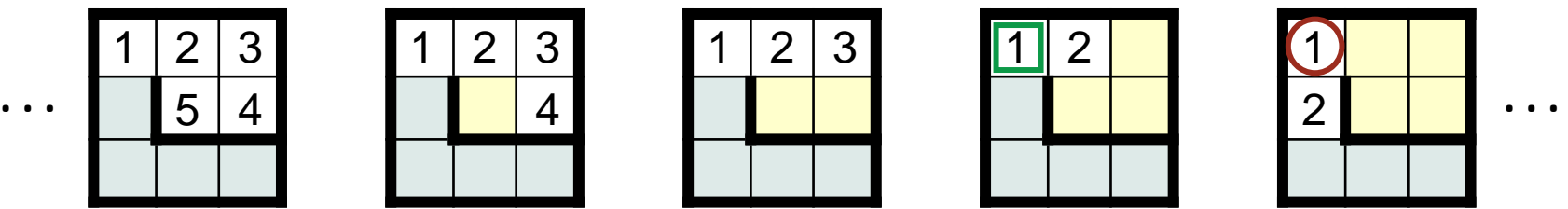

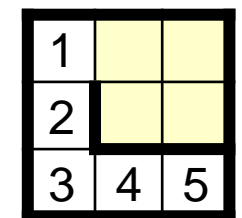

```
/* Rat running. See Chapter 15 of text. */
class RunMaze {
```

```
 ...
 /* Unwind abortive exploration. */
 public static void Retract() {
    MRP.RecordNeighborAndDirection();
```

```
 while ( !MRP.isAtNeighbor() ) {
         MRP.FacePrevious();
         MRP.StepBackward();
 }
      MRP.RestoreDirection();
      MRP.TurnCounterClockwise();
```
But Retract is too algorithmic for MRP. It really belongs in RunMaze.

MRP can provide three helpful primitives: RecordNeighborAndDirection isAtNeighbor RestoreDirection

```
 ...
  \} /* RunMaze */
```
 $}$  /\* Retract \*/

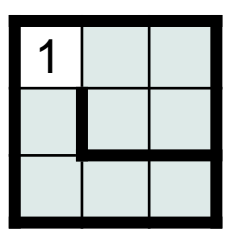

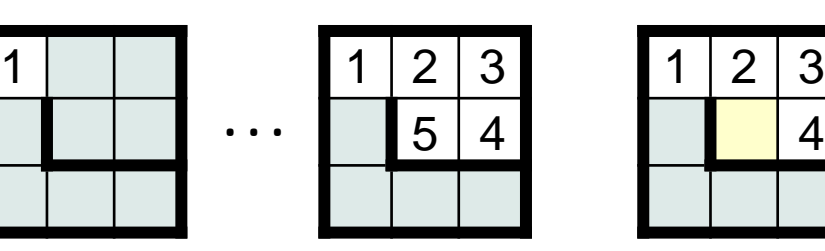

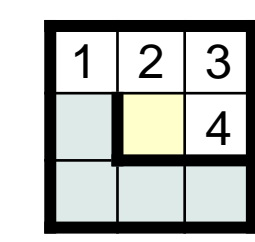

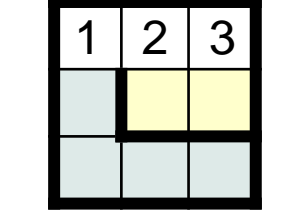

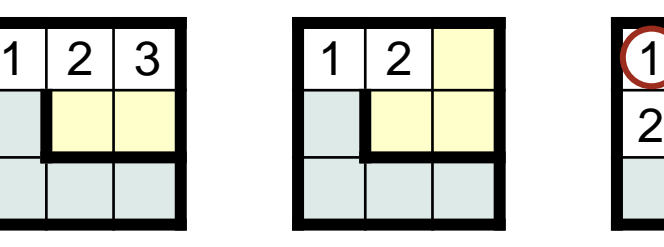

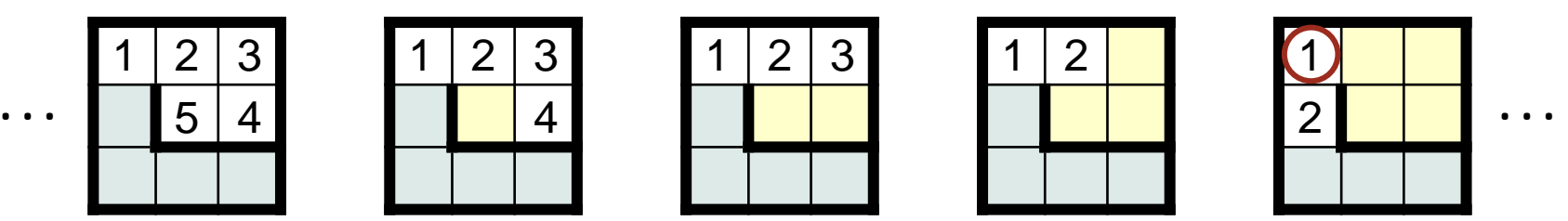

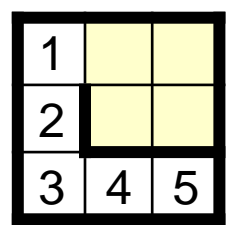

MRP state variables: Support the notion of an "arrow in a cell".

```
/* Maze, Rat, and Path (MRP) Representations. */
class MRP {
\setminus ...
    private static int neighborNumber; // Recorded visit #.
    private static int neighborDirection; // Dir. at time of recording.
    public static void RecordNeighborAndDirection () 
     { neighborNumber = M[r+2*deltaR[d]][c+2*deltaC[d]]; neighborDirection = d; }
    public static boolean isAtNeighbor() { return M[r][c]==neighborNumber; }
    public static void RestoreDirection() { d = neighborDirection; }
 ...
    } /* MRP */
```
MRP operations (colloquially):

- "Toss an arrow into a neighbor",
- "Detect being in that neighbor", and
- "Align direction with the arrow".

**Remaining Implementation:** FacePrevious, just a Sequential Search.

```
/* Rat running. See Chapter 15 of text. */
class MRP {
    ...
    public static void FacePrevious() {
       int d = 0;
       while ( isFacingWall() || M[r][c]-1 != M[r+2*deltaR[d]][c+2*deltaC[d]] )
          d++; } /* FacePrevious */
   \bullet\bullet\bullet } /* MRP */
```
It is often easier to automatically check the correctness of a problem solution than it is to find the solution in the first place.

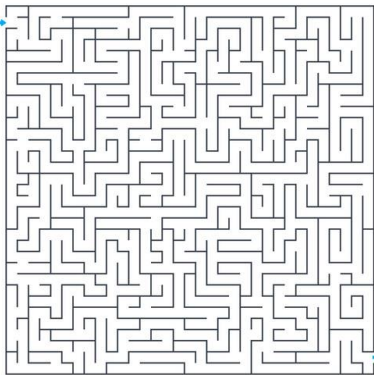

It is often easier to automatically check the correctness of a problem solution than it is to find the solution in the first place.

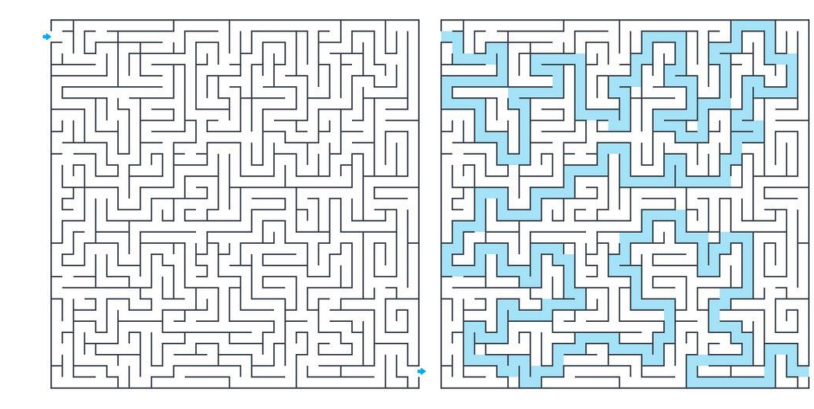

It is often easier to automatically check the correctness of a problem solution than it is to find the solution in the first place.

Running a Maze can be viewed as a search problem that either succeeds (by finding a path), or that announces "unreachable".

Checking the answer "unreachable" is no easier than the original problem because it involves discovering a path that contradicts the unreachability claim.

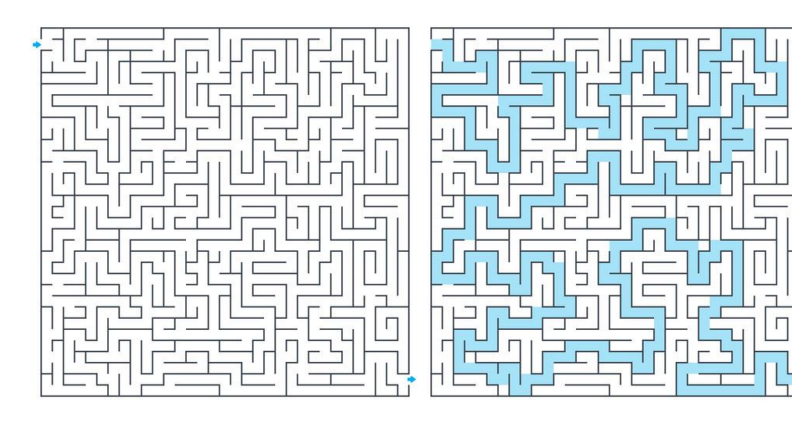

It is often easier to automatically check the correctness of a problem solution than it is to find the solution in the first place.

Running a Maze can be viewed as a search problem that either succeeds (by finding a path), or that announces "unreachable".

Checking the answer "unreachable" is no easier than the original problem because it involves discovering a path that contradicts the unreachability claim.

But if the program claims a path, it can be checked for correctness.

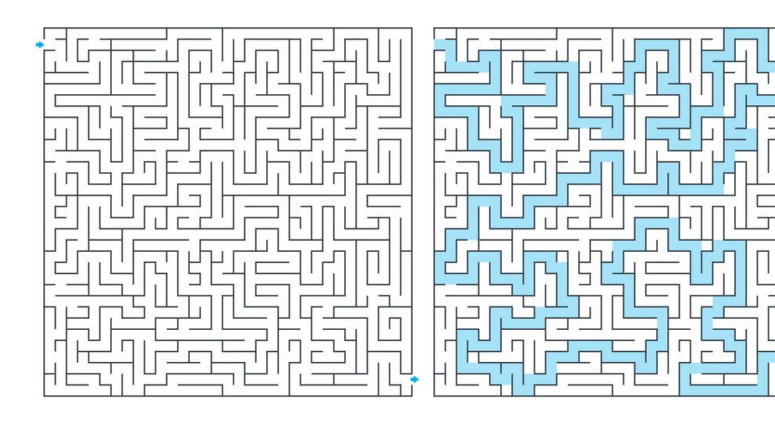

**Self-checking:** The checking code.

```
/* Rat running. See Chapter 15 of text. */
class MRP {
    ...
    /* Return false iff rat reached cell ⟨r,c⟩ via an invalid path. */ 
   public static boolean isValidPath(int r, int c) {
      if ( M[r][c]==Unvisited ) return true; // No claim if Unvisited.
      else 
          while ( !((r==lo)&&(c==lo)) ) {
             /* Go to any valid predecessor; return false if there is none. */
                int d = 0;
                while ( d<4 && (M[r+deltaR[d]][c+deltaC[d]] == Wall || 
                       M[r+2*deltaR[d]][c+2*deltaC[d]] != M[r][c]-1 ) ) d++;
                if (d==4) return false;
               r = r+2*deltaR[d]; c = c+2*delta[G]; }
      return true; // Reached upper-left cell.
       } /* isValidPath */
 ...
    } /* MRP */
```
**Self-checking:** The checking code.

```
/* Rat running. See Chapter 15 of text. */
class MRP {
    ...
    /* Return false iff rat reached lower-right cell via an invalid path. */ 
    public static boolean isSolution () {
       return isValidePath(hi,hi);
       } /* isSolution */
   \cdots } /* MRP */
```
**Self-checking:**. Making the assertion as a last step in RunMaze.

**assert** MRP.isSolution(): "internal program error";

N.B. The code in MRP.isValidPath() is missing a check for the absence of noise off the path.

## **Exhaustive Bounded Testing:**

There are an infinite number of mazes, so exhaustive testing is not possible.

For given N, there are a finite number of N-by-N mazes, so exhaustive testing of up to size N is feasible, in principle. How many are there?

Answer: 2*<sup>w</sup>* , where *w* is the number of places where a wall can either exist or not exist:

- Outer walls must exist.
- Each of N rows of cells has N-1 interior vertical-wall positions.
- Each of N columns of cells has N-1 inerior horizontal-wall positions.

So  $w = 2*N*(N-1)$ .

Feasible up through N=4.

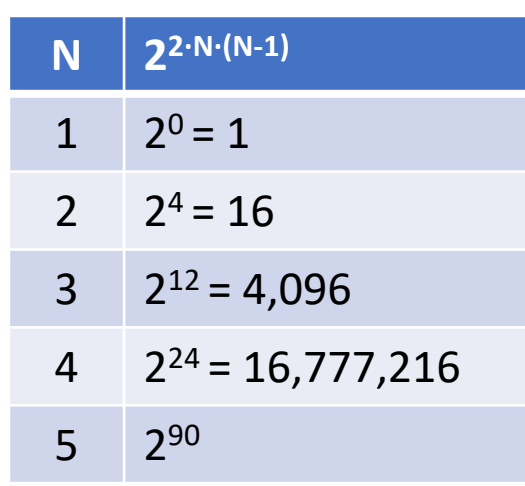

#### **Exhaustive Bounded Testing:** Maze generation.

```
/* Create an N-by-N maze with walls given by the bits of w. */public static void GenerateInput(int N, int w) {
   /* Maze. */ M = new int[2*N+1][2*N+1];
      lo = 1; hi = 2*N-1; /* Set boundary walls. */
       for (int i=0; i<=hi+1; i++)
         M[1o-1][i] = M[hi+1][i] = M[i][1o-1] = M[i][hi+1] = Wall;/* Set 2*n*(n-1) interior walls to the corresponding bits of w. */
       for (int r=lo; r<=hi; r++)
          for (int c=lo; c<=hi; c++)
            if ( (r\%2 == 0 \& c\%2 == 1) \mid (r\%2 == 1 \& c\%2 == 0) \mid (r\%2 == 1 \& c\%2 == 1)if ( w\%2 == 1 ) M[r][c] = Wall; else M[r][c] = Nowlall;w = w/2;
 }
   /* Rat. */r = 10; c = 10; d = 0;
   /* Path. */move = 1; M[r][c] = move;
 } /* GenerateInput */
```
**Exhaustive Bounded Testing:** Iterating through mazes.

```
/* Generate/solve all mazes of sizes up through 4, and validate paths found. */
public static void test() {
  for (int N = 1; N < 4; N + 1)
       for (int i=0; i<Math.pow(2,2*N*(N-1)); i++) {
          MRP.GenerateInput(N,i);
          Solve();
          assert MRP.isValidPath(): "internal program error";
 }
   System.out.println( "passed" );
  } /* test */
```
## **Random Testing:** For larger mazes.

Can't test them all, but can generate and test random mazes of a given size (for as long as you want), and validate solutions. This is called *fuzz testing.*

N.B. Given the way wall configurations are expressed above, you will have to use Java's **long** or BigInteger integers for big values of N.